**Maestría en Ciencias Actuariales**

**Estimación de la frecuencia y severidad asociada a pacientes recuperados del covid-19 en la costa caribe colombiana.**

**Juan Diego Torres Martinez**

**Bogotá, D.C., sábado 3 de junio de 2023**

**Estimación de la frecuencia y severidad asociada a pacientes recuperados del covid-19 en la costa caribe colombiana.**

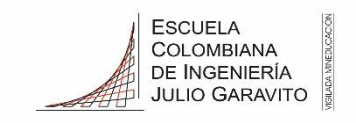

## **Tesis para optar al título de Magíster en Ciencias Actuariales**

**Ingrid Johana Quizacan Rubio**

**Director**

**Bogotá, D.C., sábado 3 de junio de 2023**

**La tesis de maestría titulada "Estimación de la frecuencia y severidad asociada a pacientes recuperados del covid-19 en la costa caribe colombiana", presentada por Juan Diego Torres Martinez, cumple con los requisitos establecidos para optar al título de Magíster en Ciencias Actuariales.**

> **Director de la tesis Ingrid Johana Quizacan Rubio**

**Jurado 1 Yesid Esteban Clavijo Penagos**

**Jurado 2 Maria Carolina Ramirez Sepulveda**

**Bogotá, D.C., sábado 3 de junio de 2023**

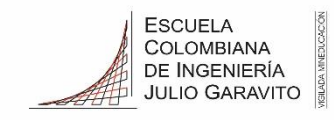

## Dedicatoria

A mi familia, amigos y colegas quienes me brindaron su apoyo durante todo este proceso.

La pandemia generada por el covid-19 fue un evento el cual desafió la eficacia de la mayoría de los sistemas sanitarios del planeta, muchos de los cuales colapsaron de forma abrupta desencadenando un número de muertes el cual, en 2023 asciende a más de 6 millones de personas repartidas en más de 680 millones de casos alrededor del mundo<sup>1</sup>, en Colombia, de acuerdo con cifras del instituto nacional de salud, se han presentado más de 6 millones de casos dentro de los cuales se reparten más de 142 mil muertes las cuales se concentran mayormente en adultos mayores de 60 años<sup>2</sup>.

El confinamiento obligatorio decretado por el gobierno nacional colombiano en el año 2020 tuvo su fin el 30 de junio de 2022, en donde 83% de los colombianos contaba con al menos una dosis de la vacuna y más del 70% de la población contaba con esquema completo.

Sin embargo, existe un fenómeno que cada vez es más estudiado, corresponde al Covid prolongado o Long Covid. El cual consiste en la prevalencia de síntomas una vez superada la enfermedad.

Con el fin de comprender los efectos del Long Covid en materia de Frecuencia y Severidad para la toma de decisiones se ha escogido una muestra de la población recuperada del covid-19 en los departamentos de Atlántico, Bolívar, Córdoba, Magdalena, Sucre, y Cesar. De esta manera se procedió a realizar una serie de preguntas destinadas a corroborar la existencia de Síntomas PostCovid u otras situaciones que afecten de forma negativa la calidad de vida de los individuos.

Los resultados arrojaron que el 68,21% de los individuos ha manifestado por lo menos un síntoma PostCovid, y más de un 50% Manifiesta alguna situación que afecta su calidad de vida.

Lo anterior deja en evidencia que todas aquellas personas recuperadas del covid-19 poseen un riesgo en salud latente el cual puede ser mayor o menor para cada individuo.

Así mismo, se observó que las personas recuperadas del covid-19 tienen una frecuencia y severidad mayor respecto a cuando no estaban infectadas. Adicionalmente la frecuencia y severidad esperadas para el año 2023 es mayor en los afiliados recuperados de covid-19 en comparación con aquellos que nunca se infectaron

Lo anterior se pudo constatar puesto que las personas recuperadas del covid 19 poseen una frecuencia y severidad mayor respecto a cuando no estaban infectadas. Adicionalmente la frecuencia y severidad esperadas para el año 2023 es mayor en los afiliados recuperados de covid-19 en comparación con aquellos que nunca se infectaron.

<sup>1</sup> https://www.trt.net.tr/espanol/covid19

<sup>2</sup> https://www.ins.gov.co/Noticias/paginas/coronavirus.aspx

## <span id="page-4-0"></span>Índice general

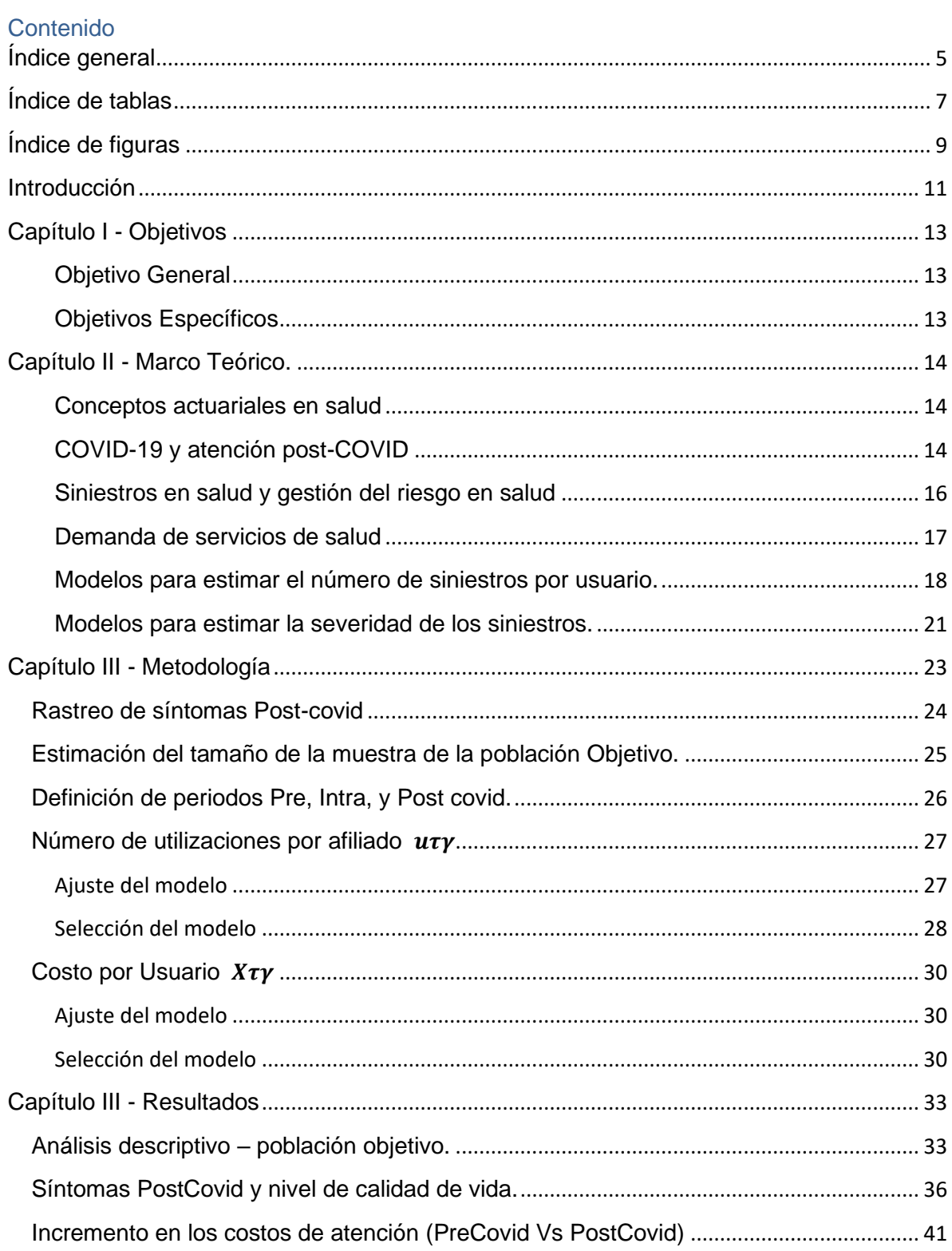

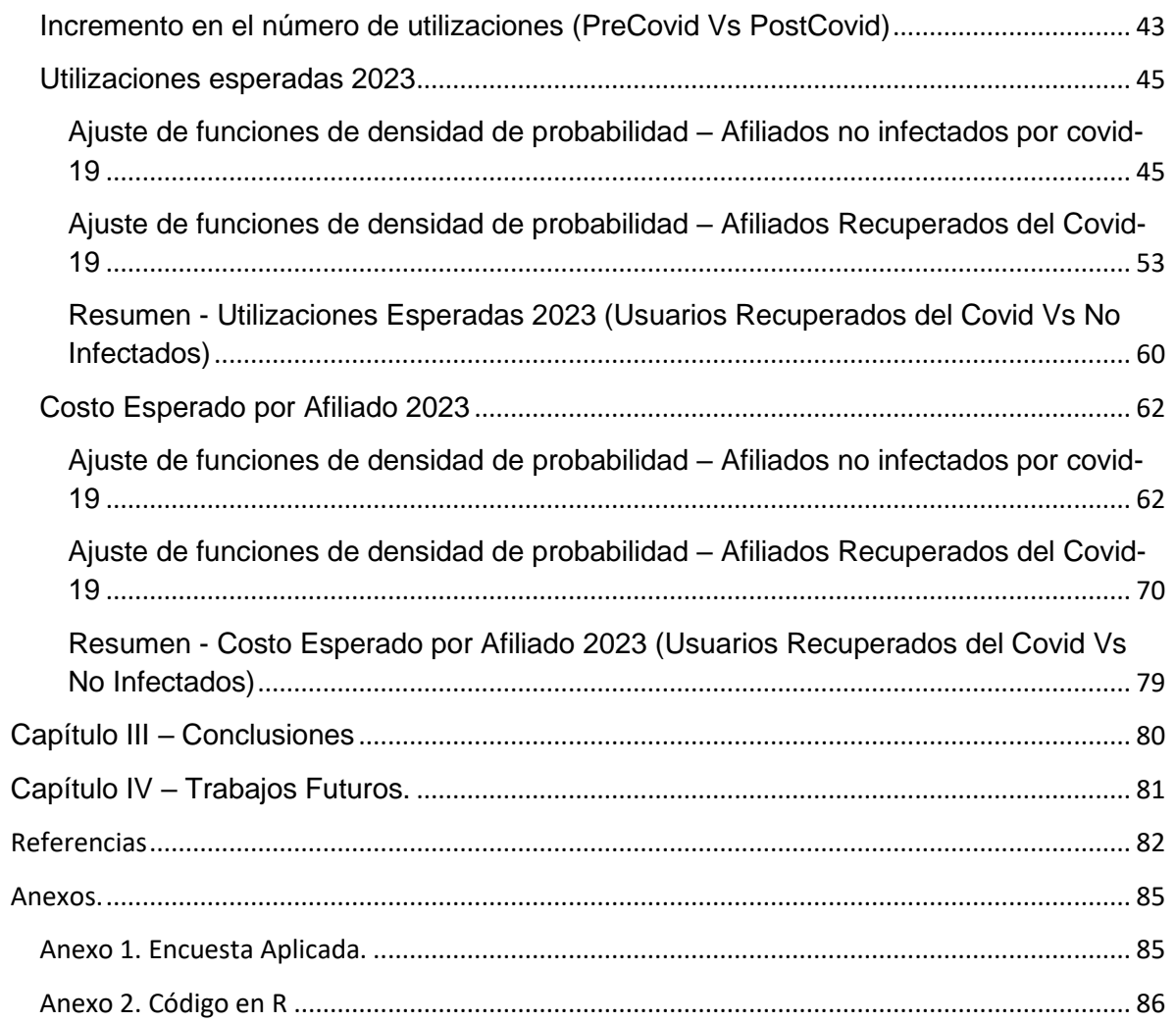

## <span id="page-6-0"></span>**Índice de tablas**

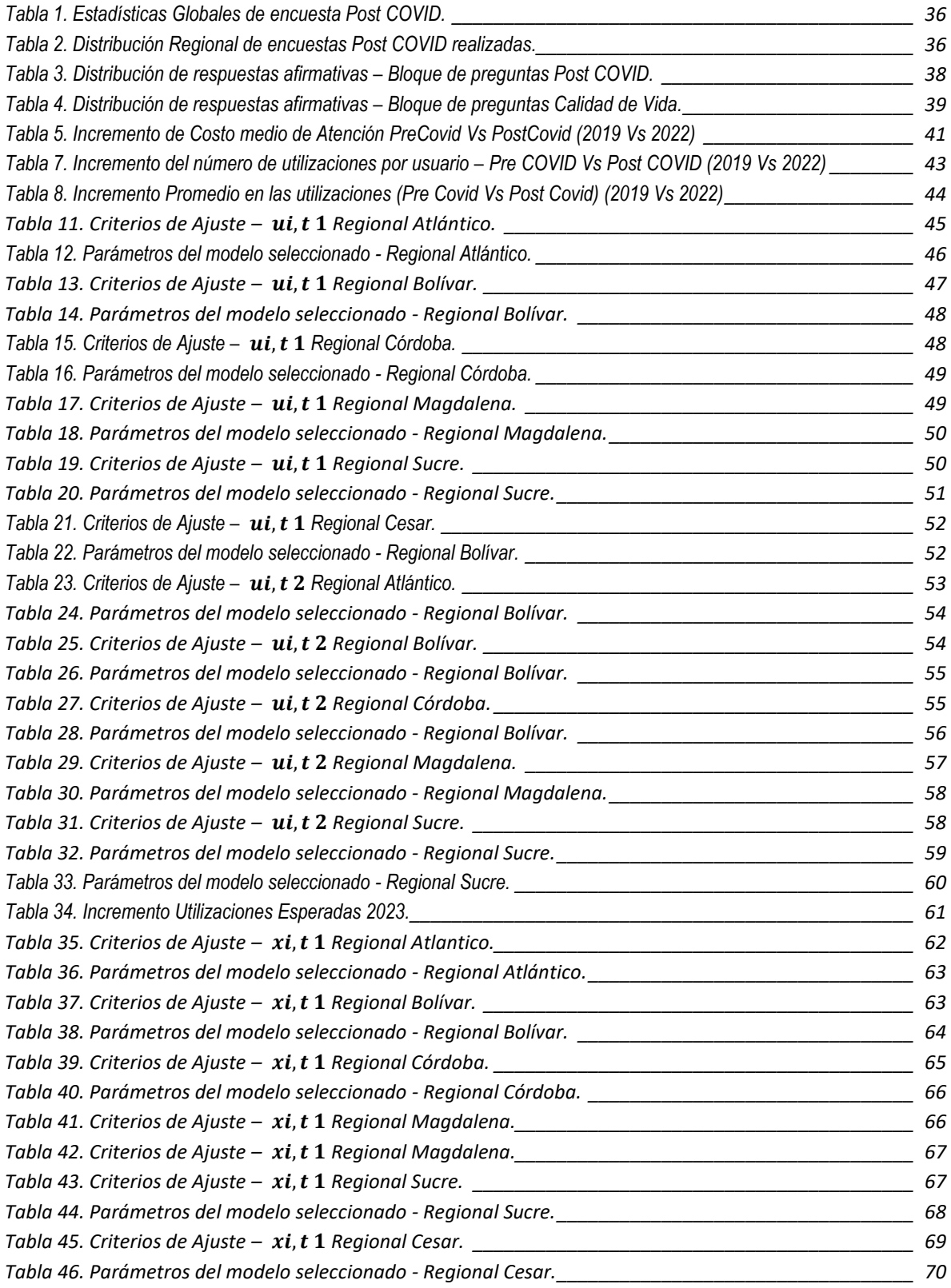

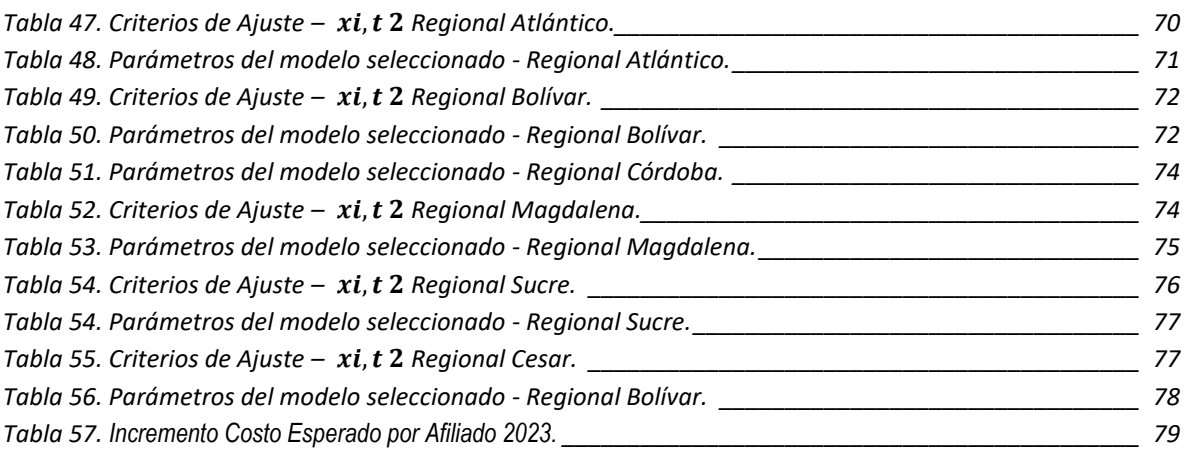

# <span id="page-8-0"></span>**Índice de figuras**

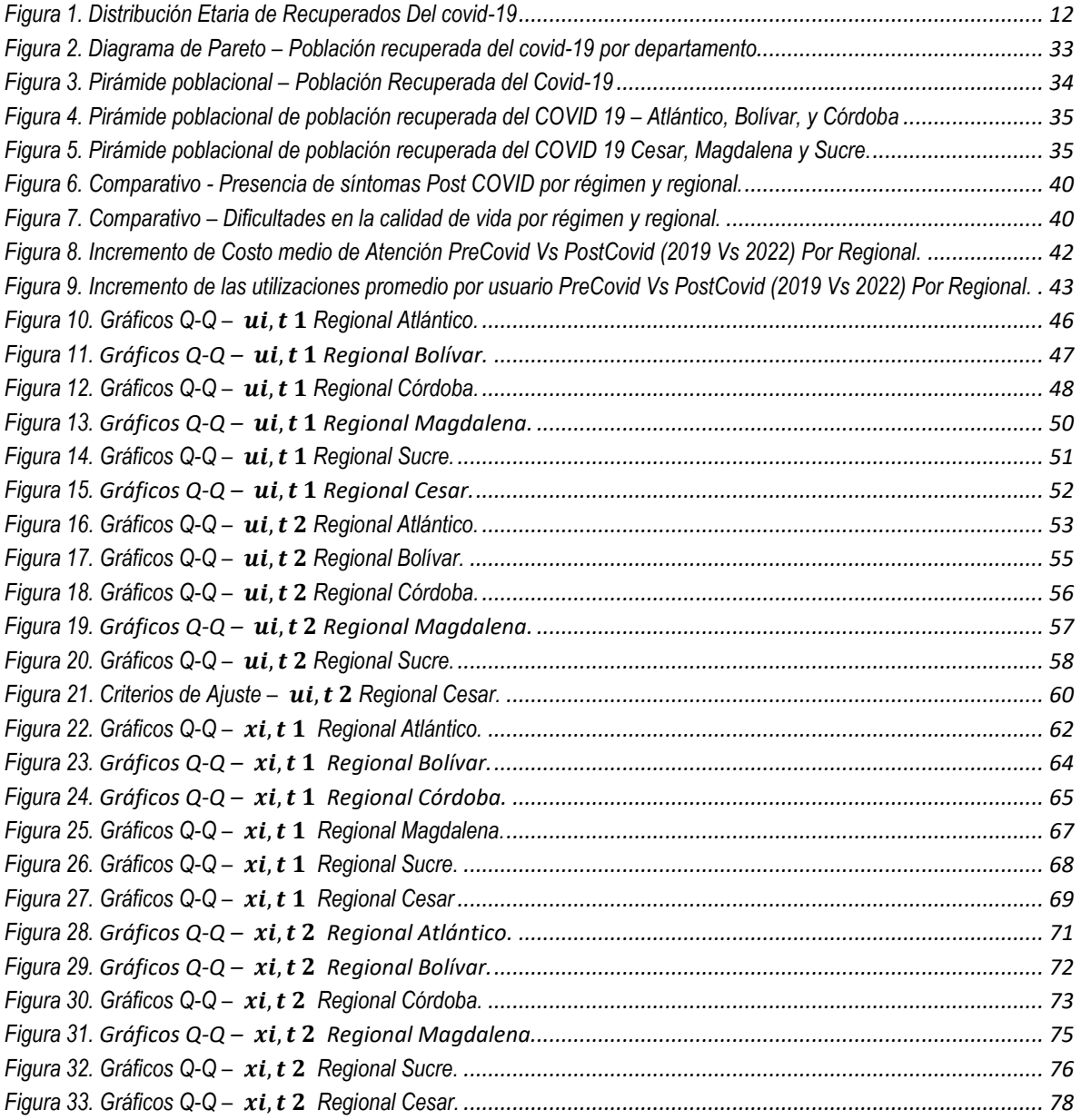

## <span id="page-10-0"></span>**Introducción**

La pandemia de COVID-19 es una crisis sanitaria global sin precedentes causada por el virus SARS-CoV-2, que se identificó por primera vez en Wuhan, China, en diciembre de 2019 (World Health Organization, 2020). La enfermedad, conocida como COVID-19, se propagó rápidamente a nivel mundial, afectando a millones de personas y causando un impacto significativo en la salud pública y los sistemas sanitarios.

El virus se propaga principalmente a través de partículas líquidas expulsadas al toser, estornudar o hablar. Los síntomas varían desde leves hasta graves, incluyendo fiebre, tos y dificultad para respirar. En casos graves, puede provocar neumonía, insuficiencia orgánica y, en última instancia, la muerte. Los grupos de mayor riesgo incluyen personas mayores y aquellos con afecciones médicas preexistentes, como enfermedades cardíacas, diabetes y enfermedades pulmonares.

Los efectos de la pandemia en la salud pública y los sistemas sanitarios han sido devastadores. La rápida propagación del virus y la falta de tratamientos y vacunas iniciales sobrecargaron a los hospitales y sistemas de atención médica en todo el mundo. Muchos países experimentaron escasez de suministros médicos esenciales, como ventiladores y equipo de protección personal (EPP)

Además, la pandemia también tuvo efectos indirectos en la salud pública, ya que los recursos médicos se desviaron hacia la lucha contra el COVID-19, lo que resultó en la interrupción de servicios médicos esenciales para otras enfermedades y condiciones. El impacto económico también contribuyó a un deterioro en la salud mental de muchas personas, con un aumento en casos de ansiedad y depresión. Un artículo publicado por organización panamericana de la salud (OPS) en junio de 2021 concluye que el 75% de los países adscritos a dicha organización confirmaron una grave afectación e interrupción los servicios y programas de prevención y promoción de salud mental, en los que los servicios de prevención del suicidio, servicios para niños y servicios para adultos mayores han sido los más afectados respectivamente (OPS, 2021).

En el contexto actual, la pandemia de COVID-19 sigue siendo relevante debido a la aparición de nuevas variantes del virus y la necesidad de mantener la vigilancia y el esfuerzo en la prevención y el control de la enfermedad. Lo anterior dado que Diversos estudios han comprobado la presencia de síntomas Post-covid mediante el uso de encuestas hacia los infectados, uno de estos estudios encontró que el 74% de los pacientes encuestados presentó dificultad respiratoria (Weerahandi, 2021), del mismo modo, Anaya et al presentan resultados en los que más de un 90% de la muestra de pacientes recuperados presentan al menos un síntoma. Así mismo un estudio presentado por la organización FairHealth en junio de 2021 el cual fue realizado sobre una población de 1,959,982 que fueron diagnosticados con covid concluyó que: De los pacientes que fueron hospitalizados por COVID-19, el porcentaje que tuvo una condición post-COVID fue de 50%, así mismo en aquellos pacientes sintomáticos, pero no hospitalizados el porcentaje fue del 27,5%, y en los pacientes que fueron asintomáticos el porcentaje fue del 19%.

Ahora bien, en el contexto local. Según Cifras del Instituto Nacional de Salud (INS) a corte del día 2 de junio de 2023 se han confirmado 6.368.934 casos positivos en el país, de los cuales 6.189.718 corresponden a pacientes recuperados.<sup>3</sup> A continuación, se presenta la distribución de la población recuperada por grupo etario.

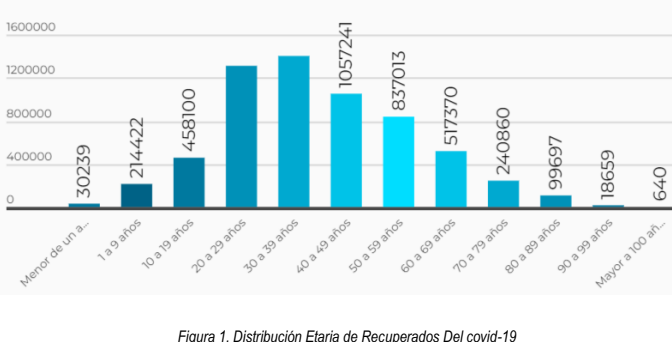

*Fuente. Instituto Nacional de Salud.*

<span id="page-11-0"></span>Tal y como se aprecia, la mayor parte de la población recuperada se concentra en las en dades entre los 20 y los 60 años. Lo anterior es de particular interés debido a que, tal y como se mencionó anteriormente todas aquellas personas recuperadas se encuentran expuestas a manifestar sintomatología PostCovid.

Una vez se ha mencionado lo anterior, desde el punto de vista del sector asegurador en salud es sumamente importante tener en cuenta los efectos del Long Covid puesto que este se convierte en un riesgo en salud adicional el cual puede tener efectos a largo plazo en la salud de las personas, resultando así en una mayor demanda de servicios en salud, lo que a su vez incrementaría los costos de atención.

<sup>3</sup> https://www.ins.gov.co/Noticias/Paginas/coronavirus.aspx

Por ende, el presente estudio se basa en la caracterización de la población recuperada del COVID-19, a través del análisis de variables como el sexo, la edad y la ubicación geográfica. Posteriormente, se lleva a cabo un análisis de los resultados obtenidos mediante la implementación de una encuesta diseñada para identificar los síntomas post-COVID y las condiciones que afectan la calidad de vida de las personas recuperadas de este.

Asimismo, se realiza un análisis comparativo de la frecuencia y severidad antes y después del COVID-19. Con base en estos hallazgos, se procede a estimar la frecuencia y severidad esperadas, con el propósito de contrastar el incremento previsto para el próximo año en relación con aquellos individuos no infectados por el SARS-CoV-2.

Este estudio se enfoca en abordar de manera rigurosa la comprensión de las secuelas del COVID-19 en la población recuperada, con el objetivo de aportar evidencia sólida y fundamentada que contribuya a la toma de decisiones informadas y al diseño de estrategias adecuadas para la atención de las personas afectadas.

## <span id="page-12-0"></span>**Capítulo I - Objetivos**

Para dar solución a la problemática planteada se definen los siguientes objetivos, los cuales establecen el propósito central del presente estudio.

## <span id="page-12-1"></span>**Objetivo General**

Estimar el costo y el número futuro de siniestros por usuario para la población recuperada del covid-19 a partir de la caracterización y el análisis de la demanda de servicios de salud para la toma de decisiones asociadas la planeación y despliegue de estrategias encaminadas a la mitigación del riesgo en salud de la población objetivo.

## <span id="page-12-2"></span>**Objetivos Específicos**

- Caracterizar a la población afiliada que se ha recuperado del covid-19 mediante el uso de variables sociodemográficas, epidemiológicas, y su demanda histórica de servicios en salud para la realización de un análisis descriptivo el cual permita identificar patrones y tendencias en la población objetivo.
- Segmentar a la Población de interés mediante la agrupación de los afiliados con características comunes tal que esto permita un correcto proceso de modelado de la frecuencia y severidad de los grupos.
- Evaluar el ajuste de los modelos aplicados para la estimación de la frecuencia y severidad de cada uno de los segmentos mediante un análisis comparativo el cual permita seleccionar el modelo idóneo para cada uno de estos.

## <span id="page-13-0"></span>**Capítulo II - Marco Teórico.**

En este capítulo se abordan los conceptos clave relacionados con la atención post-COVID, siniestros en salud, gestión del riesgo en salud, demanda de servicios de salud, y segmentación de poblaciones. Además, se analizan las teorías y modelos existentes en la literatura científica para proporcionar un fundamento sólido para la investigación.

## <span id="page-13-1"></span>**Conceptos actuariales en salud**

Esta sección del marco teórico se centra en los conceptos clave relacionados con la actuaria en salud, proporcionando una base sólida para el análisis de la siniestralidad y el riesgo en salud asociado a la atención post-COVID.

- *Definición de siniestralidad y riesgo en salud*: La siniestralidad se refiere al número y costo de los siniestros o reclamaciones presentadas por los asegurados durante un período determinado (Charpentier, 2005). El riesgo en salud, por otro lado, se refiere La probabilidad de ocurrencia de un evento no deseado, evitable y negativo para la salud del individuo, que puede ser también el empeoramiento de una condición previa, la necesidad de requerir más consumo de bienes y servicios que hubiera podido evitarse. El evento, la ocurrencia de la enfermedad / traumatismos o su evolución desfavorable y sus causas son los diferentes factores asociados (MinSalud, 2018).
- *Modelos actuariales para la estimación de costos y siniestros en salud*: Los modelos actuariales en salud son herramientas matemáticas y estadísticas utilizadas para evaluar y predecir los costos y siniestros en salud, tomando en cuenta factores como la frecuencia, la severidad y la duración de los eventos adversos para la salud (Boland et al., 2018). Estos modelos incluyen enfoques determinísticos y estocásticos, como los modelos de regresión, las tablas de vida y los modelos de supervivencia, que permiten a los actuarios y a los responsables de la gestión del riesgo en salud hacer estimaciones precisas y fundamentadas sobre la siniestralidad futura (Garrido et al., 2014).

## <span id="page-13-2"></span>**COVID-19 y atención post-COVID**

La enfermedad por coronavirus (COVID-19) es una enfermedad infecciosa causada por el virus SARS-CoV-2. La mayoría de las personas infectadas con el virus experimentarán una enfermedad respiratoria de leve a moderada y se recuperarán sin requerir un tratamiento especial. Sin embargo, algunos se enfermarán gravemente y requerirán atención médica. Las personas mayores y aquellas con afecciones médicas subyacentes, como enfermedades cardiovasculares, diabetes, enfermedades respiratorias crónicas o cáncer, tienen más probabilidades de desarrollar enfermedades graves. Cualquiera puede enfermarse de COVID-19 y enfermarse gravemente o morir a cualquier edad. (World Health Organization, 2023)

El tiempo medio desde el inicio de los síntomas hasta la recuperación es de 2 semanas cuando la enfermedad ha sido leve y 3-6 semanas cuando ha sido grave o crítica. (Ministerio de Sanidad de España, 2021)

La atención post-COVID, también conocida como síndrome post-agudo secuelar del SARS-CoV-2 (PASC, por sus siglas en inglés), se refiere al tratamiento y seguimiento médico de los individuos que han superado la fase aguda del COVID-19 pero continúan experimentando síntomas persistentes o desarrollan secuelas a largo plazo después de la infección inicial (Munipalli, 2022).

La atención post-COVID ha emergido como un área de creciente preocupación en la gestión de la salud pública, en todo el mundo, con el creciente número de sobrevivientes de COVID-19, se ha prestado cada vez más atención se han sentido atraídos por las secuelas prolongadas o tardías de la infección por SARS-CoV-2, que se conocen coloquialmente como síndrome de "COVID prolongado" o "Long Covid" (Stefanou MI, 2022).

La literatura científica sobre la atención post-COVID sigue en expansión, abordando aspectos como la prevalencia y duración de los síntomas, los factores de riesgo, los mecanismos biológicos subyacentes y las intervenciones terapéuticas, por lo tanto, existen múltiples definiciones acerca de las secuelas presentadas en pacientes recuperados del covid-19.

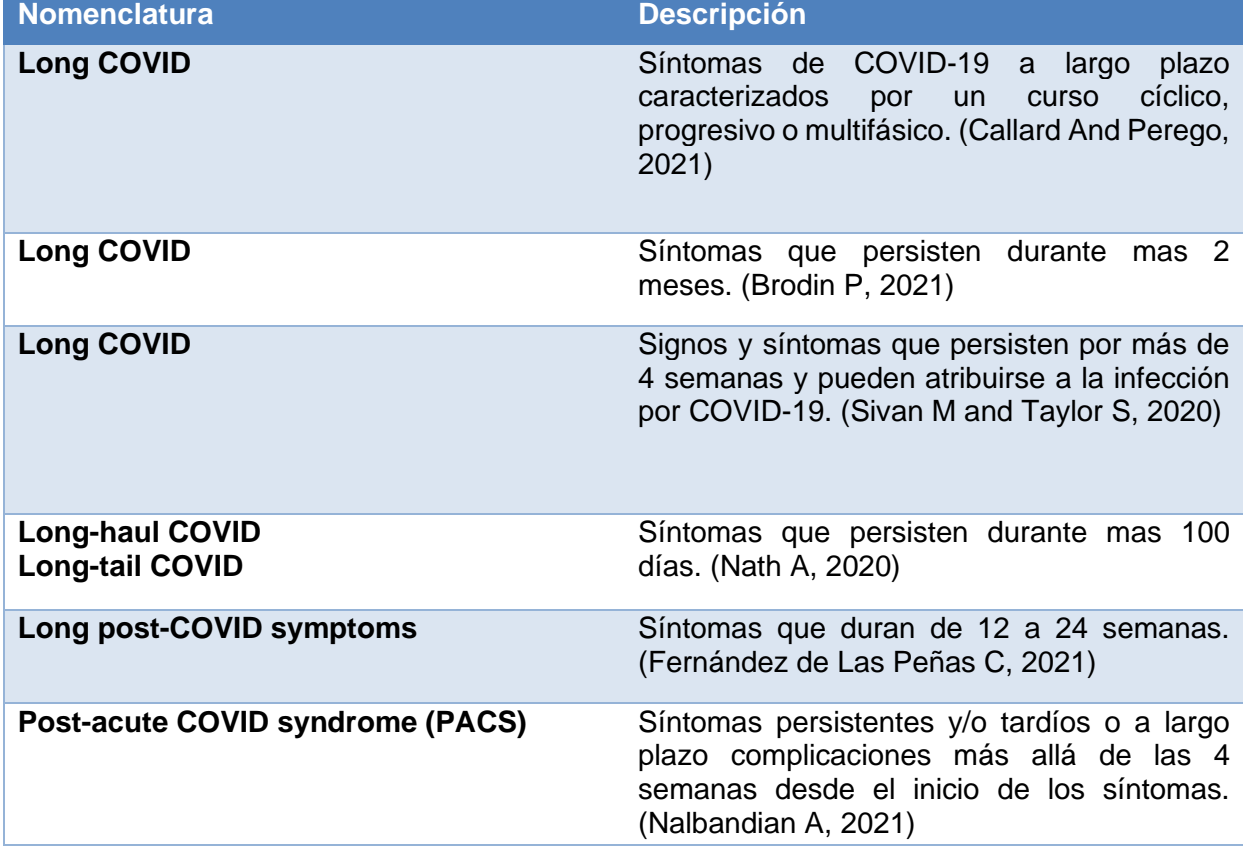

M-I Stefanou, et al. Presentan una tabla que consolida las distintas nomenclaturas y sus respectivas descripciones.

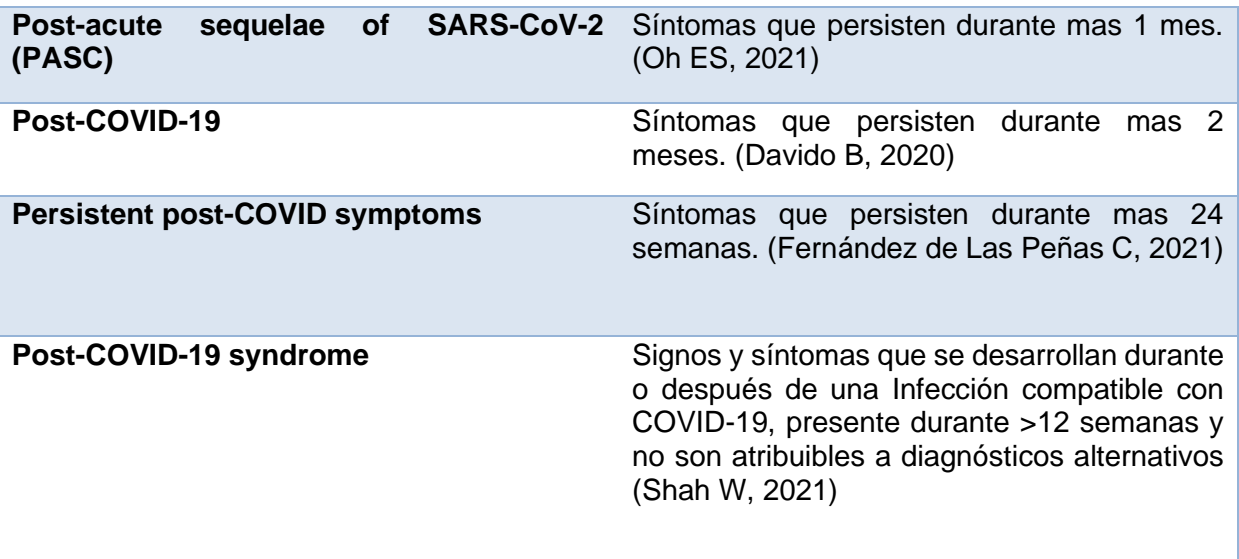

## <span id="page-15-0"></span>**Siniestros en salud y gestión del riesgo en salud**

Los siniestros en salud se refieren a eventos adversos o desfavorables asociados con la atención médica que pueden resultar en consecuencias negativas para la salud de los pacientes y en costos adicionales para los sistemas sanitarios. Estos eventos pueden incluir hospitalizaciones prolongadas, intervenciones quirúrgicas, tratamientos médicos costosos, enfermedades crónicas, discapacidades y pérdidas económicas, tanto para los pacientes como para los proveedores de atención médica (Thomas Golaszewski, 1989)

La Gestión Integral del Riesgo en Salud Pública se entiende como el conjunto de procesos y acciones de carácter técnico, político, económico, social y cultural que permiten la gestión de las circunstancias de vida que representan amenazas individuales, familiares y colectivas para el goce efectivo del más alto nivel de salud 105 posible, mediante la identificación, caracterización, medición, intervención, seguimiento, monitoreo y evaluación de las estrategias promocionales de la salud y de los riesgos/amenazas generadoras de morbilidad, discapacidad, mortalidad evitable y desigualdad; cuyas respuestas requieren de la articulación y coordinación de los activos sociales en salud para su resolución (MinSaud, 2022)

## <span id="page-16-0"></span>**Demanda de servicios de salud**

La demanda de servicios de salud hace referencia a la necesidad de atención médica por parte de una población, la cual puede manifestarse a través de consultas médicas, procedimientos quirúrgicos, tratamientos farmacológicos y otros servicios relacionados con la promoción, prevención, diagnóstico, tratamiento y rehabilitación de la salud (Folland, 2017)

Varios factores influyen en la demanda de servicios de salud, entre los que se incluyen:

- $\circ$  Factores demográficos: La edad, el género, la etnia y la estructura familiar pueden afectar la demanda de servicios de salud, ya que diferentes grupos poblacionales pueden tener diferentes necesidades y patrones de utilización de atención médica (Andersen, 1995)
- o Factores socioeconómicos: El nivel de ingresos, la educación, el empleo y el seguro de salud también pueden influir en la demanda de servicios de salud, ya que estos factores pueden afectar la capacidad de las personas para acceder y pagar la atención médica (Gerdtham and Jönsson, 2000)
- o Factores de salud: La prevalencia de enfermedades crónicas, la carga de enfermedades infecciosas y las condiciones de salud mental en una población pueden influir en la demanda de servicios de salud, ya que las personas con condiciones de salud específicas pueden requerir diferentes tipos de atención médica (Wagstaff & Claeson, 2004)

En el contexto de la pandemia de COVID-19 y la atención post-COVID, la demanda de servicios de salud ha experimentado cambios significativos. La aparición de la enfermedad y sus secuelas a largo plazo en muchos pacientes recuperados ha generado un aumento en la demanda de atención médica, incluidas consultas de seguimiento, tratamientos de rehabilitación, pruebas diagnósticas y manejo de síntomas persistentes (Ziyad Al-Aly, 2021).

#### <span id="page-17-0"></span>**Modelos para estimar el número de siniestros por usuario.**

La estimación de la función de densidad de probabilidad se realiza por medio de modelos paramétricos. De acuerdo con (Mikosch T. , 2009) algunas de las funciones de densidad de probabilidad discretas que usualmente se usan para modelar la frecuencia son: Poisson, y Geométrica las cuales serán incluidas en este estudio. En complemento, se utilizarán otras distribuciones para variables discretas como lo son la logarítmica Binomial Negativa Tipo I y Poisson Generalizadas definidas por Rigby et al. En su libro "*Distributions for Modeling Location, Scale, and Shape Using GAMLSS in R.*"

#### *Distribución de Poisson.*

La distribución de Poisson se utiliza para modelar la ocurrencia de eventos raros en un intervalo de tiempo o espacio específico. Este describe la probabilidad de que ocurra un número determinado de eventos en un período dado, cuando los eventos ocurren de manera independiente y a una tasa promedio constante. (Mikosch T. , 2009)

La función de probabilidad de la distribución de Poisson se define como:

$$
P(X = k) = \frac{e^{-\lambda} \lambda^k}{k!}
$$
 (1)

donde (X) es el número de siniestros, (k) es un número entero no negativo, (λ) es la tasa promedio de siniestros  $y(e)$  es la base del logaritmo natural.

#### *Mixturas explicitas de distribuciones de Poisson:*

Suponga que dado una variable aleatoria  $\gamma$  toma el valor  $\gamma$ ,  $Y$  tiene una distribución de Poisson con media µ $\gamma$ , es decir,  $Y|\gamma \sim PO(\mu\gamma)$  donde  $\mu > 0$ , así mismo se supone que  $\gamma$ tiene una función de densidad de probabilidad  $f_{\gamma}(\gamma)$  definida en  $(0, \infty)$ , entonces la distribución marginal de Y es una mixtura de la distribución de poisson.

Por ejemplo, suponga que Υ $| \gamma \sim \textit{PO}(\mu \gamma)$  donde  $\gamma ~ \sim ~ \textit{GA}\left(1, \sigma^{\frac{1}{2}}\right)$ . La distribución marginal es  $Y \sim NBI(\mu, \sigma)$ .

Para mostrar este resultado se tiene que:

$$
P(Y = Y | \gamma) = \frac{e^{\mu \gamma} (\mu \gamma)^y}{y!}
$$

Donde:

$$
f_Y(\gamma) = \frac{\gamma^{\frac{1}{\sigma}-1} \exp\left(-\frac{\gamma}{\sigma}\right)}{\sigma^{\left(\frac{1}{\sigma}\right)} r^{\left(\frac{1}{\sigma}\right)}}, \gamma > 0
$$

Por tanto, la ecuación queda de la siguiente manera:

<span id="page-18-0"></span>
$$
P(Y = \gamma) = \int_0^\infty \frac{e^{-\mu\gamma}(\mu\gamma)^y}{y!} \cdot \frac{\gamma^{\frac{1}{\sigma}-1} \exp\left(-\frac{\gamma}{\sigma}\right)}{\sigma^{\left(\frac{1}{\sigma}\right)}\Gamma\left(\frac{1}{\sigma}\right)} d\gamma
$$
  

$$
= \frac{\Gamma\left(y + \frac{1}{\sigma}\right)}{\Gamma\left(\frac{1}{\sigma}\right)\Gamma(y + 1)} \left(\frac{\sigma\mu}{1 + \sigma\mu}\right)^y \left(\frac{1}{1 + \sigma\mu}\right)^{\frac{1}{\sigma}}
$$
 (2)

Para  $y = 0, 1, 2, 3, ...,$  donde  $\mu > 0$   $y \sigma > 0$ 

Lo anterior corresponde a la función de densidad de probabilidad de la binomial negativa de tipo 1,  $NBI(\mu, \sigma)$ .

## *Distribución Binomial Negativa Tipo 1.*

El modelo binomial negativo de tipo 1 denotado como  $NBI(\mu, \sigma)$ , Distribución mixta obtenida como la distribución marginal de *Y* cuando *Y*| $\gamma \sim \textit{POISSON}$ (μ $\gamma$ ) donde  $\gamma~\sim~\textit{GAMMA} \left( 1, \sigma^{\frac{1}{2}} \right)$ , es decir,  $\gamma$  posee una distribución gamma con media 1 y parámetro de escala  $\sigma^{1/2}$ . La función de distribución de probabilidad se encuentra denotada por  $NBI(\mu, \sigma)$ , es:  $P(Y = y | \mu, \sigma)$  de acuerdo con la ecuación [\(2\)](#page-18-0)

### *Distribución Geométrica.*

La distribución geométrica es un tipo de distribución de probabilidad discreta que modela el número de ensayos independientes y repetidos necesarios hasta que ocurre el primer éxito. Se utiliza para calcular la probabilidad de que ocurra un evento por primera vez en un número determinado de ensayos. (George Casella, 2002)

Su función de probabilidad se encuentra dada por:

$$
P(Y = y | \mu) = \frac{\mu^{y}}{(\mu + 1)^{y+1}}, para \, x = 0, 1, 2, \dots, donde \, \mu > 0 \tag{3}
$$

## *Distribución Logarítmica.*

Su función de probabilidad se encuentra dada por:

$$
P(Y = y | \mu) = \frac{\alpha \mu}{y}
$$
 (4)

*para* 
$$
y = 1, 2, 3, ...
$$
, *donde*  $\alpha = -[\log(1 - \mu)]^{-1}$  *para* 0  $\lt \mu$  1

## *Distribución Poisson Generalizada.*

La distribución de Poisson generalizada es una aproximación de la distribución de binomial negativa generalizada. (Robert Rigby, 2017)

Su función de probabilidad se encuentra dada por:

$$
P(Y = y | \mu, \sigma) = \left(\frac{\mu}{1 + \sigma \mu}\right)^y \frac{(1 + \sigma y)^{y-1}}{y!} \exp\left(\frac{-\mu(1 + \sigma y)}{1 + \sigma \mu}\right) \tag{5}
$$

para  $y = 0,1,2,...$  donde  $\mu > 0$  y  $\sigma > 0$ 

#### <span id="page-20-0"></span>**Modelos para estimar la severidad de los siniestros.**

La estimación de la función de densidad de probabilidad se realiza por medio de modelos paramétricos. De acuerdo con (Mikosch T. , 2009) algunas de las funciones de densidad de probabilidad continuas que usualmente se usan para modelar la severidad son: log-normal, Weibull, exponencial Pareto y gamma, las cuales serán incluidas en este estudio. En complemento, se utilizarán otras distribuciones para variables continuas como lo son la distribución Burr XII y Gaussiana Inversa.

Se consideran las siguientes funciones de densidad de probabilidad:

## *Distribución Burr XII.*

La distribución Burr XII, también conocida como distribución Singh-Maddala, es una distribución de probabilidad continua que se utiliza para modelar eventos con colas pesadas o colas largas. Esta distribución es un caso especial de la distribución Beta Generalizada Tipo II. (Kleiber C and Kotz S, 2003)

De acuerdo con (Robert Rigby, 2017). Su función de densidad de probabilidad está dada por:

$$
f_Y(y|\mu, \sigma, \tau) = \frac{\sigma \tau \left(\frac{y}{\mu}\right)^{\sigma}}{y \left[1 + \left(\frac{y}{\mu}\right)^{\sigma}\right]^{T+1}}
$$
\n(6)

 $para y > 0, donde \mu > 0, \sigma > 0, y \tau > 0$ 

## *Distribución Exponencial.*

La distribución exponencial es una distribución de probabilidad continua la cual se utiliza a menudo para describir el tiempo de llegada de un suceso, como la avería de una máquina. (Mikosch T. , 2009)

De acuerdo con (Robert Rigby, 2017). Su función de densidad de probabilidad está dada por:

$$
f_Y(y|\mu) = \frac{1}{\mu} \exp\left(-\frac{y}{\mu}\right) para \ y > 0 \ donde \ \mu > 0 \tag{1}
$$

### *Distribución Gamma.*

Se le conoce, también, como una generalización de la distribución exponencial. Es una distribución de probabilidad continua adecuada para modelizar el comportamiento de variables aleatorias con asimetría positiva y/o los experimentos en donde está involucrado el tiempo. (Arroyo, 2014)

De acuerdo con (Robert Rigby, 2017). Su función de densidad de probabilidad está dada por:

$$
f_Y(y|\mu,\sigma) = \frac{y^{\left(\frac{1}{\sigma^2-1}\right)} e^{\left(\frac{-y}{\sigma^2\mu}\right)}}{(\sigma^2 \mu)^{\frac{1}{\sigma^2}} \Gamma\left(\frac{1}{\sigma^2}\right)} \text{ para } y > 0, \quad \text{ donde } \mu > 0, y \sigma > 0 \quad (7)
$$

## *Distribución Gaussiana Inversa.*

La distribución inversa gaussiana, también conocida como distribución de Wald, es una distribución de probabilidad continua que se utiliza para modelar variables positivas y asimétricas. (Klugman, 2019)

De acuerdo con (Robert Rigby, 2017). Su función de densidad de probabilidad está dada por:

$$
f_Y(y|\mu,\sigma) = \frac{1}{\sqrt{2\mu\pi\sigma^2 y^3}} \left[ -\frac{1}{2\mu^2 \sigma^2 y} (y - \mu)^2 \right]
$$
  
para y > 0, donde  $\mu > 0, y \sigma > 0$  (8)

### *Distribución Log-normal.*

La distribución logarítmico-normal, o Log-Normal, es una distribución de probabilidad continua que se utiliza para modelar variables que son el resultado de una transformación logarítmica de una variable normal. (Klugman, 2019)

De acuerdo con (Robert Rigby, 2017). Su función de densidad de probabilidad está dada por:

$$
f_Y(y|\mu,\sigma) = \frac{1}{\sqrt{2\mu\pi\sigma^2}} \frac{1}{y} exp\left\{-\frac{[\log(y) - \mu]^2}{2\sigma^2}\right\}
$$
  
para y > 0, donde -  $\infty$  <  $\mu$  <  $\infty$ ,  $y \sigma$  > 0

### *Distribución Pareto de un parámetro.*

La distribución de Pareto se utiliza para modelar fenómenos con colas pesadas, lo que significa que existen eventos extremadamente raros, pero con impacto significativo. (McDonald, 1984)

De acuerdo con (Robert Rigby, 2017). Su función de densidad de probabilidad está dada por:

$$
f_Y(y|\mu,\sigma) = \frac{\sigma\mu^{\sigma}}{y^{\sigma+1}}, para \ y \ge 0, \mu > 0, y \sigma > 0
$$
\n<sup>(10)</sup>

#### *Distribución Weibull.*

La distribución Weibull es una distribución de probabilidad continua que se utiliza para modelar eventos con diferentes tasas de falla a lo largo del tiempo. (Cohen, 1973).

De acuerdo con (Robert Rigby, 2017). Su función de densidad de probabilidad está dada por

$$
f_Y(y|\mu,\sigma) = \sigma \frac{y^{\sigma-1}}{\mu^{\sigma}} \exp\left[-\left(\frac{y}{\mu}\right)^{\sigma}\right], \text{para } y > 0, \mu > 0, y \sigma > 0 \tag{11}
$$

#### <span id="page-22-0"></span>**Capítulo III - Metodología**

La selección población objetivo se hizo a partir de los casos diagnosticados con COVID-19 desde marzo de 2020 hasta el 31 de diciembre de 2022. Se eligió este lapso para tener una muestra lo suficientemente amplia y representativa de la población afectada por la enfermedad en un periodo prolongado. Además, se seleccionó información relevante sobre los pacientes como la fecha del primer diagnóstico, el departamento de atención, el género y la edad. Estos datos son esenciales para poder entender mejor la evolución y la distribución de la enfermedad en el territorio sobre el cual se circunscribe el presente estudio. Dicha población se encuentra repartida en 6 departamentos o Regionales. (Atlántico, Bolívar, Córdoba, Magdalena, Sucre, y Cesar).

## <span id="page-23-0"></span>**Rastreo de síntomas Post-covid**

Con el propósito de profundizar en el análisis de la población que ha logrado recuperarse de la COVID-19, se diseñó y aplicó una encuesta enfocada en los individuos que forman parte de este grupo demográfico. Esta encuesta se estructuró de manera que abordara diversos aspectos clave para obtener una perspectiva más amplia y detallada de las condiciones y circunstancias que enfrentan estos individuos. La encuesta completa puede encontrarse en el Anexo 1.

En primer lugar, se incluyeron preguntas relacionadas con la información sociodemográfica, como la edad, género, ocupación, nivel educativo y situación económica, entre otros, para poder contextualizar y comprender mejor las diferencias y similitudes entre los participantes.

En segundo lugar, se indagó acerca de los síntomas post-COVID, es decir, aquellos síntomas persistentes que puedan continuar afectando a los individuos incluso después de haber superado la fase aguda de la enfermedad.

Finalmente, para evaluar la calidad de vida de los participantes, se utilizaron preguntas extraídas del EQ-5D-5L (Cuestionario Europeo de 5 Dimensiones y 5 Niveles). Este instrumento, ampliamente reconocido y utilizado en investigaciones relacionadas con la salud, aborda temas cruciales como la movilidad, el autocuidado, la capacidad de realizar actividades cotidianas, la presencia de dolor o malestar y la ansiedad o depresión. La inclusión de este cuestionario permitió obtener una visión más holística de cómo la COVID-19 y sus secuelas han afectado el bienestar y la calidad de vida de la población recuperada.

## <span id="page-24-0"></span>**Estimación del tamaño de la muestra de la población Objetivo.**

Para este estudio destinado a evaluar a los pacientes recuperados de COVID-19, se empleó una metodología basada en el cálculo del tamaño de la muestra utilizando principios estadísticos estándar. Este cálculo asegura que la muestra seleccionada sea suficientemente grande para proporcionar resultados representativos y confiables.

El tamaño de la muestra fue calculado utilizando la fórmula de (Cochran, 1977), que es comúnmente utilizada en estadística para la determinación de muestras aleatorias simples. La fórmula de Cochran es la siguiente:

<span id="page-24-1"></span>
$$
n = \frac{Z^2 p (1 - p)}{e^2} \tag{12}
$$

Donde:

- $\bullet$  n es el tamaño de la muestra
- Z es el valor Z para el nivel de confianza seleccionado. En este estudio, se ha seleccionado un nivel de confianza del 97%, por lo que el valor Z correspondiente es 2.17009.
- $\bullet$  p es la proporción esperada del resultado en la población. Dado que no se cuenta con un valor específico para p, se ha tomado el valor que maximiza el tamaño de la muestra, que es 0.5.
- $\bullet$  es el error tolerado, en este caso, se ha elegido un error del 3% (0.03).

Adicionalmente, cuando la población es finita, es necesario ajustar el tamaño de la muestra utilizando la corrección de Cochran. La fórmula para la corrección de Cochran es la siguiente:

<span id="page-24-2"></span>
$$
n_{\text{adj}} = \frac{n}{1 + \frac{(n-1)}{N}}
$$
 (13)

Siendo  *el tamaño de la población. En este estudio, se cuenta con una población de* 111.446 pacientes recuperados de COVID-19.

Una vez aplicadas las ecuaciones [\(12\)](#page-24-1) y [\(13\)](#page-24-2) se obtiene que el tamaño de muestra necesario corresponde a 1.293 pacientes.

## <span id="page-25-0"></span>**Definición de periodos Pre, Intra, y Post covid.**

Para este apartado se toma como eje de la duración media de los síntomas brindada por el ministerio de sanidad de España mencionado en el aparatado *[COVID-19 y atención post-](#page-13-2)[COVID](#page-13-2)*. Se selecciona el umbral máximo de 6 semanas para definir el periodo en el cual una persona ha superado la enfermedad.

Se establecen los siguientes criterios para definir los periodos en relación con el diagnóstico positivo para covid-19 de un afiliado  $i$ :

**• Periodo Pre-Covid:** Sea  $d_i$  la fecha del primer diagnóstico positivo para covid-19 del afiliado *i*. El periodo Pre-covid se define como el conjunto de siniestros  $S_{pre}$  tales que, para todo s en  $S_{pre}$ , se cumple que la fecha de ocurrencia  $f_s$  es estrictamente menor que  $\boldsymbol{d}_{\boldsymbol{t}}.$  En notación matemática:

<span id="page-25-2"></span><span id="page-25-1"></span>
$$
S_{pre} = \{s | f_s < d_i\} \tag{14}
$$

**• Periodo Intra-Covid:** Sea  $d_i$  la fecha del primer diagnóstico positivo para covid-19 del afiliado  $i$ . El periodo intra-covid se define como el conjunto de siniestros  $S$  tales que, para todo s en S, se cumple que la fecha de ocurrencia  $f_s$  está entre  $d_i$  y  $d_i$  + 6 semanas. En notación matemática:

$$
S_{intra} = \{s | d_i \le f_s \le d_i + 6 \text{ semanas}\}\tag{15}
$$

**• Periodo Post-Covid:** Sea  $d_i$  la fecha del primer diagnóstico positivo para covid-19 del afiliado  $i$ . El periodo Post-covid se define como el conjunto de siniestros  $S$  tales que, para todo  $s$  en  $S$ , se cumple que la fecha de ocurrencia  $f_s$  es estrictamente menor que  $d_i + 6$  semanas. En notación matemática:

<span id="page-25-3"></span>
$$
S_{post} = \{s | f_s > d_i + 6 \text{ semanas}\}\tag{16}
$$

A continuación, se introduce la función a trozos  $\gamma_i(t)$  la cual tiene como finalidad definir la clasificación de cada siniestro en relación con el primer diagnóstico positivo para covid-19 del  $i - e^{simo}$  afiliado, y se encuentra dada por:

$$
\gamma_i(t) = \begin{cases} 1, & \text{si } t < d_i \\ 2, & \text{si } d_i \le t \le d_i + 6 \text{ semanas} \\ 3, & \text{si } t > d_i + 6 \text{ semanas} \end{cases} \tag{17}
$$

Esta función se construye con base a las ecuaciones [\(14\)](#page-25-1), [\(15\)](#page-25-2) y [\(16\)](#page-25-3) permitiendo la clasificación de los siniestros en tres periodos: Pre-Covid, Intra-Covid y Post-Covid, de acuerdo con la relación temporal con el primer diagnóstico positivo para covid-19 del afiliado.

La función toma el valor 1 si la fecha de siniestro  $t$  es anterior a la fecha del primer diagnóstico positivo  $d_i$  del afiliado correspondiente. La función toma el valor 2 si  $t$  está entre  $d_i$  y  $d_i$  + 6 semanas, y toma el valor 3 si t es mayor que  $d_i$  + 6 semanas.

# <span id="page-26-0"></span>**Número de utilizaciones por afiliado**

Sea  $u_{\tau}^{\gamma}$  el número de las atenciones de cada usuario que utilizará las tecnologías del conjunto  $\Delta$  en el año  $\tau$  con clasificación  $\gamma$  siendo  $\gamma = 1$  para afiliados que nunca fueron infectados por covid-19 y  $\gamma = 2$  para para afiliados que se recuperaron por covid-19.

Se estima el valor esperado de  $u_{\tau}^{\gamma}$ , asumiendo que el comportamiento de la variable está gobernado por un modelo probabilístico que captura la incertidumbre sobre su verdadero valor. Es decir que  $u_\tau^\gamma$  sigue una distribución de probabilidad discreta con función de densidad  $f(u; \theta)$ , donde  $u > 0$  y  $\theta$  es un vector de parámetros desconocidos

#### <span id="page-26-1"></span>**Ajuste del modelo**

Si las utilizaciones por usuario observadas de los periodos de interés,  $u_1, ..., u_n$ , es una muestra de observaciones independientes de  $U_t$ , entonces se ajusta un modelo paramétrico conocido,  $f(u; \theta)$ , que maximiza la verosimilitud de la muestra de datos.

$$
L(\theta) = \prod_{i=1}^{n} f(u_i; \theta), \qquad (18)
$$

en función de los parámetros del modelo. La expresión anterior se denomina función de verosimilitud y, aplicando logaritmo natural en ambos lados, se obtiene la función de logverosimilitud:

$$
l(\theta) = \sum_{i=1}^{n} \ln \big(f(u_i; \theta)\big).
$$
 (19)

Así pues, interesan los valores del vector de parámetros  $\theta$  que maximizan el valor de la función  $l(\theta)$ , esto es:

$$
\hat{\theta} = \operatorname{argmax}\{l(\theta)\}, \quad \theta \in \mathbb{R}^n \tag{20}
$$

donde  $\hat{\theta}$  es el vector de estimadores de máxima verosimilitud de  $\theta$ . Finalmente, el modelo ajustado a los datos observados de las utilizaciones por usuario es la distribución de probabilidad con función de densidad  $f(u; \hat{\theta})$  y vector de parámetros estimados  $\hat{\theta}$ .

#### <span id="page-27-0"></span>**Selección del modelo**

En la ciencia estadística existen diferentes distribuciones de probabilidad discreta que se podrían ajustar a los datos observados de las utilizaciones por usuario. Suponga que existen n modelos rivales, con funciones de probabilidad,  $f_1(u;\theta_1)$ ,  $f_2(u;\theta_2)$ , ...,  $f_n(u;\theta_n)$ , para u> 0 y  $\theta_i$  es el vector de parámetros de la *i*-ésima función de probabilidad. La idea es replicar el procedimiento de maximización de la verosimilitud de los datos, estimación de parámetros y ajuste de cada uno de los modelos rivales, con el fin de seleccionar el mejor entre ellos según el grado de ajuste a los datos.

#### *Estadísticos de bondad de ajuste Basados en la verosimilitud.*

Sea  $\{X_n^r\}_{n\leq N}$  una muestra de tamaño  $N_r$  de la variable aleatoria que representa los valores de las utilizaciones por afiliado para la regional  $r$ , con función de densidad de probabilidad  $f_{x,r}(x)$ . La función de verosimilitud de la muestra observada para cada regional,  $L_r(\theta_r)$ , está dada por la fórmula:

$$
L_r(\theta_r) = \prod_{i=1}^{N_r} f_{x,r}(x_r; \theta_r),
$$
\n(21)

donde  $\theta_r$  es el vector de parámetros de la función de densidad de probabilidad para la regional  $r$ .

Ahora, si  $p$  es el número de parámetros de cada modelo para la regional  $r$ , los criterios de bondad de ajuste para la selección del mejor modelo son los siguientes:

• Criterio de Akaike: ofrece una estimación relativa de la información perdida cuando se utiliza un modelo determinado para representar el proceso que genera los datos.

$$
AIC = -2\ln(L_r(\theta_r)) + 2p. \tag{22}
$$

• Criterio de Akaike corregido: El AICC penaliza los modelos más complejos que tienen un mayor número de parámetros, evitando así el sobreajuste. Se prefiere un modelo con un valor de AICC más bajo, lo que indica un mejor equilibrio entre el ajuste del modelo y la complejidad.

$$
AICC = -2\ln(L_r(\theta_r)) + \frac{2N_r p}{N_r - p - 1}.
$$
\n(23)

• Criterio de información bayesiano: es una medida de bondad de ajuste de un modelo estadístico, y es utilizado como un criterio para para la selección de modelos entre un conjunto finito de modelos. Un BIC bajo implica un número menor de variables explicativas, mejor ajuste, o ambos.

$$
BIC = -2\ln(L_r(\theta_r)) + p\ln(N_r). \tag{24}
$$

El mejor modelo es aquel con el menor valor del estadístico entre todos los criterios.

#### *Estadísticos basados en la función de distribución empírica.*

Esta clase de estadísticas se basa en la diferencia entre la estimación de la función de distribución acumulada (CDF) y la estimación de la función de distribución empírica (EDF). Sea  $F_n(x)$  la función de distribución empírica y sea  $F(x)$  la función de distribución acumulada.

• Test de Kolmogorov-Smirnov: se define como la distancia vertical máxima entre las [funciones de distribución acumulada empíricas](https://en.wikipedia.org/wiki/Empirical_distribution_function) de dos muestras, o entre una función de distribución empírica y una [función de distribución acumulada](https://en.wikipedia.org/wiki/Cumulative_distribution_function) teórica de [referencia.](https://en.wikipedia.org/wiki/Cumulative_distribution_function) La ventaja principal de este estadístico es que es sensible a diferencias tanto en la localización como en la forma de la función de distribución acumulada:

$$
KS = max_{t \le x \le u} |F_n(x) - F(x)|, \tag{2}
$$

donde  $t$  es un punto de truncamiento a izquierda y  $u$  es un punto de censura a la derecha.

• Estadístico de Anderson Darling: es un promedio ponderado de las diferencias al cuadrado entre la función empírica  $F_n(x)$  y la función de distribución estimada  $F(x)$ :

$$
AD = N \int_{t}^{u} \frac{[F_n(x) - F(x)]^2}{F(x)[1 - F(x)]} f(x) dx.
$$
 (25)

Este estadístico tiende a poner más énfasis en el buen ajuste en las colas que en el medio de la distribución.

• Cramer von Mises: es un estadístico que es proporcional al valor esperado de la diferencia al cuadrado entre la función de distribución empírica y la función de distribución estimada.

$$
CVM = N \int_{-\infty}^{\infty} [F_n(x) - F(x)]^2 \, dF(x). \tag{26}
$$

Los criterios de selección consisten en ordenar y puntuar los  $n$  modelos rivales de acuerdo estadísticos bondad de ajuste basados en la verosimilitud, así como en aquellos basados en la distribución empírica. El mejor modelo es el que de acuerdo con los criterios anteriores tenga el mejor ajuste a los datos.

Una vez que se ranquean las distribuciones según el resultado de los criterios de información, con ayuda de los gráficos de contraste del Grafico Q-Q.

# <span id="page-29-0"></span>**Costo por Usuario**

Sea  $X_{\tau}^{\gamma}$  el costo de las atenciones de cada usuario que utilizará las tecnologías del conjunto  $\Delta$  en el año  $\tau$  con clasificación  $\gamma$  siendo  $\gamma = 1$  para afiliados que nunca fueron infectados por covid-19 y  $\gamma = 2$  para para afiliados que se recuperaron por covid-19.

Se estima el valor esperado de  $X_t^{\gamma}$ , asumiendo que el comportamiento de la variable está gobernado por un modelo probabilístico que captura la incertidumbre sobre su verdadero valor. Es decir que  $X_t^{\gamma}$  sigue una distribución de probabilidad continua con función de densidad  $f(x; \theta)$ , donde  $x > 0$  y  $\theta$  es un vector de parámetros desconocidos

#### <span id="page-29-1"></span>**Ajuste del modelo**

Si el costo por usuario observado de los últimos doce meses,  $x_1, ..., x_n$ , es una muestra de observaciones independientes de  $X_t$ , entonces se ajusta un modelo paramétrico conocido,  $f(x; \theta)$ , que maximiza la verosimilitud de la muestra de datos

$$
L(\theta) = \prod_{i=1}^{n} f(x_i; \theta),
$$
 (27)

en función de los parámetros del modelo. La expresión anterior se denomina función de verosimilitud y, aplicando logaritmo natural en ambos lados, se obtiene la función de logverosimilitud:

$$
l(\theta) = \sum_{i=1}^{n} \ln \big(f(x_i; \theta)\big).
$$
 (28)

Así pues, interesan los valores del vector de parámetros  $\theta$  que maximizan el valor de la función  $l(\theta)$ , esto es:

$$
\hat{\theta} = \text{argmax}\{l(\theta)\}, \quad \theta \in \mathbb{R}^n \tag{29}
$$

donde  $\hat{\theta}$  es el vector de estimadores de máxima verosimilitud de  $\theta$ . Finalmente, el modelo ajustado a los datos observados de los costos por usuario es la distribución de probabilidad con función de densidad  $f(x; \hat{\theta})$  y vector de parámetros estimados  $\hat{\theta}$ .

#### <span id="page-29-2"></span>**Selección del modelo**

En la ciencia estadística existen diferentes distribuciones de probabilidad discreta que se podrían ajustar a los datos observados de las utilizaciones por usuario. Suponga que existen n modelos rivales, con funciones de probabilidad,  $f_1(x; \theta_1)$ ,  $f_2(x; \theta_2)$ , ...,  $f_n(x; \theta_n)$ , para  $x > 0$  y  $\theta_i$  es el vector de parámetros de la *i*-ésima función de probabilidad. La idea es replicar el procedimiento de maximización de la verosimilitud de los datos, estimación de

parámetros y ajuste de cada uno de los modelos rivales, con el fin de seleccionar el mejor entre ellos según el grado de ajuste a los datos.

#### *Estadísticos de bondad de ajuste Basados en la verosimilitud.*

Sea  $\{X_n^r\}_{n\leq N}$  una muestra de tamaño  $N_r$  de la variable aleatoria que representa los valores utilizaciones por afiliado para la regional  $r$ , con función de densidad de probabilidad  $f_{x,r}(x)$ . La función de verosimilitud de la muestra observada para cada servicio regional,  $L_r(\theta_r)$ , está dada por la fórmula:

$$
L_r(\theta_r) = \prod_{i=1}^{N_r} f_{x,r}(x_r; \theta_r),
$$
\n(30)

donde  $\theta_r$  es el vector de parámetros de la función de densidad de probabilidad para la regional  $r$ .

Ahora, si  $p$  es el número de parámetros de cada modelo para la regional  $r$ , los criterios de bondad de ajuste para la selección del mejor modelo son los siguientes:

• **Criterio de Akaike**: Ofrece una estimación relativa de la información perdida cuando se utiliza un modelo determinado para representar el proceso que genera los datos.

$$
AIC = -2\ln(L_r(\theta_r)) + 2p. \tag{31}
$$

• **Criterio de Akaike corregido:** El AICC penaliza los modelos más complejos que tienen un mayor número de parámetros, evitando así el sobreajuste. Se prefiere un modelo con un valor de AICc más bajo, lo que indica un mejor equilibrio entre el ajuste del modelo y la complejidad.

$$
AICC = -2\ln(L_r(\theta_r)) + \frac{2N_r p}{N_r - p - 1}.
$$
\n(32)

• **Criterio de información bayesiano: es** una medida de bondad de ajuste de un modelo estadístico, y es utilizado como un criterio para para la selección de modelos entre un conjunto finito de modelos. Un BIC bajo implica un número menor de variables explicativas, mejor ajuste, o ambos.

$$
BIC = -2\ln(L_r(\theta_r)) + p\ln(N_r). \tag{33}
$$

El mejor modelo es aquel con el menor valor del estadístico entre todos los criterios.

## *Estadísticos basados en la función de distribución empírica.*

Esta clase de estadísticas se basa en la diferencia entre la estimación de la función de distribución acumulada (CDF) y la estimación de la función de distribución empírica (EDF). Sea  $F_n(x)$  la función de distribución empírica y sea  $F(x)$  la función de distribución acumulada.

• **Test de Kolmogorov-Smirnov:** se define como la distancia vertical máxima entre las [funciones de distribución acumulada empíricas](https://en.wikipedia.org/wiki/Empirical_distribution_function) de dos muestras, o entre una función de distribución empírica y una [función de distribución acumulada teórica de](https://en.wikipedia.org/wiki/Cumulative_distribution_function)  [referencia.](https://en.wikipedia.org/wiki/Cumulative_distribution_function) La ventaja principal de este estadístico es que es sensible a diferencias tanto en la localización como en la forma de la función de distribución acumulada:

$$
KS = max_{t \le x \le u} |F_n(x) - F(x)|, \tag{34}
$$

donde  $t$  es un punto de truncamiento a izquierda y  $u$  es un punto de censura a la derecha.

• **Estadístico de Anderson Darling:** es un promedio ponderado de las diferencias al cuadrado entre la función empírica  $F_n(x)$  y la función de distribución estimada  $F(x)$ :

$$
AD = N \int_{t}^{u} \frac{[F_n(x) - F(x)]^2}{F(x)[1 - F(x)]} f(x) dx.
$$
 (35)

Este estadístico tiende a poner más énfasis en el buen ajuste en las colas que en el medio de la distribución.

• **Cramer von Mises:** es un estadístico que es proporcional al valor esperado de la diferencia al cuadrado entre la función de distribución empírica y la función de distribución estimada.

$$
CvM = N \int_{-\infty}^{\infty} [F_n(x) - F(x)]^2 dF(x).
$$
 (36)

Los criterios de selección consisten en ordenar y puntuar los  $n$  modelos rivales de acuerdo estadísticos bondad de ajuste basados en la verosimilitud, así como en aquellos basados en la distribución empírica. El mejor modelo es el que de acuerdo con los criterios anteriores tenga el mejor ajuste a los datos.

Una vez que se ranquean las distribuciones según el resultado de los criterios de información, con ayuda de los gráficos de contraste del Grafico Q-Q.

## <span id="page-32-0"></span>**Capítulo III - Resultados**

## <span id="page-32-1"></span>**Análisis descriptivo – población objetivo.**

En este apartado se profundizará en las características propias de la población afiliada a mutualser, la cual se ha recuperado del covid-19.

En primera instancia, se procede a observar los departamentos en los cuales se concentra la población objetivo. Para ello, se utiliza un diagrama de Pareto el cual permite observar de forma conjunta tanto el número de afiliados por departamento como su porcentaje de participación sobre el total.

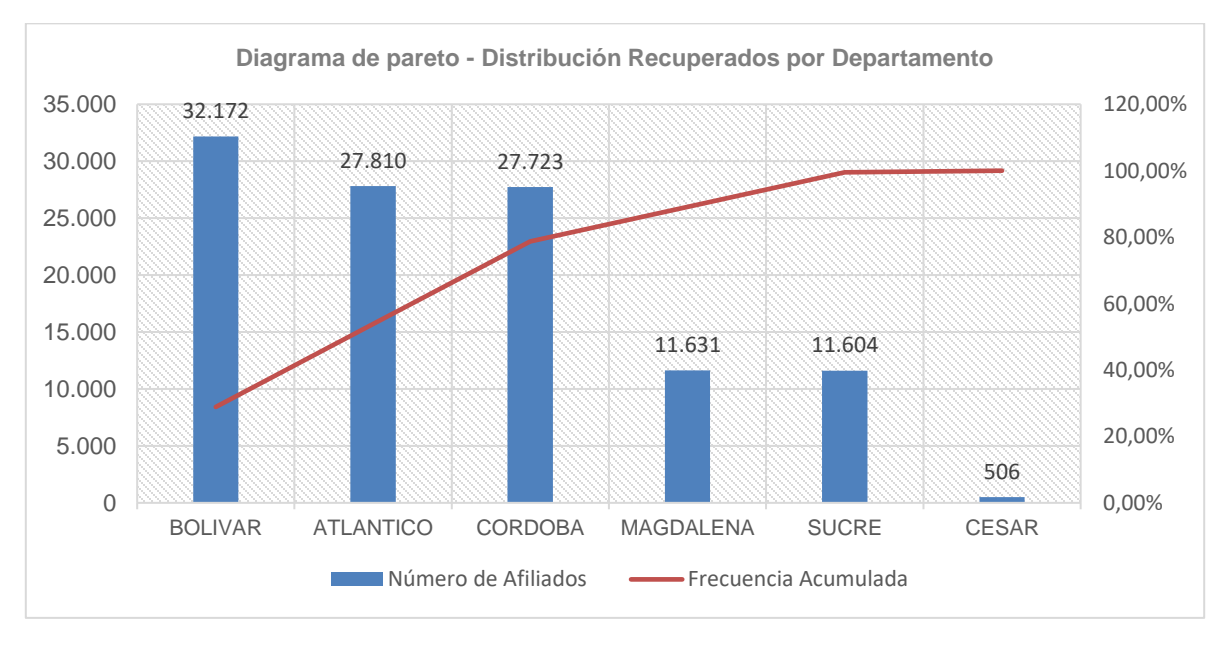

*Figura 2. Diagrama de Pareto – Población recuperada del covid-19 por departamento Fuente. Elaboración Propia.*

<span id="page-32-2"></span>Los resultados arrojaron que los departamentos Bolívar, Atlántico, Córdoba, Magdalena, Sucre y Cesar concentran más del 98% de la población recuperada, lo cual no es de extrañar, ya que, tal y como se mencionó anteriormente, es en estos donde opera la EPS de forma directa. Dicho esto, el análisis se restringirá a los 6 departamentos antes mencionados.

Previo al análisis de la población es importante dejar claro el tipo de población que compone el presente estudio, por ello, a continuación, se presenta la figura 3, la cual contiene pirámide poblacional de la población que se ha recuperado del covid-19.

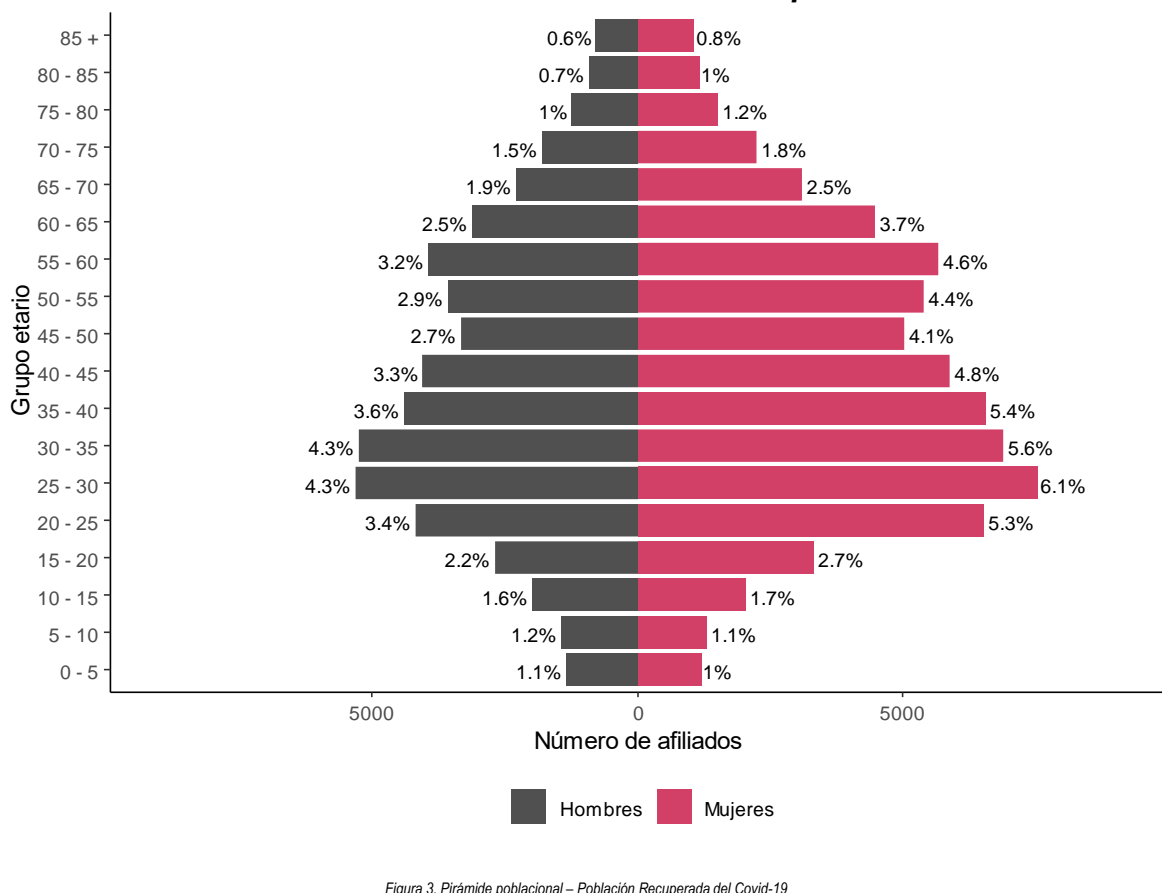

*Piramide Poblacional - Recuperados*

<span id="page-33-0"></span>Analizando la figura 3 se logra observar una mayor concentración de mujeres en la población objetivo, así mismo se aprecia como del 55% de la población se encuentra concentrada en personas entre los 20 y 50 años, es decir, personas en edad productiva.

Adicionalmente, se introducen las figuras 4, y 5 las cuales contienen la pirámide poblacional para los departamentos de Atlántico, Bolívar, Córdoba; sucre, magdalena y cesar respectivamente.

*Fuente. Elaboración Propia.*

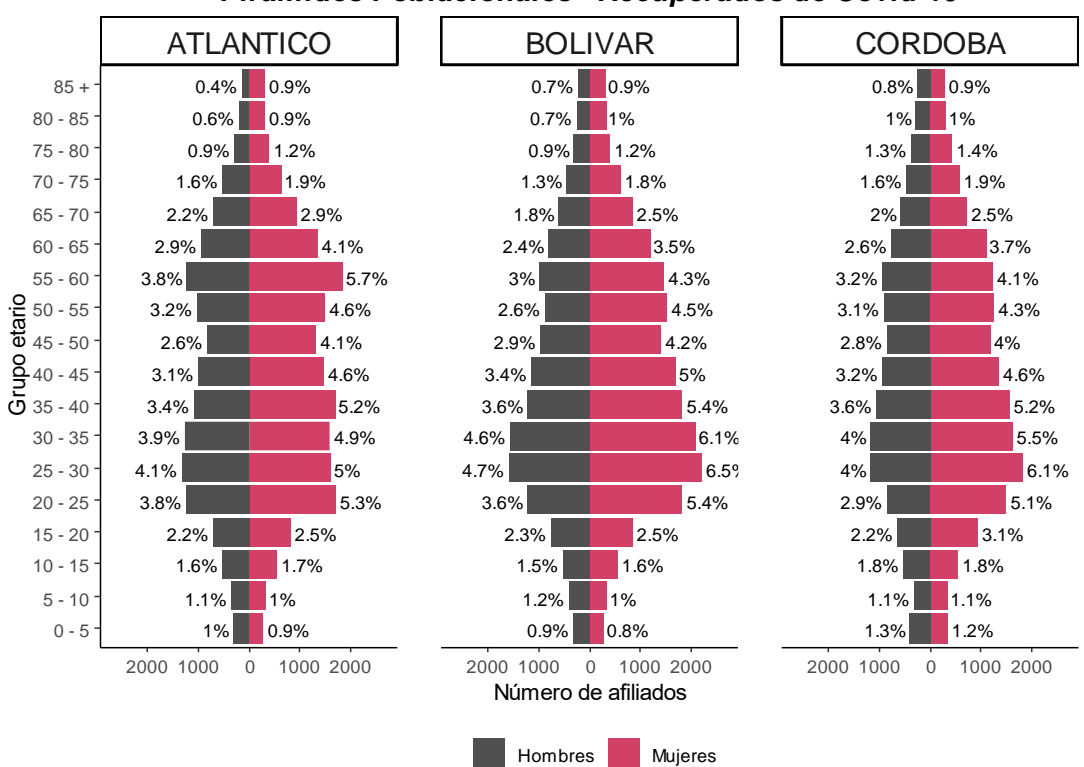

*Piramides Poblacionales - Recuperados de Covid-19*

*Figura 4. Pirámide poblacional de población recuperada del COVID 19 – Atlántico, Bolívar, y Córdoba Fuente. Elaboración Propia.*

<span id="page-34-0"></span>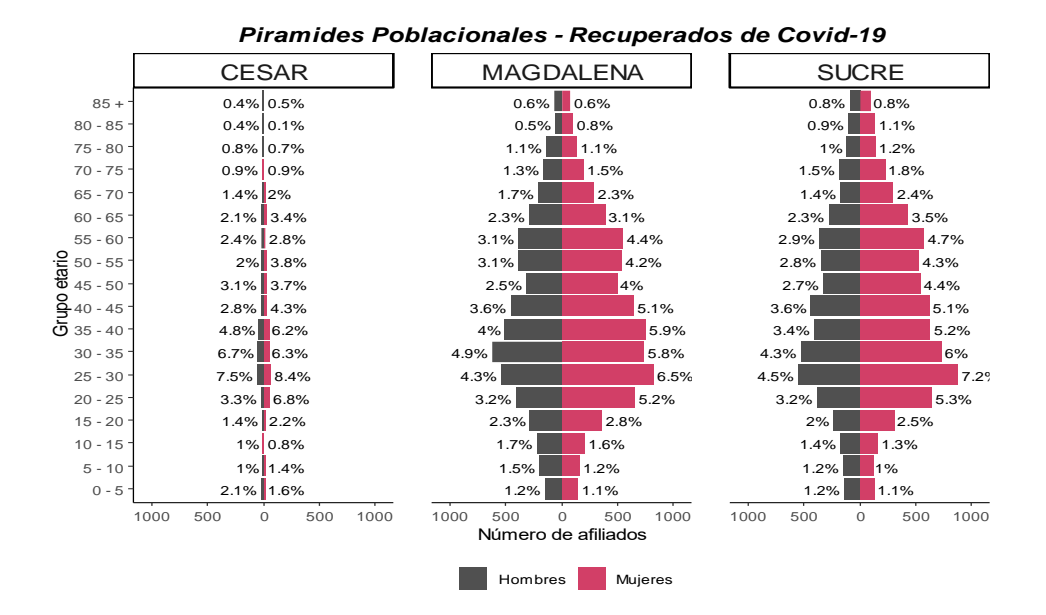

<span id="page-34-1"></span>*Figura 5. Pirámide poblacional de población recuperada del COVID 19 Cesar, Magdalena y Sucre. Fuente. Elaboración Propia.*

Tal y como se observa en las figuras 4 y 5, las poblaciones son similares dentro de las distintas regionales, siguiendo un comportamiento similar al de toda la población recuperada en donde las mujeres representan a la mayoría de la población objeto de estudio. Sin embargo, se observa como la regional atlántico posee un mayor porcentaje de personas recuperadas del covid-19 en el grupo de 55 a 60 años respecto al resto de regionales.

## <span id="page-35-0"></span>**Síntomas PostCovid y nivel de calidad de vida.**

Se procedió aplicar la encuesta construida con el fin de constatar cuales eran las condiciones de salud de la población objetivo frente a los síntomas PostCovid y su calidad de vida. Se trabajó con un listado de 111.147 afiliados, obteniendo los siguientes resultados.

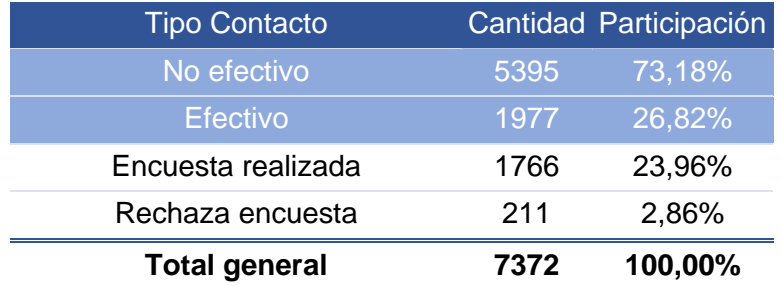

*Tabla 1. Estadísticas Globales de encuesta Post COVID. Fuente. Elaboración Propia.*

<span id="page-35-1"></span>Tal y como se logra apreciar, se contactó al 6,61% de la población objetivo, obteniendo una tasa de efectividad del 23,96%, el cual representa un contacto efectivo hacia el 1,58% de la población objetivo. La Tabla 2 presenta la distribución de los mismos a nivel regional.

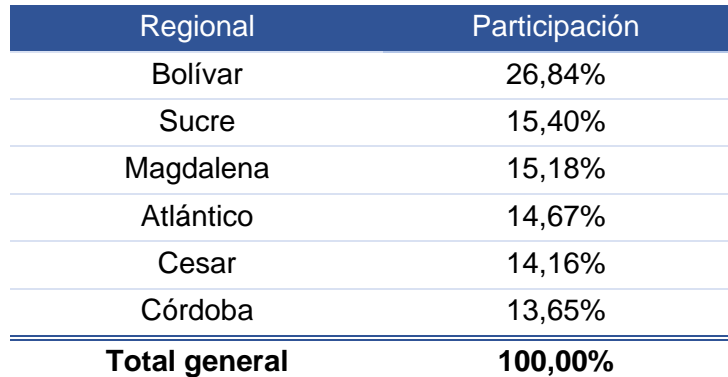

*Tabla 2. Distribución Regional de encuestas Post COVID realizadas. Fuente. Elaboración Propia.*

<span id="page-35-2"></span>Al analizar los resultados de la encuesta se obtiene que el porcentaje de personas a que manifestaron al menos un síntoma Postcovid fue del 68,21%. Por otra parte, el 51,08% de la población encuestada manifestó tener al menos una dificultad en su calidad de vida. Las
tablas 3 y 4 presentan la distribución de las respuestas de los bloques "Post Covid" y "Calidad de Vida" respectivamente para aquellos encuestados que manifestaron tener al menos una condición o síntoma.

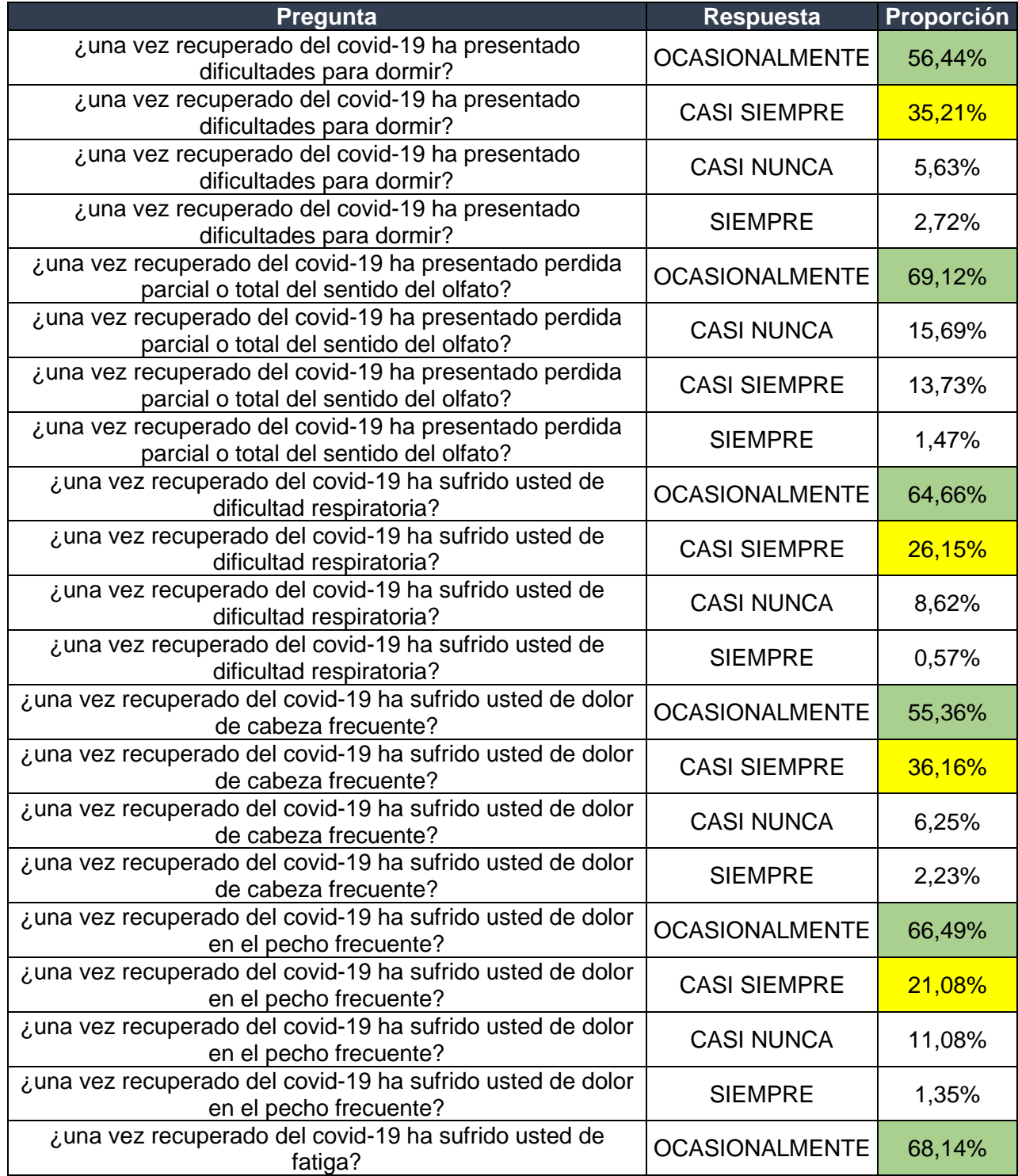

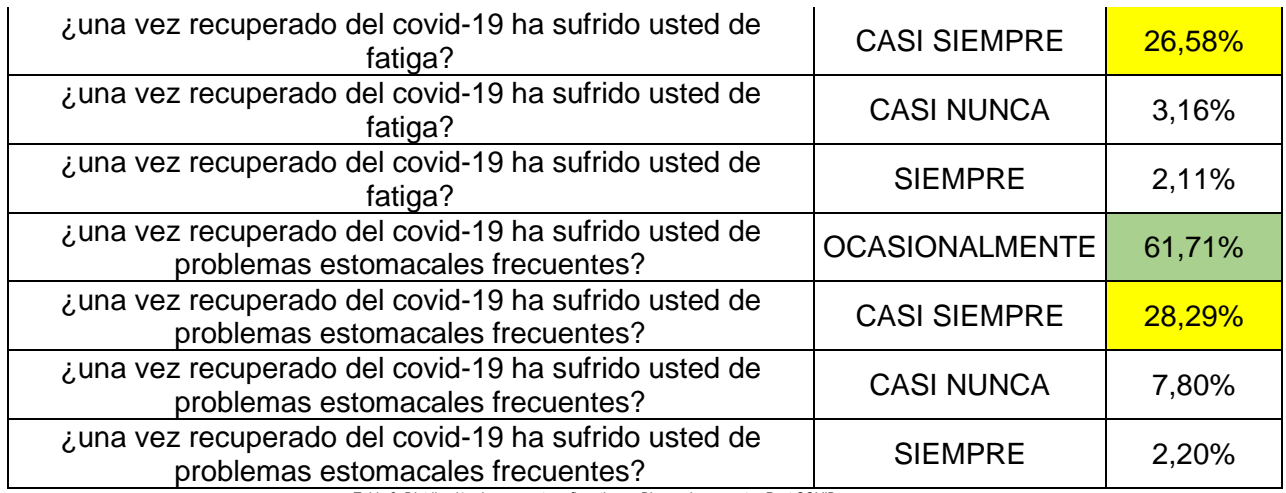

*Tabla 3. Distribución de respuestas afirmativas – Bloque de preguntas Post COVID. Fuente. Elaboración Propia.*

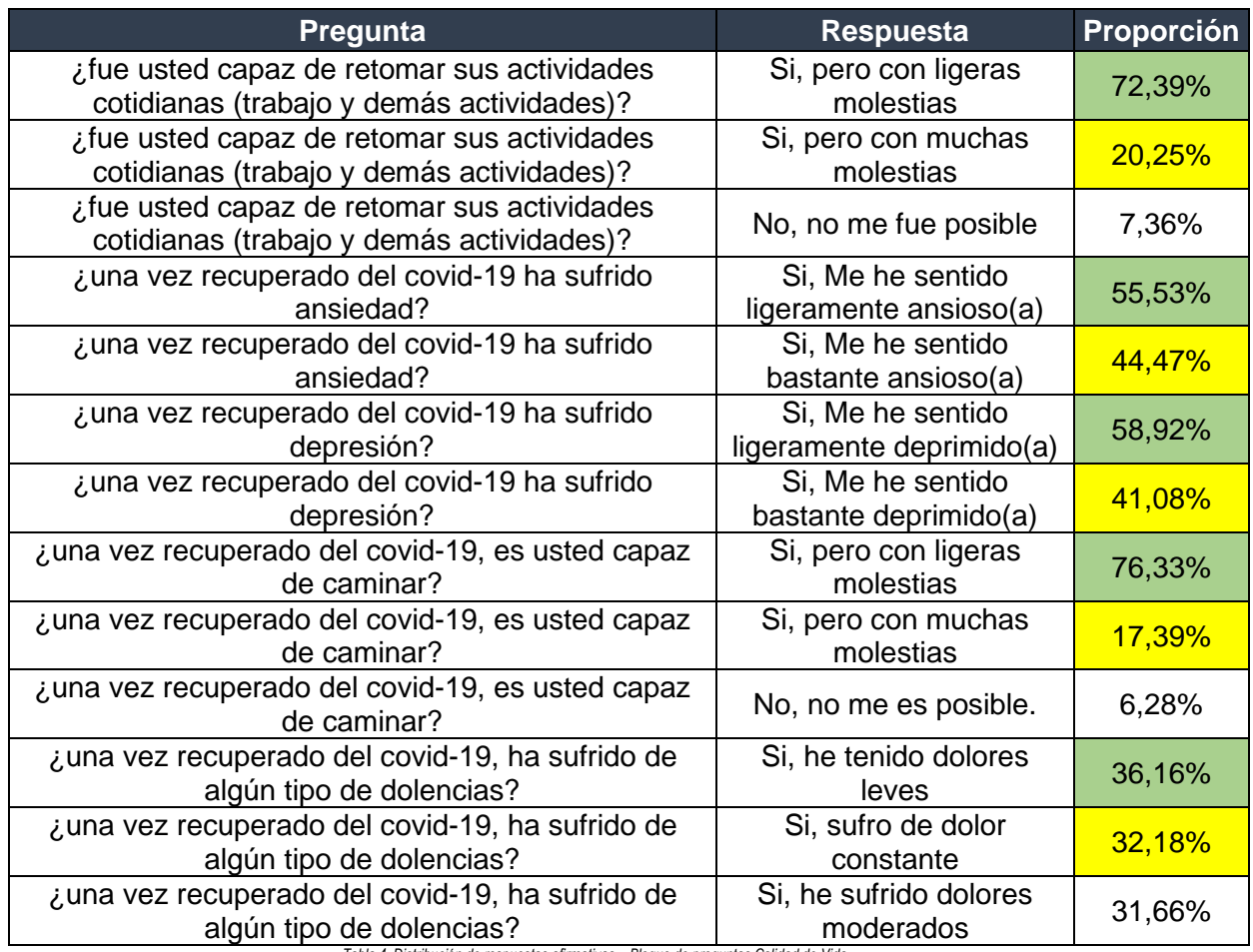

*Tabla 4. Distribución de respuestas afirmativas – Bloque de preguntas Calidad de Vida. Fuente. Elaboración Propia.*

De acuerdo con los datos presentados en las tablas 3 y 4, se observa que la mayoría de las personas que experimentan al menos un síntoma PostCovid y/o que afecta su calidad de vida lo hacen de manera leve u ocasional (Sombreadas en Verde). No obstante, en la mayoría de los casos, las respuestas con la segunda opción de mayor participación en cada pregunta corresponden a frecuencias altas e intensidades mayores. (Sombreadas en Amarillo)

Adicionalmente se procede a comparar la presencia de síntomas en las distintas regionales para cada régimen, las figuras 3 y 4 presentan la comparativa en los bloques "Post Covid" y "Calidad de Vida" respectivamente

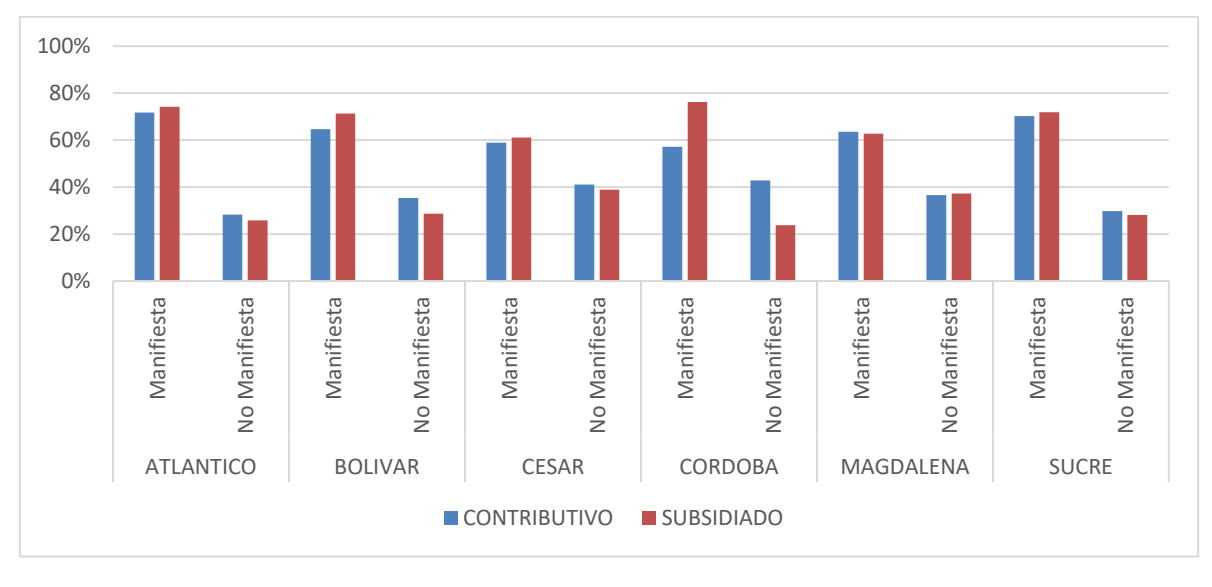

*Figura 6. Comparativo - Presencia de síntomas Post COVID por régimen y regional. Fuente. Elaboración Propia.*

La figura 6 sugiere que en la mayoría de los casos no se presenta una diferencia notoria a nivel de cada régimen dentro de las distintas regionales ya que las proporciones están muy parejas. Sin embargo, se observa el caso particular de la regional de córdoba, en donde el 76% de los afiliados del régimen subsidiado manifiestan al menos un síntoma Post COVID, mientras que en el régimen contributivo dicha proporción se limita al 57%

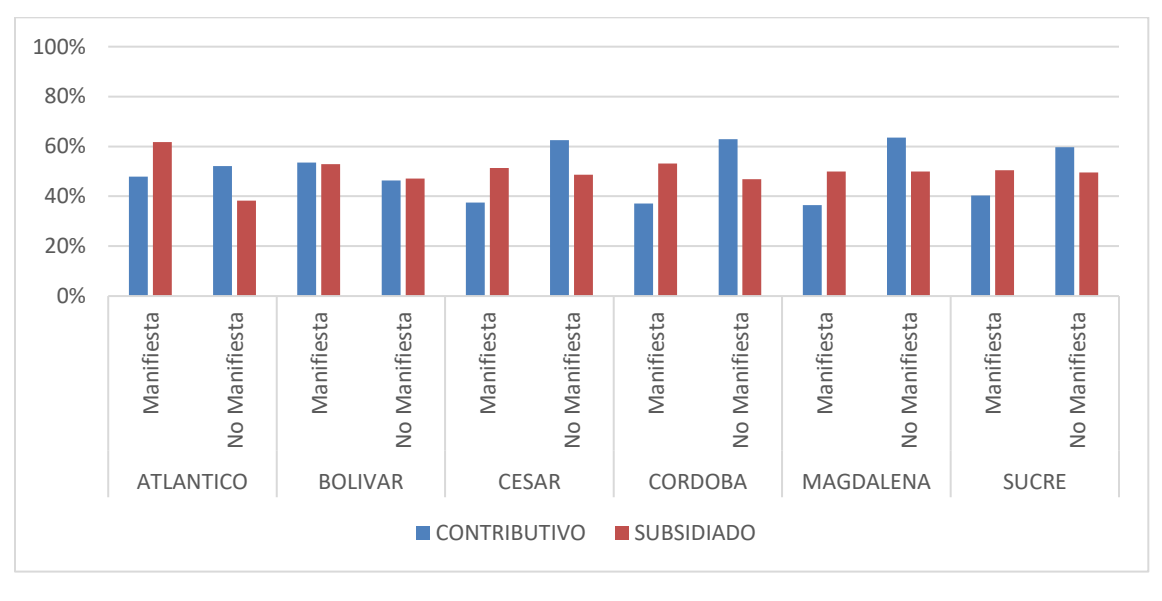

*Figura 7. Comparativo – Dificultades en la calidad de vida por régimen y regional. Fuente. Elaboración Propia.*

Por su parte, la figura 7 sugiere que, con excepción de la regional Bolívar, todas las regionales presentan diferencias notorias en la ocurrencia de síntomas que afectan su calidad de vida, siendo los afiliados del régimen subsidiado aquellos que mayormente manifiestan los síntomas antes mencionados.

Adicionalmente es importante tener presente el tipo de población que se encuentra manifestando dichas afectaciones con el fin de tener un panorama mucho mas claro de las posibles afectaciones y riesgos en salud asociados. Las Figuras 8 y 9 Presentan las pirámides poblacionales de la población que ha manifestado afectaciones a su calidad de vida y síntomas PostCovid Respectivamente.

### **Incremento en los costos de atención (PreCovid Vs PostCovid)**

En esta sección, se presentan los incrementos del costo medio de atención en dos períodos específicos: "Pre Covid" y "Post Covid". Estos períodos fueron definidos previamente acorde a la ecuación [\(17\)](#page-25-0). La intención de este análisis es comparar y contrastar los costos promedio asociados a la atención de los afiliados que se han recuperado del COVID en ambos períodos utilizando los años 2019 y 2022 cuyos valores se han indexado a 2023 mediante inflación.

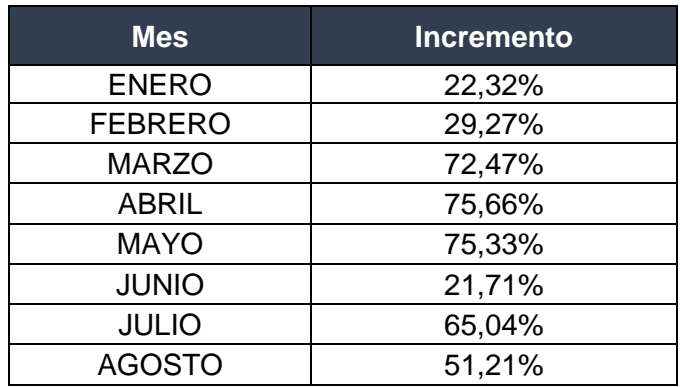

A continuación, se presenta la tabla 5, donde se detalla el incremento porcentual que ha tenido el costo mensual por persona en 2022 frente a 2019.

> *Tabla 5. Incremento de Costo medio de Atención PreCovid Vs PostCovid (2019 Vs 2022) Fuente. Elaboración Propia.*

Se observa como los meses desde marzo hasta mayo presentan los mayores incrementos, los cuales fueron del 72,47%, 75,66% y 75,33%, respectivamente. Sin embargo, a partir del mes de junio los datos pueden sugerir un cambio de tendencia.

Lo siguiente es analizar el comportamiento de dichos incrementos al interior de cada regional. La figura 5 ilustra el incremento de porcentual de la atención PreCovid Vs PostCovid en cada una de las regionales.

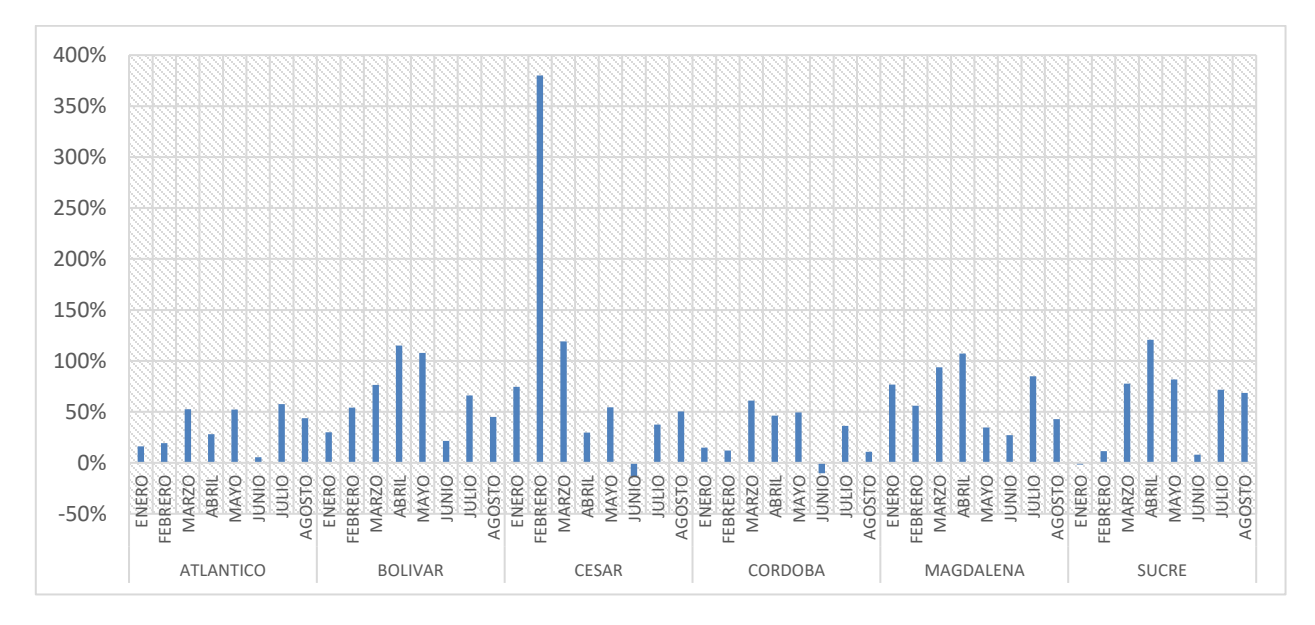

*Figura 8. Incremento de Costo medio de Atención PreCovid Vs PostCovid (2019 Vs 2022) Por Regional. Fuente. Elaboración Propia.*

Tal y como se logra apreciar las regionales Cesar, Bolívar, Magdalena y Sucre son aquellas que presentan los incrementos más altos con un promedio de 92%, 65%, 65% y 55% respectivamente. Así mismo, se logra que el mes de abril es donde se presentan los mayores incrementos en dichas regionales.

Con base al análisis realizado, se puede concluir que efectivamente existe un aumento considerable del costo de servicios en salud asociado a aquellas personas que superaron el covid-19. Dicho aumento corresponde en promedio a un 51,63%.

Así mismo, el hecho de que este fenómeno se haya observado en los distintos departamentos de forma consistente demuestra que el impacto económico del covid-19 no está limitado a la fase aguda de la infección, sino que se extiende posterior a la recuperación.

# **Incremento en el número de utilizaciones (PreCovid Vs PostCovid)**

En esta sección, se presentan los incrementos las utilizaciones promedio por usuario en dos períodos específicos: "Pre Covid" y "Post Covid". Estos períodos fueron definidos previamente acorde a la ecuación 11. La intención de este análisis es comparar y contrastar el número de utilizaciones promedio que demandan los afiliados que se han recuperado del COVID en ambos períodos utilizando los años 2019 y 2022.

| <b>Mes</b>                                                                                           | <b>Incremento</b> |
|----------------------------------------------------------------------------------------------------|-------------------|
| <b>ENERO</b>                                                                                         | $-21,56%$         |
| <b>FEBRERO</b>                                                                                       | 3,57%             |
| <b>MARZO</b>                                                                                         | 1,75%             |
| ABRIL                                                                                                | 10,65%            |
| <b>MAYO</b>                                                                                          | 1,35%             |
| <b>JUNIO</b>                                                                                         | 24,72%            |
| <b>JULIO</b>                                                                                         | $-10,24%$         |
| <b>AGOSTO</b>                                                                                        | 0,25%             |
| Tabla 6. Incremento del número de utilizaciones por usuario - Pre COVID Vs Post COVID (2019 Vs 2022) |                   |

*Fuente. Elaboración Propia.*

La tabla 7 sugiere un incremento considerable en las utilizaciones a través de los distintos meses, siendo abril y junio aquellos con un mayor incremento.

A continuación, se presenta la figura 10, la cual consolida los incrementos en el número de utilizaciones promedio afiliado para cada regional.

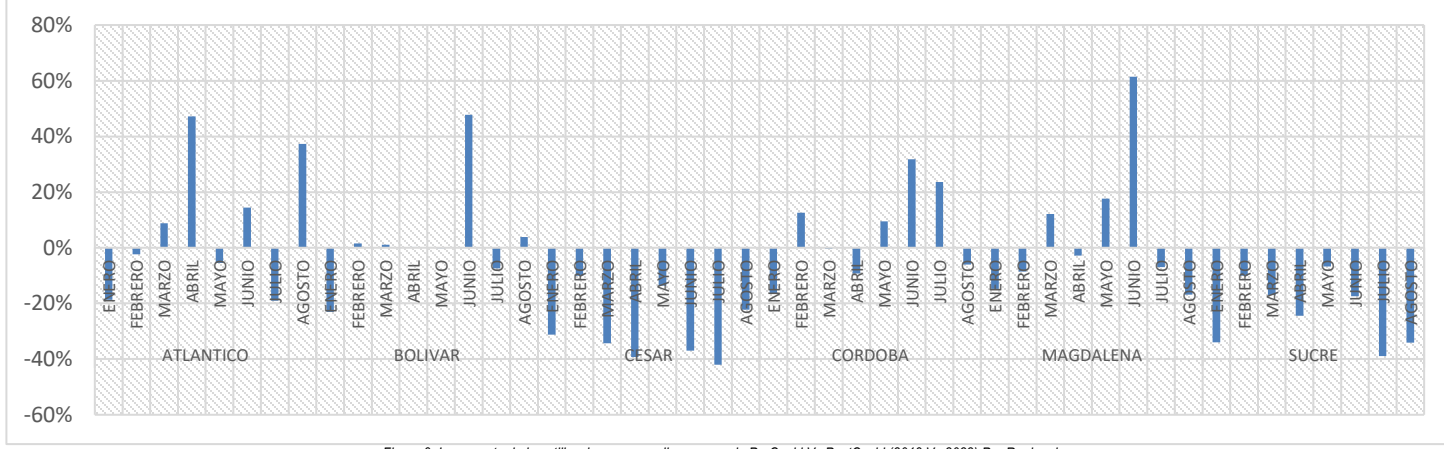

*Figura 9. Incremento de las utilizaciones promedio por usuario PreCovid Vs PostCovid (2019 Vs 2022) Por Regional. Fuente. Elaboración Propia.*

Al analizar el incremento de las utilizaciones a nivel departamental, se aprecia como estas han disminuido en gran mayoría, no obstante, se aprecia que existen meses tales como junio en los cuales se ha presentado un incremento notable. Dicho esto, el incremento en el número de utilizaciones promedio por usuario Recuperado del covid-19 en cada regional queda de la siguiente manera.

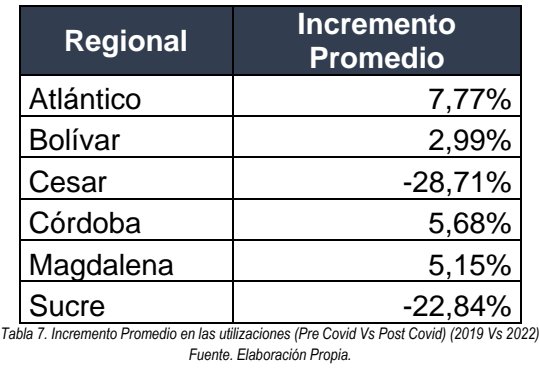

Dicho lo anterior se puede concluir que en promedio las personas que se han recuperado del covid 19 tienen mayor frecuencia de uso de servicios de salud en 2022 respecto a 2019

### **Utilizaciones esperadas 2023**

A continuación, se procede a estimar el número de utilizaciones esperadas en el año 2023 para los usuarios recuperados del covid-19 y aquellos que no fueron contagiados por dicha enfermedad mediante el ajuste de funciones de densidad de probabilidad.

# **Ajuste de funciones de densidad de probabilidad – Afiliados no infectados por covid-19**

# *Regional Atlántico.*

El resumen sobre el ajuste de las distribuciones consideradas para la Regional Atlántico es el siguiente:

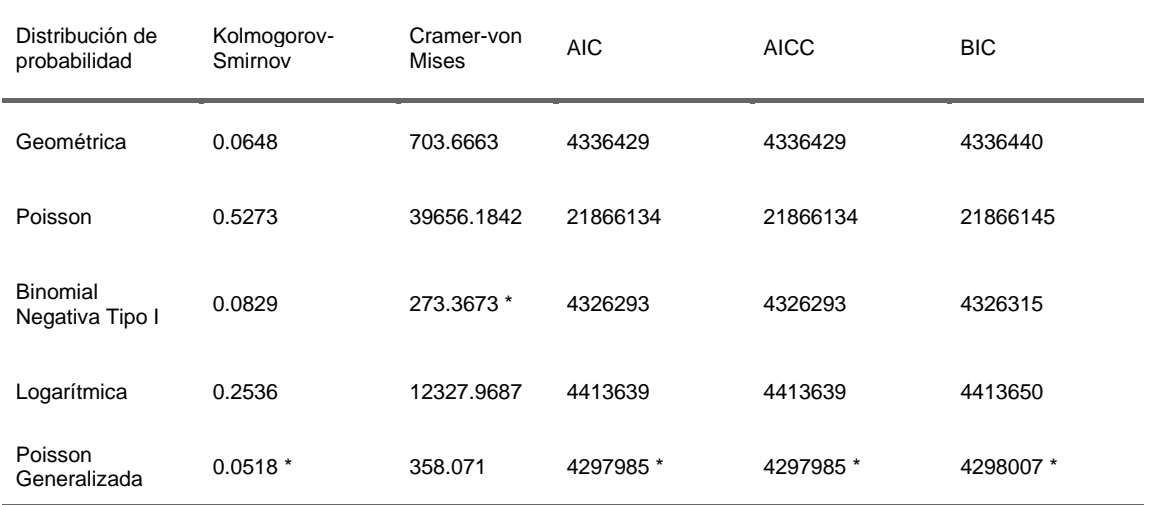

*Tabla 8. Criterios de Ajuste –*  $u_{i,t}$ *<sup>(1)</sup> Regional Atlántico. Fuente. Elaboración Propia.*

Según los criterios de información, las distribuciones que presentan mejor ajuste son la Poisson Generalizada y la Binomial negativa tipo I.

Para seleccionar la mejor distribución se evalúan los gráficos Q-Q de las tres mejores distribuciones frente a los percentiles empíricos.

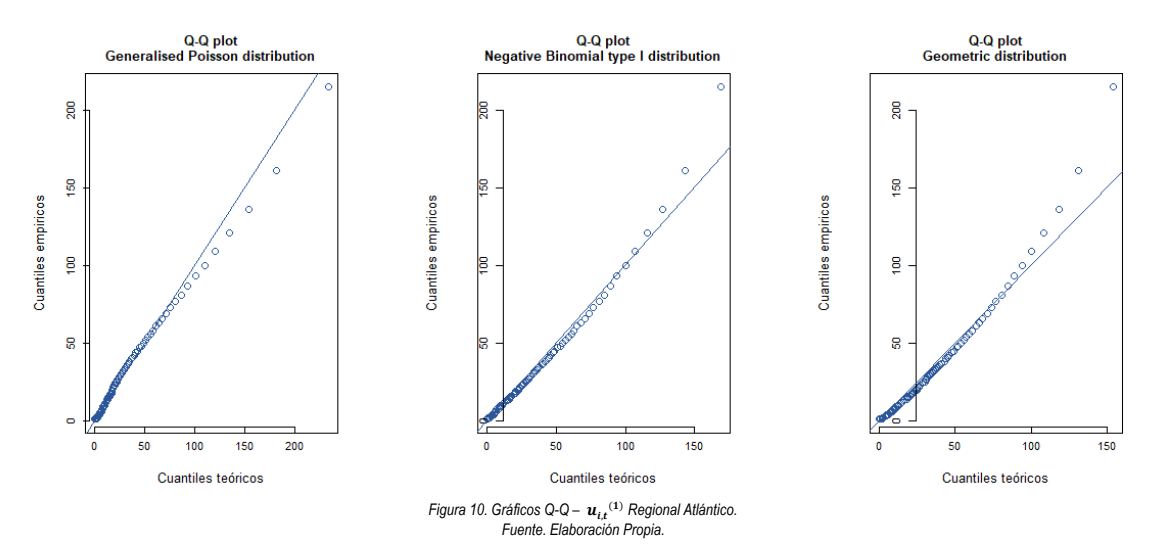

Se observa como la distribución Poisson Generalizada Presenta un mejor ajuste en el Q-Q plot, por lo tanto, se selecciona esta como la mejor distribución.

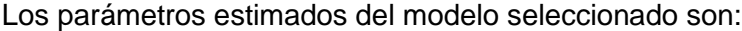

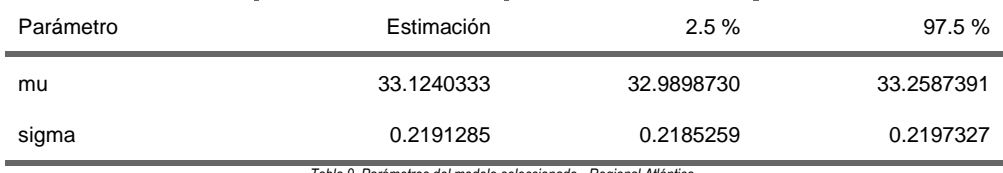

*Tabla 9. Parámetros del modelo seleccionado - Regional Atlántico. Fuente. Elaboración Propia.*

# *Regional Bolívar.*

El resumen sobre el ajuste de las distribuciones consideradas para la Regional Bolívar es el siguiente:

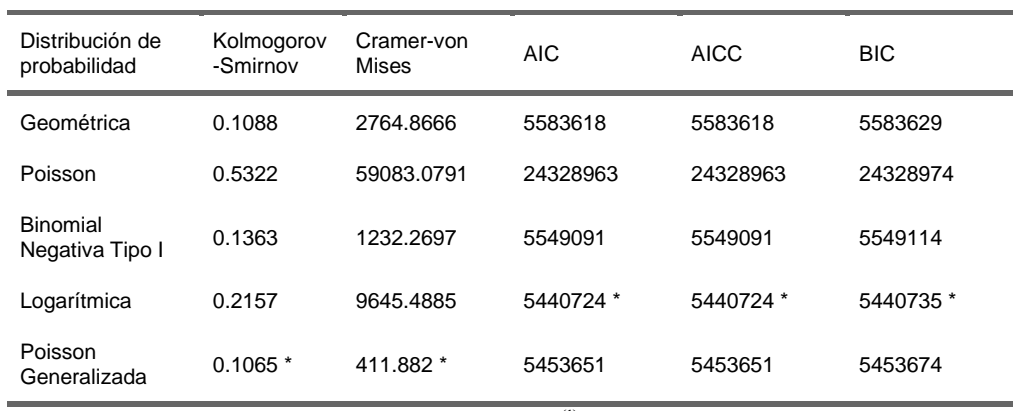

Tabla 10. Criterios de Ajuste -  $u_{i,t}$ <sup>(1)</sup> Regional Bolívar. *Fuente. Elaboración Propia.*

Según los criterios de información, las distribuciones que presentan mejor ajuste son la Poisson Generalizada y la Logarítmica.

Para seleccionar la mejor distribución se evalúan los gráficos Q-Q de las tres mejores distribuciones frente a los percentiles empíricos.

Los gráficos Q-Q de las tres mejores distribuciones frente a los percentiles empíricos son:

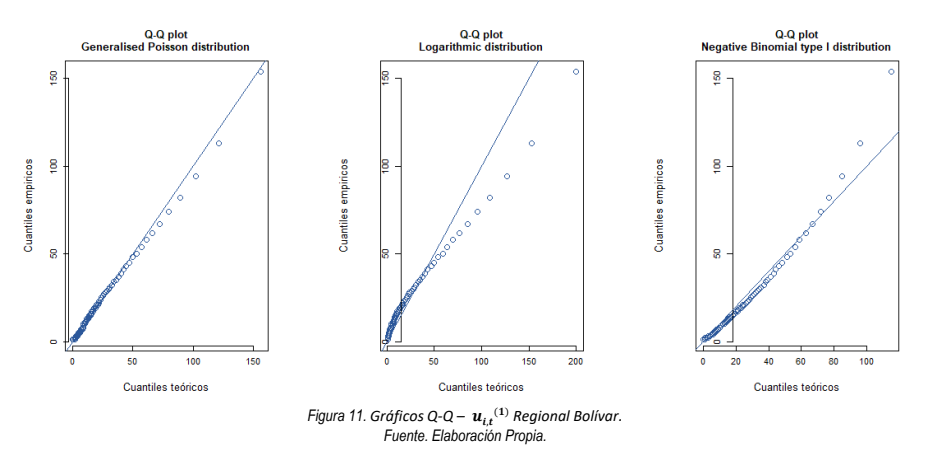

Se observa como la distribución Poisson Generalizada Presenta un mejor ajuste en el Q-Q plot, por lo tanto, se selecciona esta como la mejor distribución.

Los parámetros estimados del modelo seleccionado son:

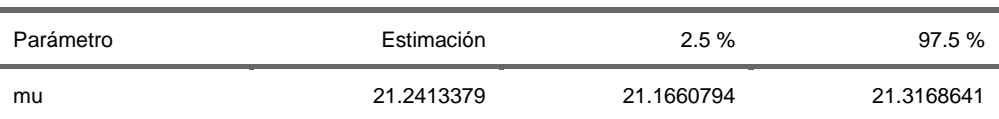

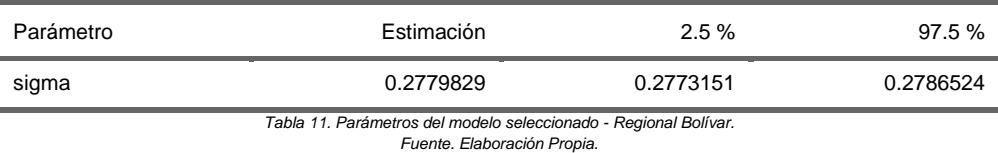

*Regional Córdoba.*

El resumen sobre el ajuste de las distribuciones consideradas para la Regional Córdoba es el siguiente:

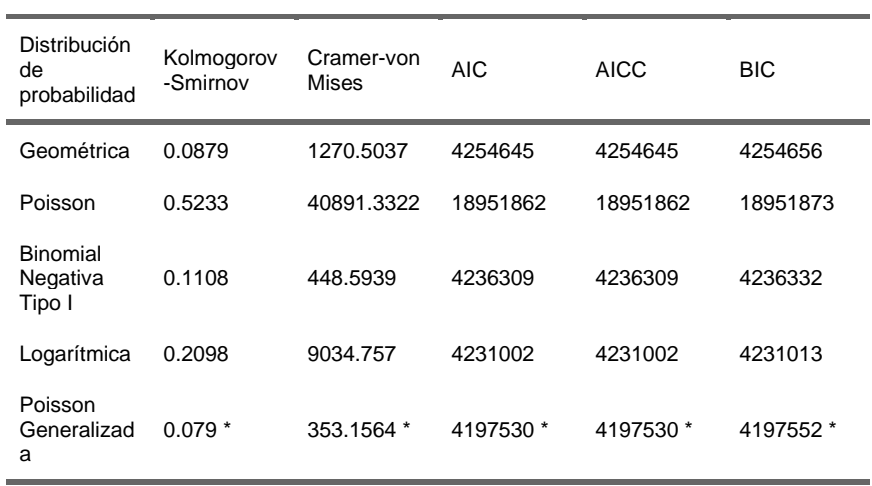

*Tabla 12. Criterios de Ajuste -*  $u_{i,t}$ *<sup>(1)</sup> Regional Córdoba.* 

*Fuente. Elaboración Propia.*

Según los criterios de información, la distribución que presenta mejor ajuste es la Poisson Generalizada.

Sin embargo, previo a seleccionar esta como la mejor distribución se evalúan los gráficos Q-Q de las tres mejores distribuciones frente a los percentiles empíricos para confirmar la decisión.

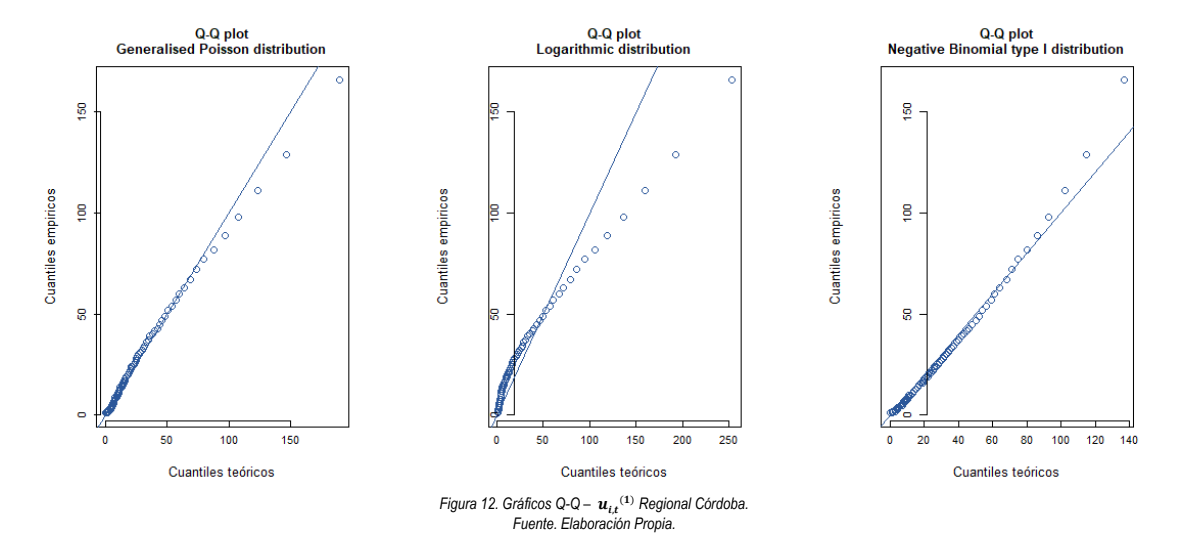

Se observa como la distribución Poisson Generalizada Presenta un mejor ajuste en el Q-Q plot, por lo tanto, se selecciona esta como la mejor distribución.

Los parámetros estimados del modelo seleccionado son:

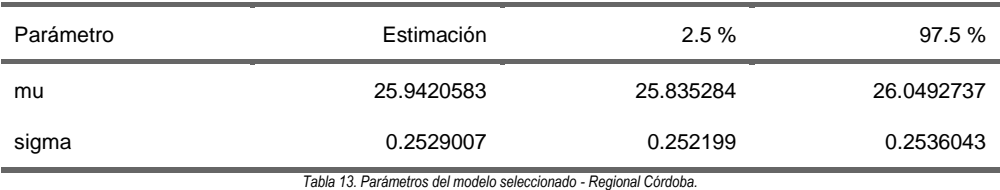

*Fuente. Elaboración Propia.*

# *Regional Magdalena.*

El resumen sobre el ajuste de las distribuciones consideradas para la Regional Magdalena es el siguiente:

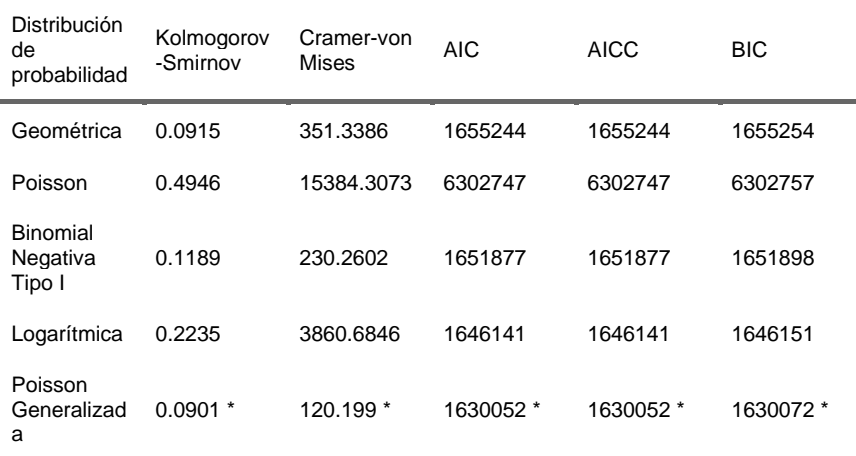

*Tabla 14. Criterios de Ajuste -*  $u_{i,t}$ *<sup>(1)</sup> Regional Magdalena. Fuente. Elaboración Propia.*

Según los criterios de información, la distribución que presenta mejor ajuste es la Poisson Generalizada.

Sin embargo, previo a seleccionar esta como la mejor distribución se evalúan los gráficos Q-Q de las tres mejores distribuciones frente a los percentiles empíricos para confirmar la decisión.

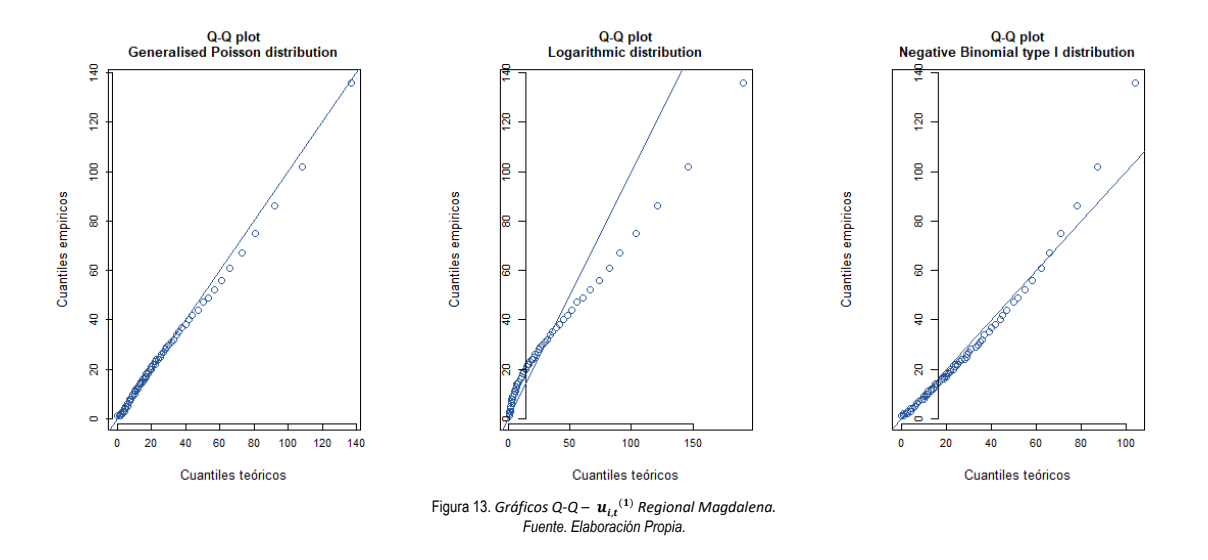

Se observa como la distribución Poisson Generalizada Presenta un mejor ajuste en el Q-Q plot, por lo tanto, se selecciona esta como la mejor distribución.

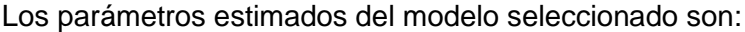

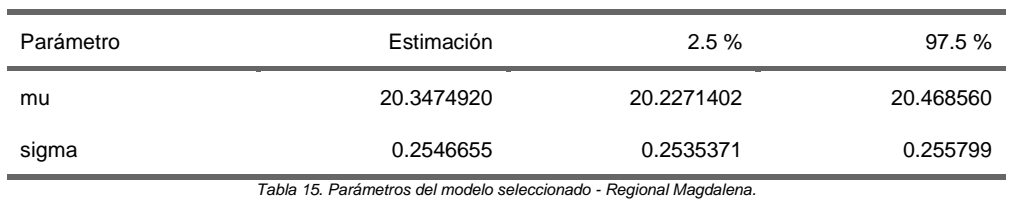

*Fuente. Elaboración Propia.*

# *Regional Sucre.*

El resumen sobre el ajuste de las distribuciones consideradas para la Regional Sucre es el siguiente:

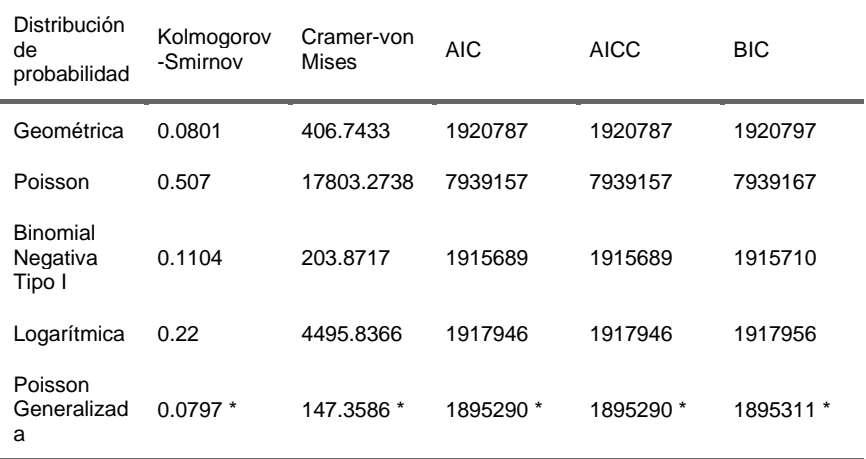

*Tabla 16. Criterios de Ajuste –*  $u_{i,t}$ *<sup>(1)</sup> Regional Sucre. Fuente. Elaboración Propia.*

Según los criterios de información, la distribución que presenta mejor ajuste es la Poisson Generalizada.

Sin embargo, previo a seleccionar esta como la mejor distribución se evalúan los gráficos Q-Q de las tres mejores distribuciones frente a los percentiles empíricos para confirmar la decisión.

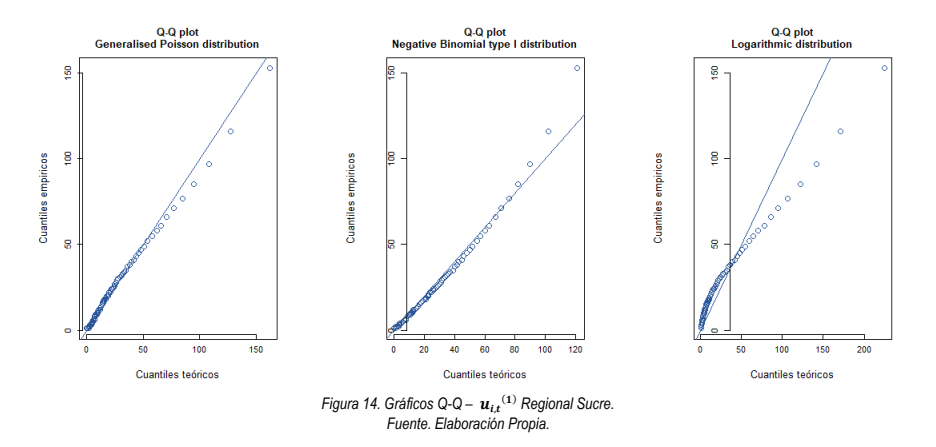

Se observa como la distribución Poisson Generalizada Presenta un mejor ajuste en el Q-Q plot, por lo tanto, se selecciona esta como la mejor distribución.

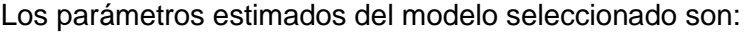

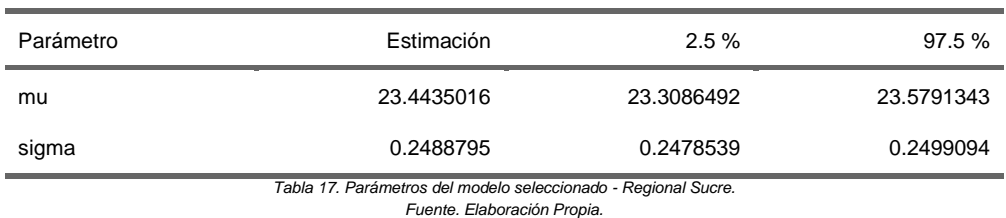

### *Regional Cesar.*

El resumen sobre el ajuste de las distribuciones consideradas para la Regional Cesar es el siguiente:

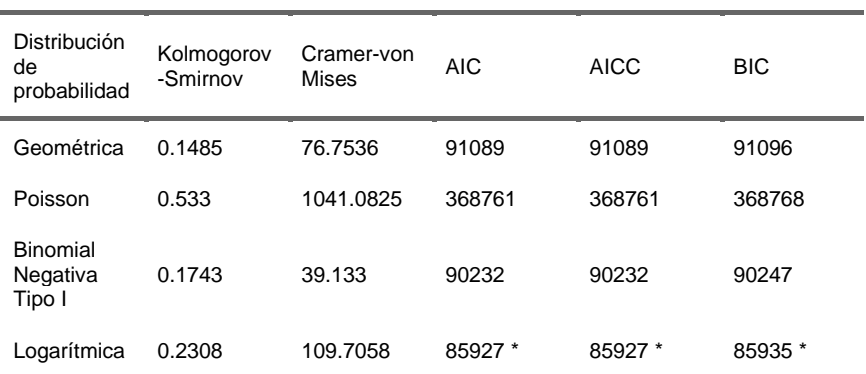

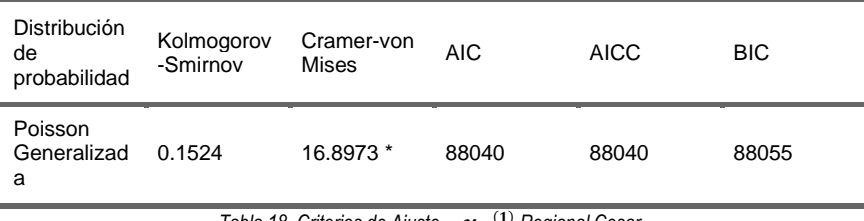

*Tabla 18. Criterios de Ajuste -*  $u_{i,t}$ <sup>(1)</sup> *Regional Cesar. Fuente. Elaboración Propia.*

Según los criterios de información, las distribuciones que presentan mejor ajuste son la Poisson Generalizada y la Logarítmica.

Para seleccionar la mejor distribución se evalúan los gráficos Q-Q de las tres mejores distribuciones frente a los percentiles empíricos.

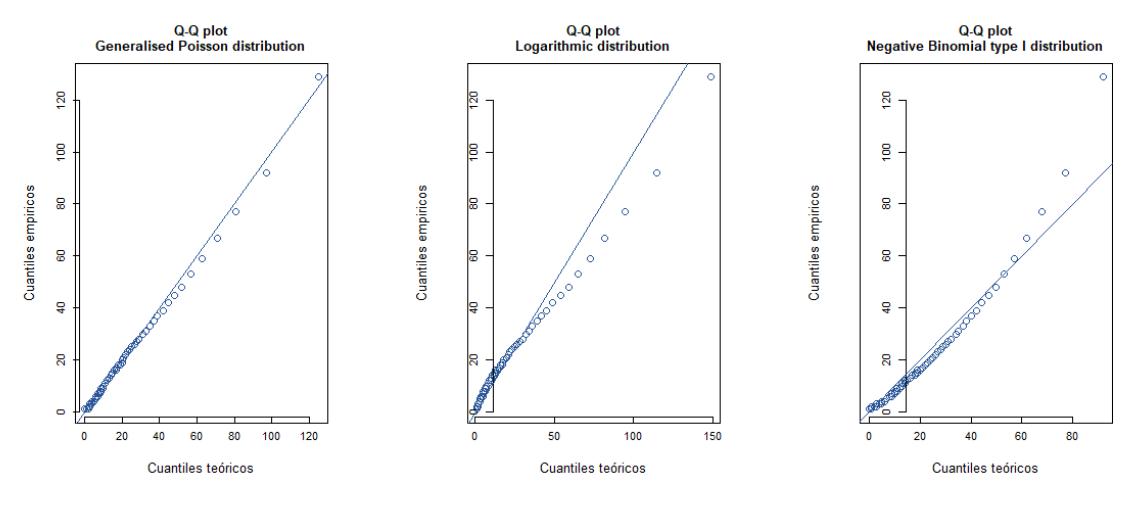

*Figura 15. Gráficos Q-Q –* , () *Regional Cesar. Fuente. Elaboración Propia.*

Se observa como la distribución Poisson Generalizada Presenta un mejor ajuste en el Q-Q plot, por lo tanto, se selecciona esta como la mejor distribución.

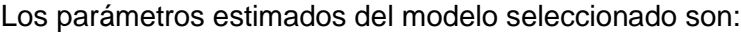

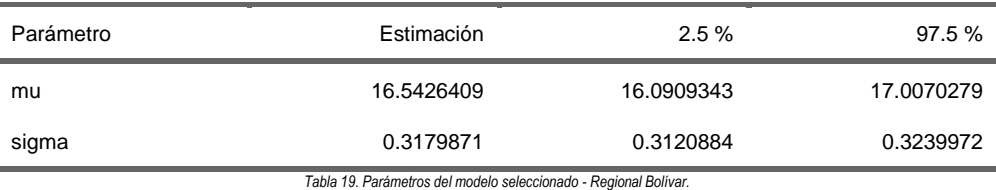

*Fuente. Elaboración Propia.*

# **Ajuste de funciones de densidad de probabilidad – Afiliados Recuperados del Covid-19**

### *Regional Atlántico.*

El resumen sobre el ajuste de las distribuciones consideradas para la Regional Atlántico es el siguiente:

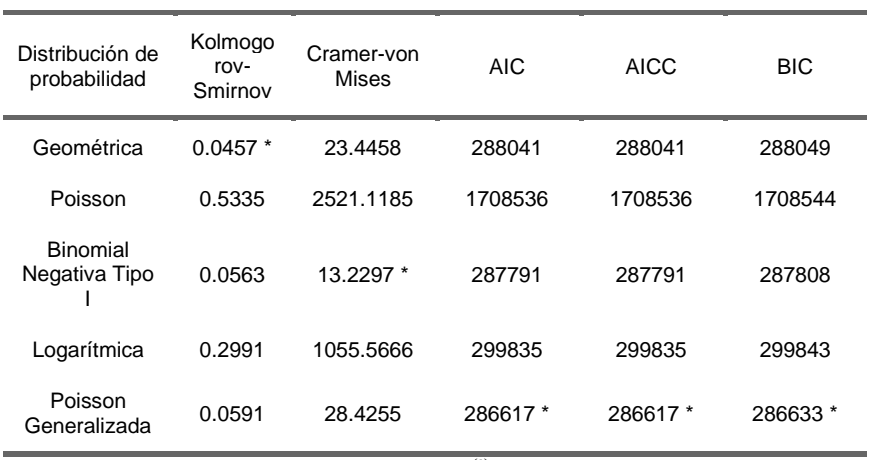

*Tabla 20. Criterios de Ajuste -*  $\mathbf{u}_{i,t}$ *<sup>(2)</sup> Regional Atlántico. Fuente. Elaboración Propia.*

Según los criterios de información, las distribuciones que presentan mejor ajuste son la Poisson Generalizada y la Geométrica.

Para seleccionar la mejor distribución se evalúan los gráficos Q-Q de las tres mejores distribuciones frente a los percentiles empíricos.

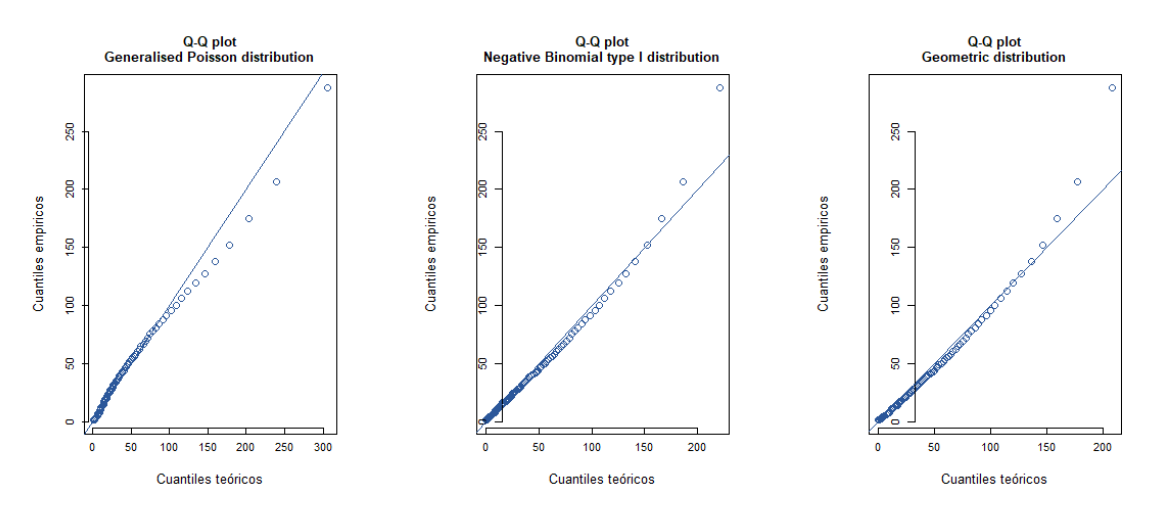

*Figura 16. Gráficos Q-Q –* , () *Regional Atlántico. Fuente. Elaboración Propia.*

Se observa como la distribución Poisson Generalizada Presenta un mejor ajuste en el Q-Q plot, por lo tanto, se selecciona esta como la mejor distribución.

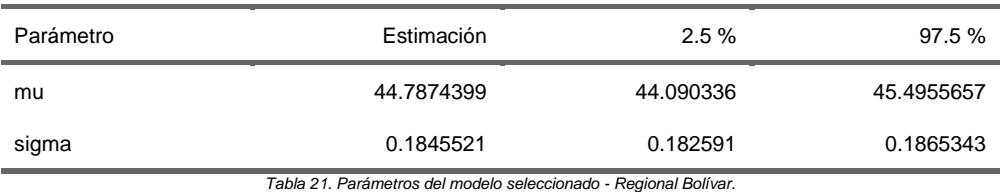

Los parámetros estimados del modelo seleccionado son:

*Fuente. Elaboración Propia.*

### *Regional Bolívar.*

El resumen sobre el ajuste de las distribuciones consideradas para la Regional Bolívar es el siguiente:

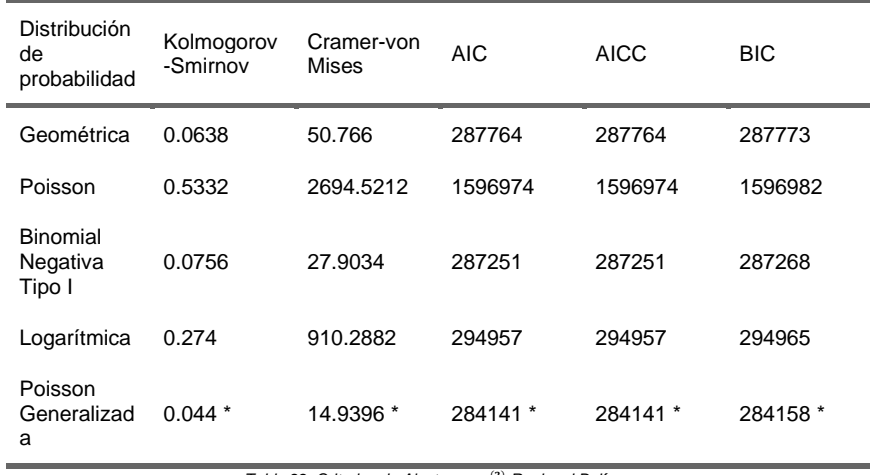

*Tabla 22. Criterios de Ajuste -*  $u_{i,t}$ *<sup>(2)</sup> Regional Bolívar. Fuente. Elaboración Propia.*

Según los criterios de información, la distribución que presenta mejor ajuste es la Poisson Generalizada.

Sin embargo, previo a seleccionar esta como la mejor distribución se evalúan los gráficos Q-Q de las tres mejores distribuciones frente a los percentiles empíricos para confirmar la decisión.

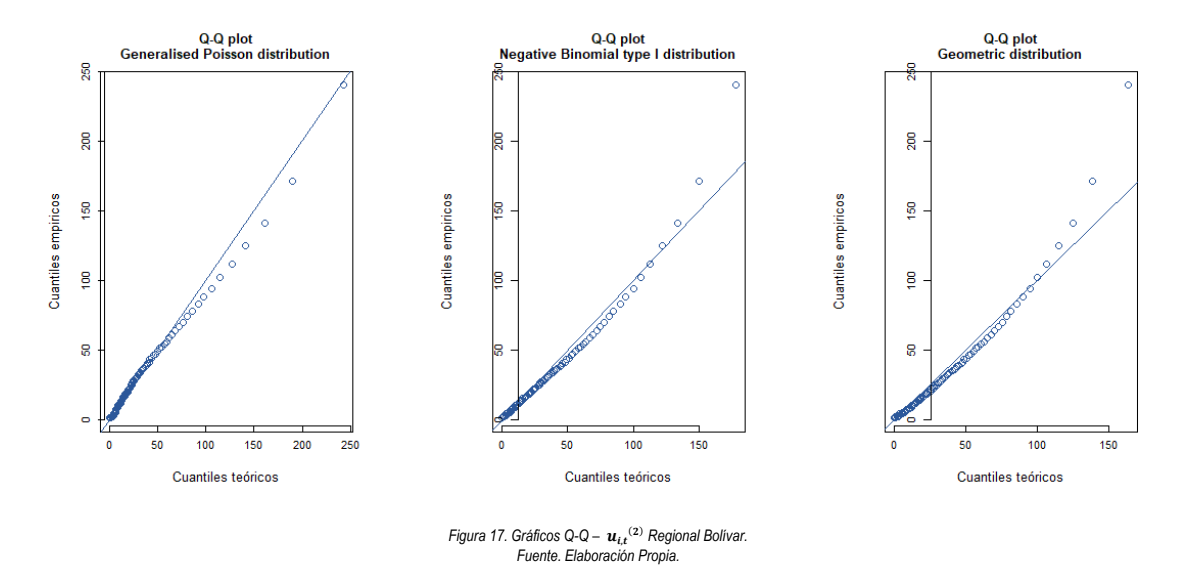

Se observa como la distribución Poisson Generalizada Presenta un mejor ajuste en el Q-Q plot, por lo tanto, se selecciona esta como la mejor distribución.

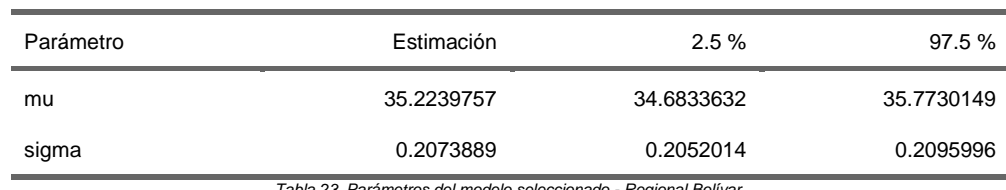

Los parámetros estimados del modelo seleccionado son:

*Tabla 23. Parámetros del modelo seleccionado - Regional Bolívar. Fuente. Elaboración Propia.*

### *Regional Córdoba.*

El resumen sobre el ajuste de las distribuciones consideradas para la Regional Córdoba es el siguiente:

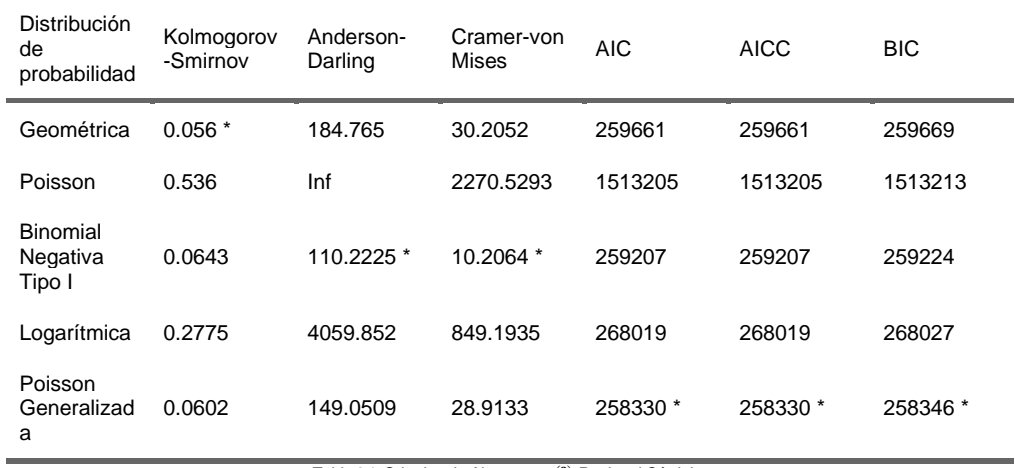

Tabla 24. Criterios de Ajuste -  $u_{i,t}$ <sup>(2)</sup> Regional Córdoba. *Fuente. Elaboración Propia.*

Según los criterios de información, las distribuciones que presentan mejor ajuste son la Poisson Generalizada y la Binomial Negativa Tipo I.

Para seleccionar la mejor distribución se evalúan los gráficos Q-Q de las tres mejores distribuciones frente a los percentiles empíricos.

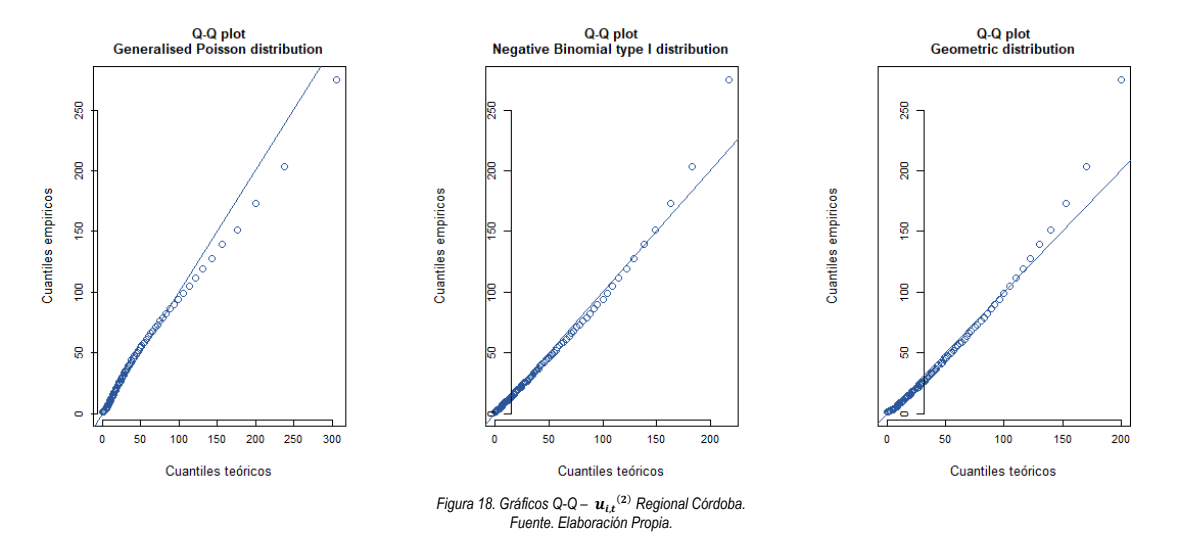

Se observa como la distribución Poisson Generalizada Presenta un mejor ajuste en el Q-Q plot, por lo tanto, se selecciona esta como la mejor distribución.

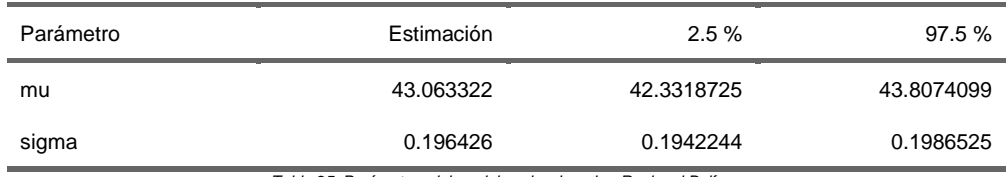

Los parámetros estimados del modelo seleccionado son:

*Tabla 25. Parámetros del modelo seleccionado - Regional Bolívar. Fuente. Elaboración Propia.*

### *Regional Magdalena.*

El resumen sobre el ajuste de las distribuciones consideradas para la Regional Magdalena es el siguiente:

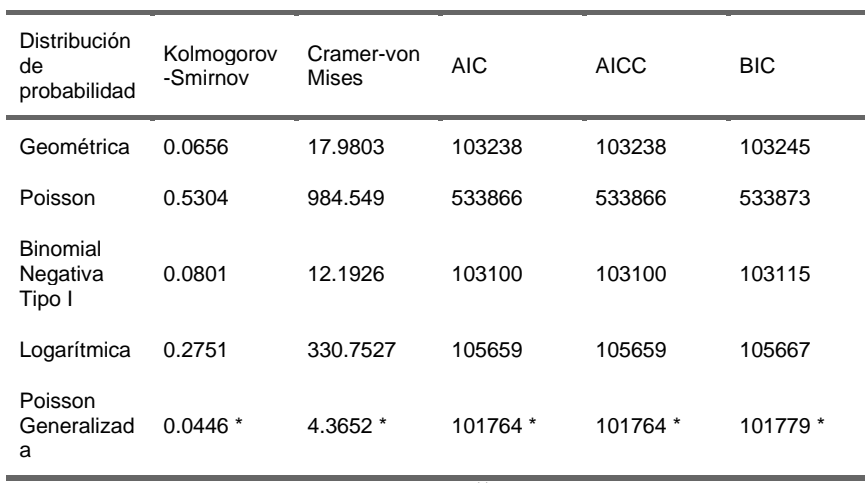

*Tabla 26. Criterios de Ajuste –*  $u_{i,t}^{(2)}$  *Regional Magdalena. Fuente. Elaboración Propia.*

Según los criterios de información, la distribución que presenta mejor ajuste es la Poisson Generalizada.

Sin embargo, previo a seleccionar esta como la mejor distribución se evalúan los gráficos Q-Q de las tres mejores distribuciones frente a los percentiles empíricos para confirmar la decisión.

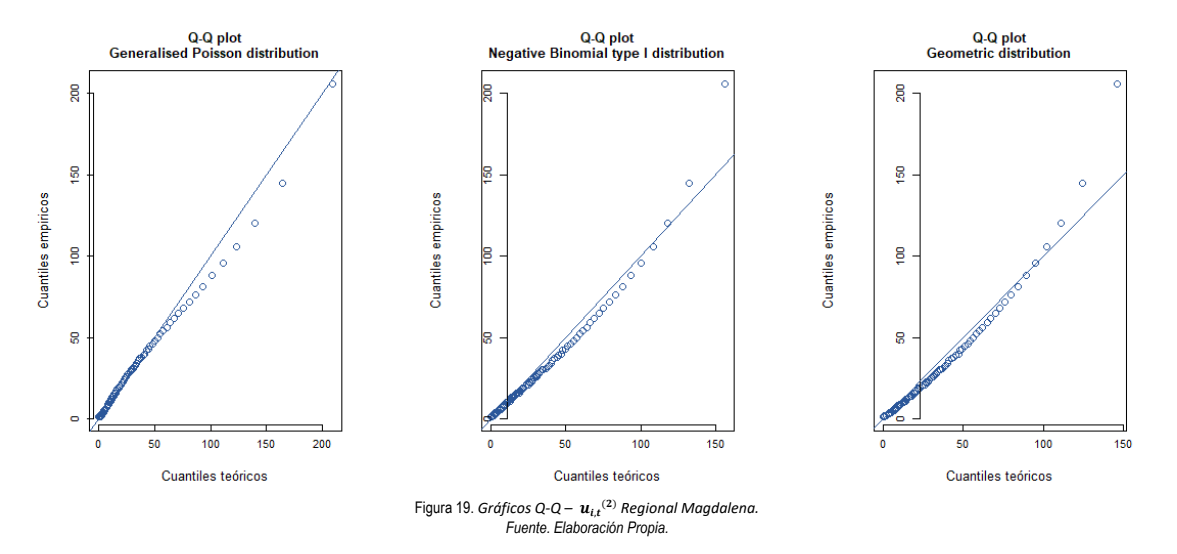

Se observa como la distribución Poisson Generalizada Presenta un mejor ajuste en el Q-Q plot, por lo tanto, se selecciona esta como la mejor distribución.

Los parámetros estimados del modelo seleccionado son:

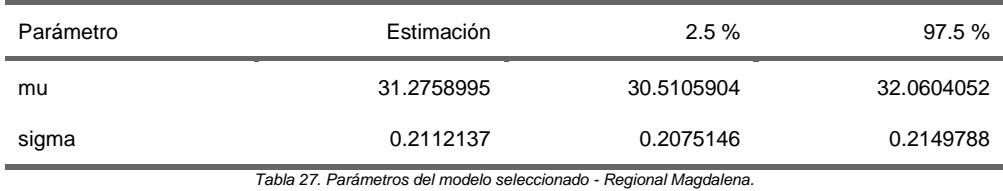

*Fuente. Elaboración Propia.*

# *Regional Sucre.*

El resumen sobre el ajuste de las distribuciones consideradas para la Regional Sucre es el siguiente:

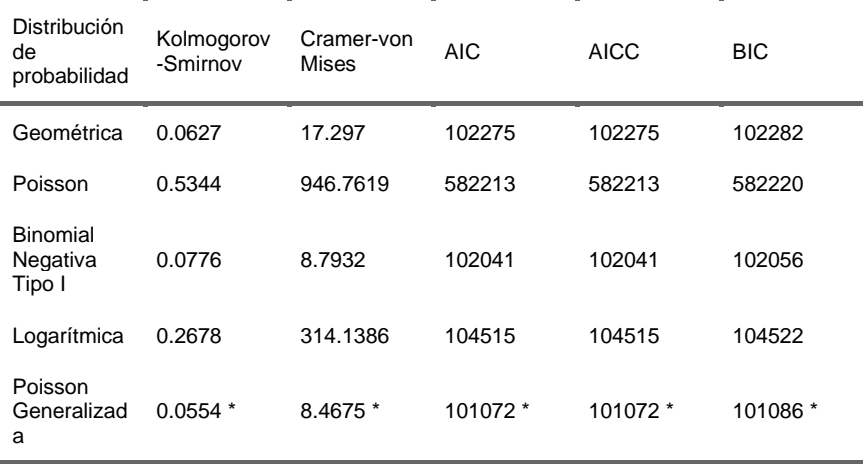

*Tabla 28. Criterios de Ajuste –*  $u_{i,t}^{(2)}$  *Regional Sucre.* 

*Fuente. Elaboración Propia.*

Según los criterios de información, la distribución que presenta mejor ajuste es la Poisson Generalizada.

Sin embargo, previo a seleccionar esta como la mejor distribución se evalúan los gráficos Q-Q de las tres mejores distribuciones frente a los percentiles empíricos para confirmar la decisión.

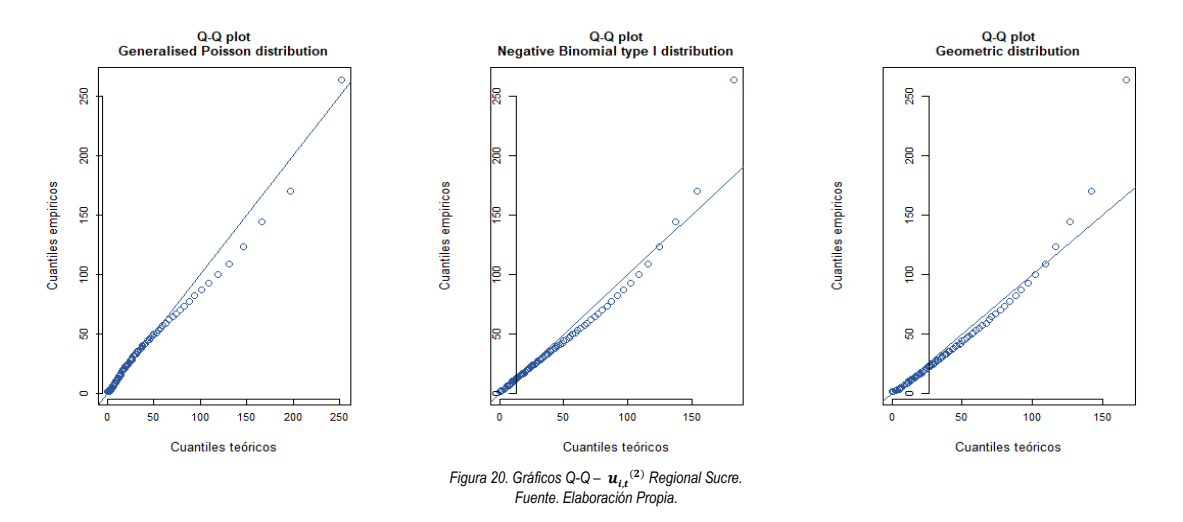

Se observa como la distribución Poisson Generalizada Presenta un mejor ajuste en el Q-Q plot, por lo tanto, se selecciona esta como la mejor distribución.

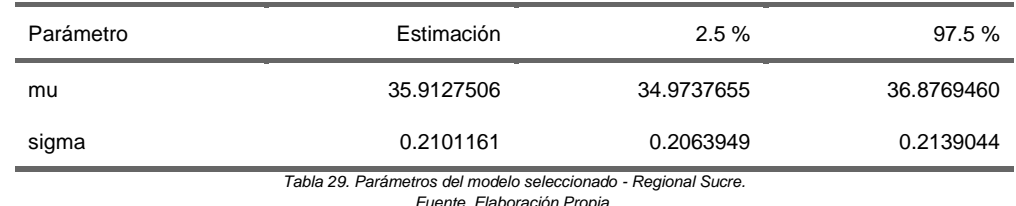

Los parámetros estimados del modelo seleccionado son:

*Fuente. Elaboración Propia.*

### *Regional Cesar.*

El resumen sobre el ajuste de las distribuciones consideradas para la Regional Cesar es el siguiente:

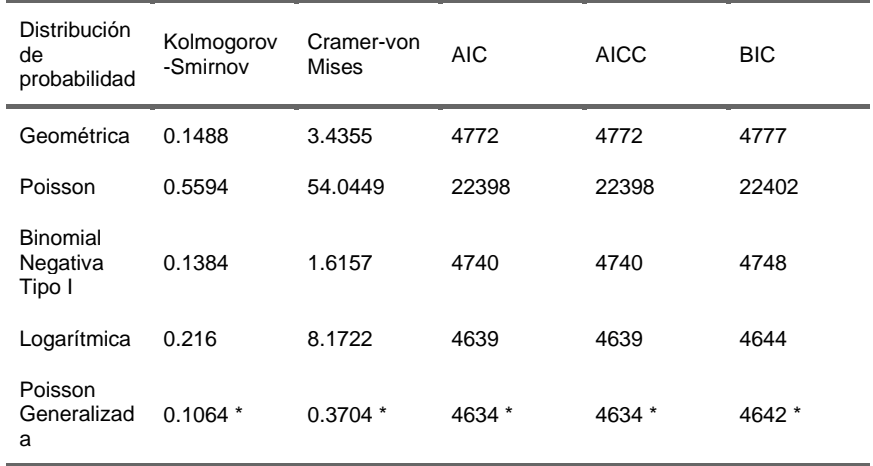

Según los criterios de información, la distribución que presenta mejor ajuste es la Poisson Generalizada.

Sin embargo, previo a seleccionar esta como la mejor distribución se evalúan los gráficos Q-Q de las tres mejores distribuciones frente a los percentiles empíricos para confirmar la decisión.

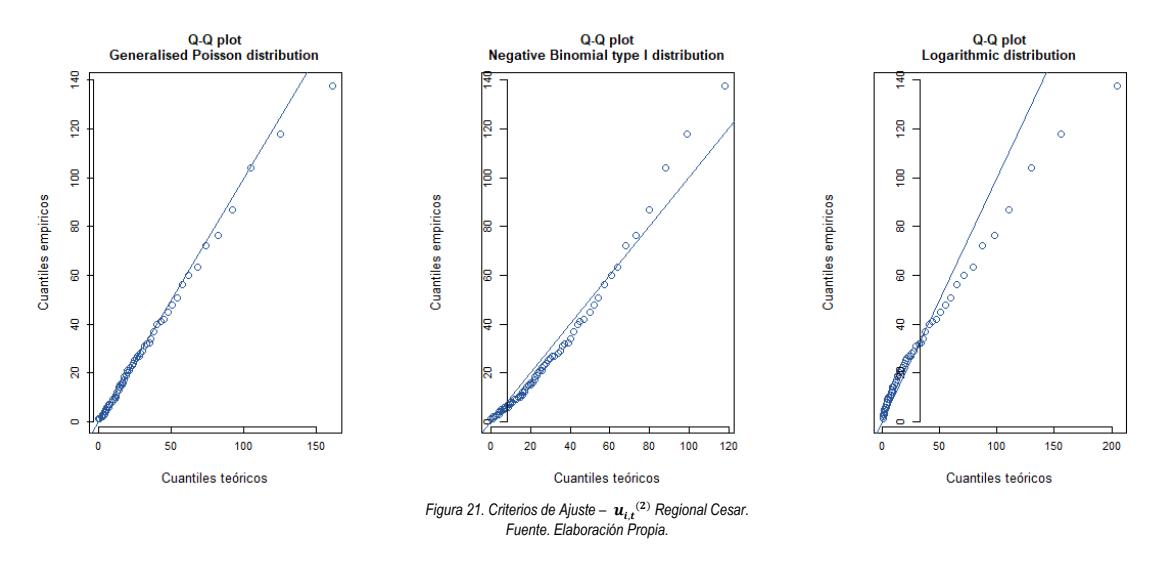

Se observa como la distribución Poisson Generalizada Presenta un mejor ajuste en el Q-Q plot, por lo tanto, se selecciona esta como la mejor distribución.

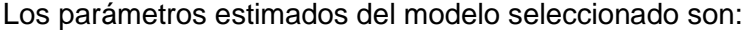

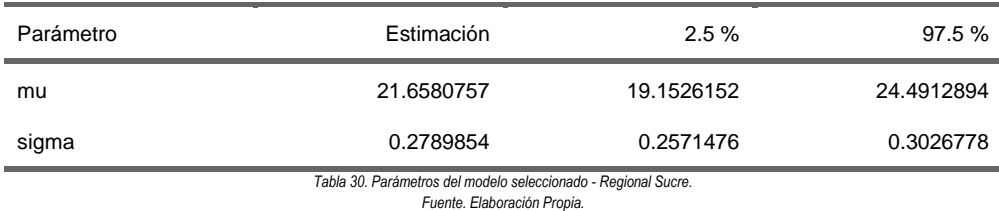

# **Resumen - Utilizaciones Esperadas 2023 (Usuarios Recuperados del Covid Vs No Infectados)**

Una vez se han ajustado las distribuciones de probabilidad, se procede a calcular el incremento en las utilizaciones esperadas para el año 2023. La Tabla 34 presenta los incrementos de las utilizaciones esperadas de los usuarios recuperados por covid frente a aquellos que nunca fueron infectados por dicho virus.

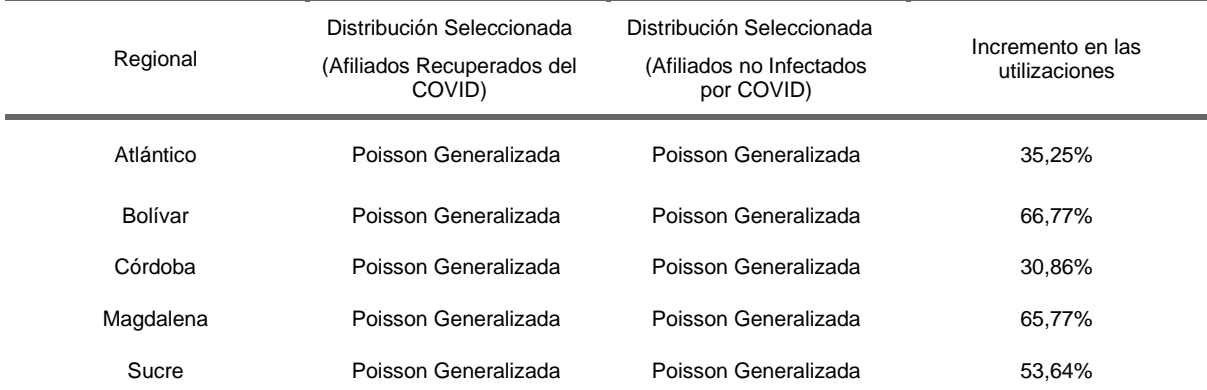

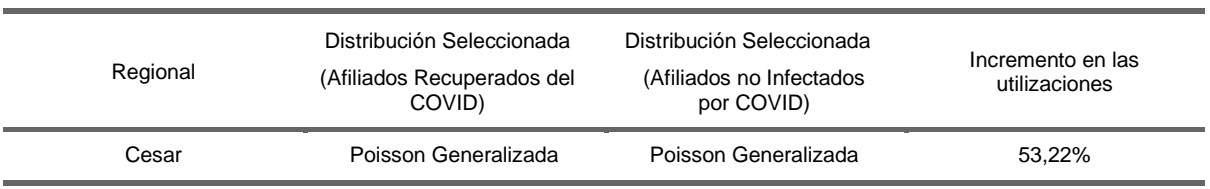

*Tabla 31. Incremento Utilizaciones Esperadas 2023.*

Se logra observar cómo existe un incremento notable en el número de utilizaciones esperadas para un afiliado que se ha recuperado del covid-19 respecto a aquellos que nunca contrajeron la enfermedad, este efecto se observa a lo largo de las distintas regionales siendo magdalena aquella que manifiesta el mismo en mayor medida.

### **Costo Esperado por Afiliado 2023**

A continuación, se procede a estimar costo esperado por usuario en el año 2023 para los usuarios recuperados del covid-19 y aquellos que no fueron contagiados por dicha enfermedad mediante el ajuste de funciones de densidad de probabilidad.

**Ajuste de funciones de densidad de probabilidad – Afiliados no infectados por covid-19**

### *Regional Atlántico.*

El resumen sobre el ajuste de las distribuciones consideradas para la Regional Atlántico es el siguiente:

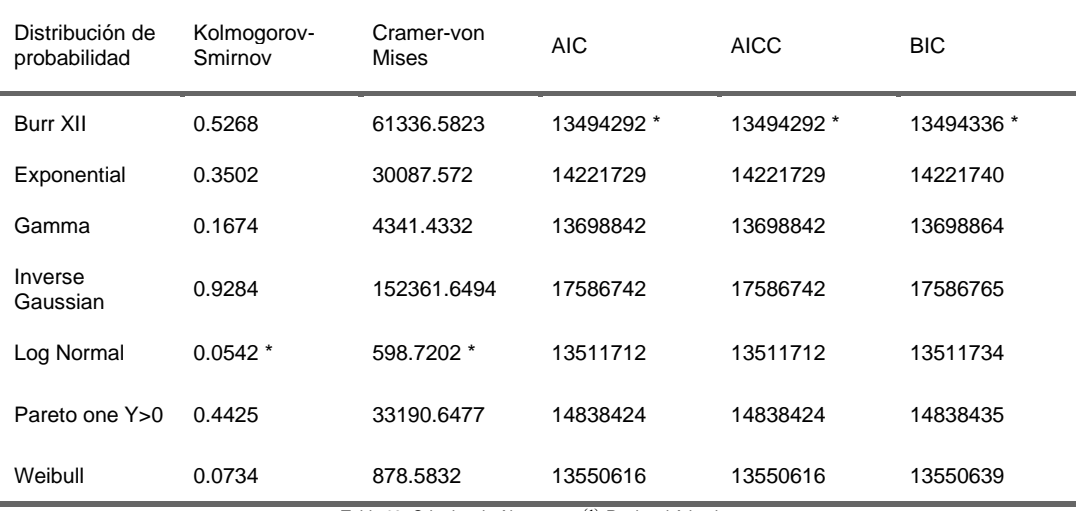

*Tabla 32. Criterios de Ajuste -*  $x_{i,t}$ <sup>(1)</sup> *Regional Atlantico.* 

*Fuente. Elaboración Propia.*

Según los criterios de información, las distribuciones que presentan mejor ajuste son la Log Normal y la Burr XII.

Para seleccionar la mejor distribución se evalúan los gráficos Q-Q de las tres mejores distribuciones frente a los percentiles empíricos.

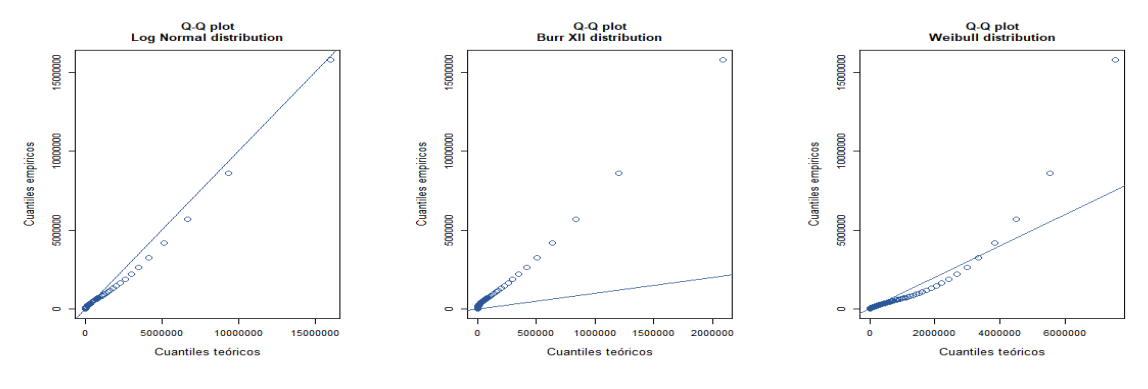

*Figura 22. Gráficos Q-Q –* , ()  *Regional Atlántico. Fuente. Elaboración Propia.*

Se observa como la distribución Log Normal Presenta un mejor ajuste en el Q-Q plot, por lo tanto, se selecciona esta como la mejor distribución.

Los parámetros estimados del modelo seleccionado son:

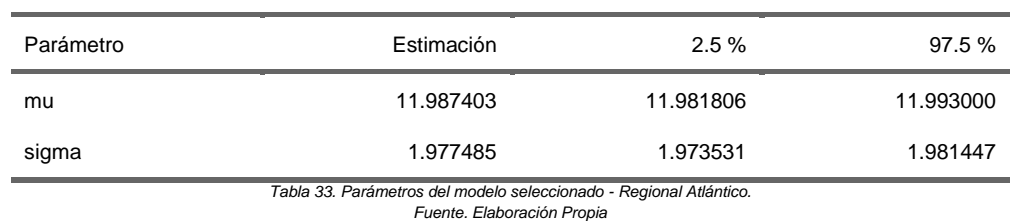

### *Regional Bolívar.*

El resumen sobre el ajuste de las distribuciones consideradas para la Regional Bolívar es el siguiente:

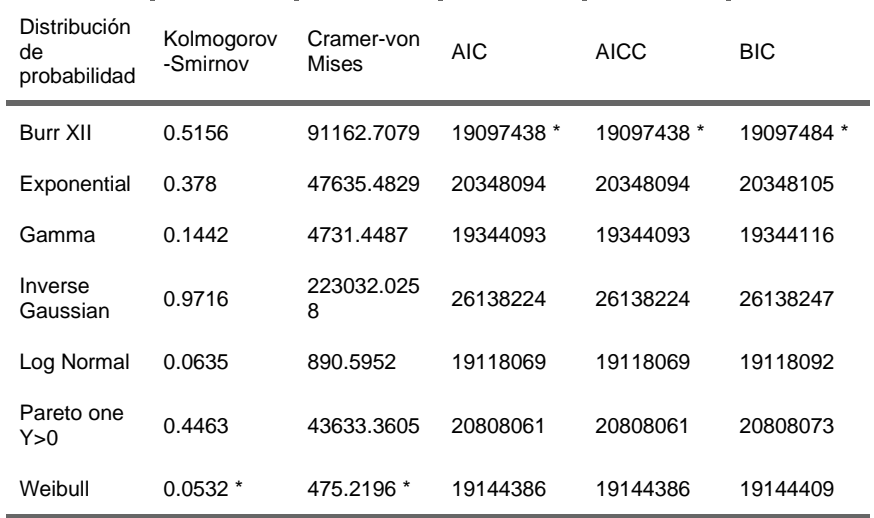

*Tabla 34. Criterios de Ajuste -*  $x_{i,t}$ *<sup>(1)</sup> Regional Bolívar. Fuente. Elaboración Propia.*

Según los criterios de información, las distribuciones que presentan mejor ajuste son la Weibull y la Burr XII.

Para seleccionar la mejor distribución se evalúan los gráficos Q-Q de las tres mejores distribuciones frente a los percentiles empíricos.

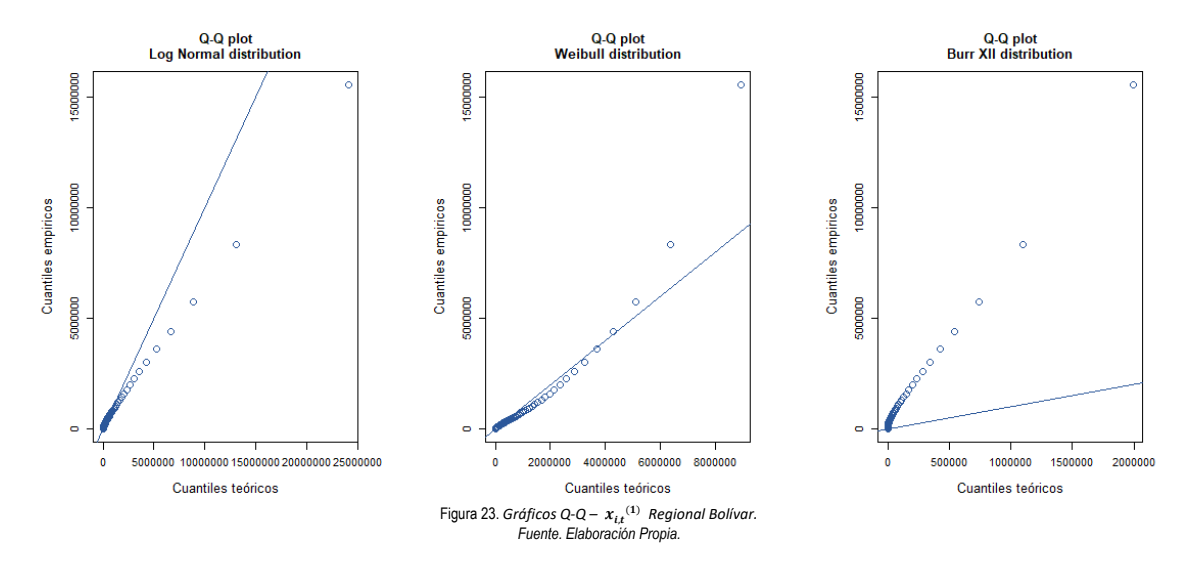

Se observa como la distribución Weibull Presenta un mejor ajuste en el Q-Q plot, por lo tanto, se selecciona esta como la mejor distribución.

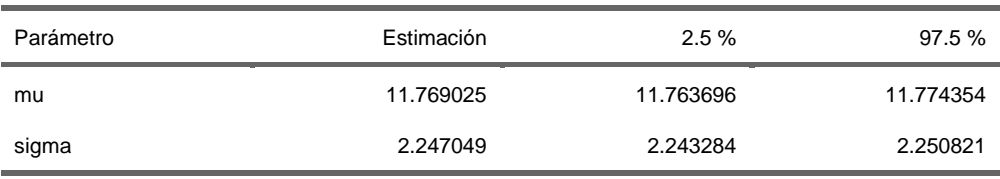

Los parámetros estimados del modelo seleccionado son:

*Tabla 35. Parámetros del modelo seleccionado - Regional Bolívar. Fuente. Elaboración Propia.*

# *Regional Córdoba.*

El resumen sobre el ajuste de las distribuciones consideradas para la Regional Córdoba es el siguiente:

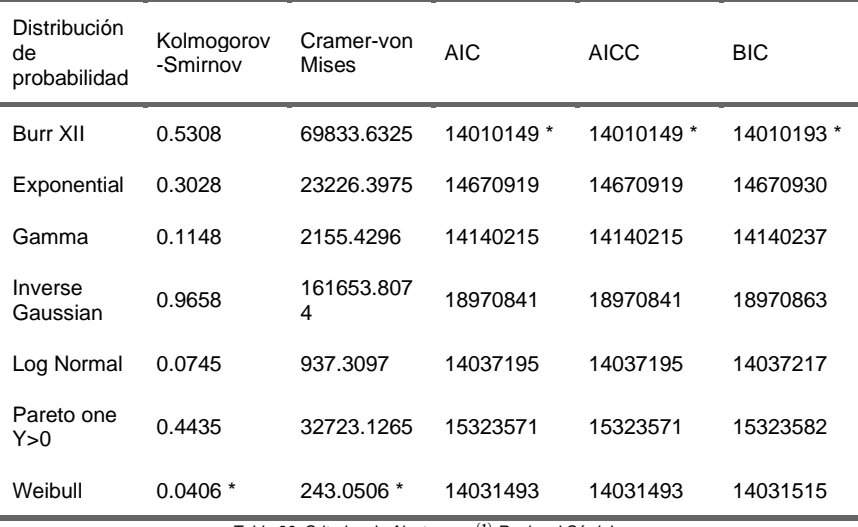

*Tabla 36. Criterios de Ajuste -*  $x_{i,t}$ *<sup>(1)</sup> Regional Córdoba. Fuente. Elaboración Propia.*

Según los criterios de información, las distribuciones que presentan mejor ajuste son la Weibull y la Burr XII.

Para seleccionar la mejor distribución se evalúan los gráficos Q-Q de las tres mejores distribuciones frente a los percentiles empíricos.

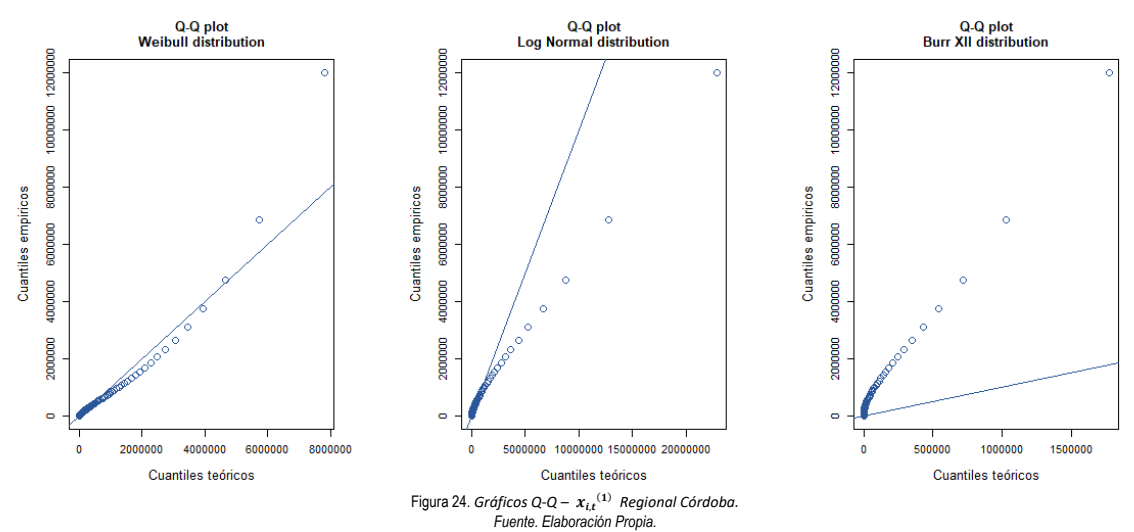

Se observa como la distribución Weibull Presenta un mejor ajuste en el Q-Q plot, por lo tanto, se selecciona esta como la mejor distribución.

Los parámetros estimados del modelo seleccionado son:

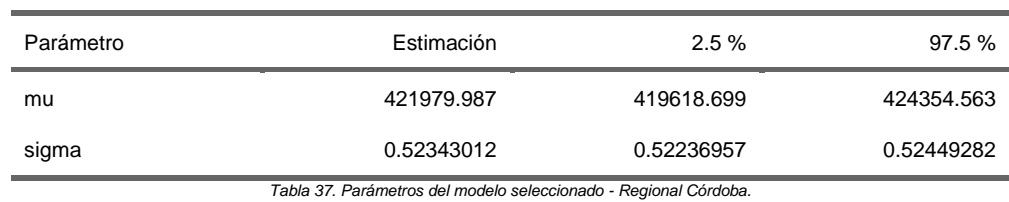

*Fuente. Elaboración Propia.*

# *Regional Magdalena.*

El resumen sobre el ajuste de las distribuciones consideradas para la Regional Magdalena es el siguiente:

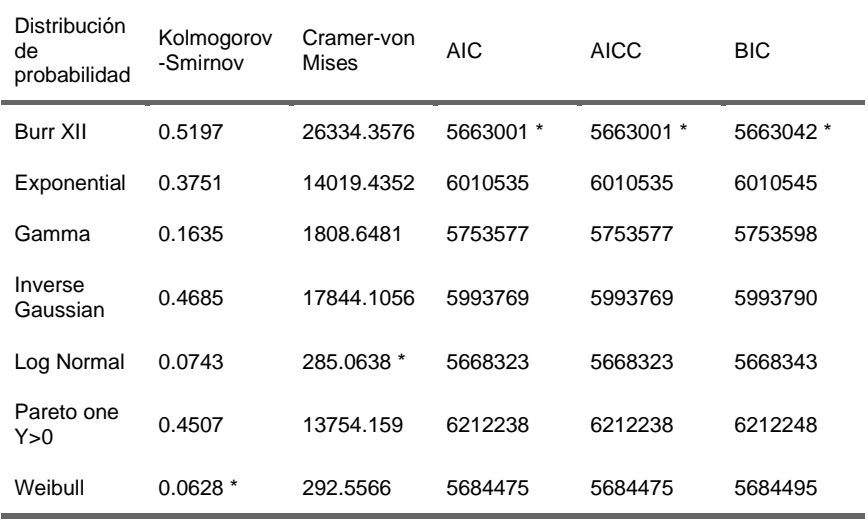

*Tabla 38. Criterios de Ajuste –*  $x_{i,t}$ *<sup>(1)</sup> Regional Magdalena. Fuente. Elaboración Propia.*

Según los criterios de información, las distribuciones que presentan mejor ajuste son la Log Normal y la Burr XII.

Para seleccionar la mejor distribución se evalúan los gráficos Q-Q de las tres mejores distribuciones frente a los percentiles empíricos.

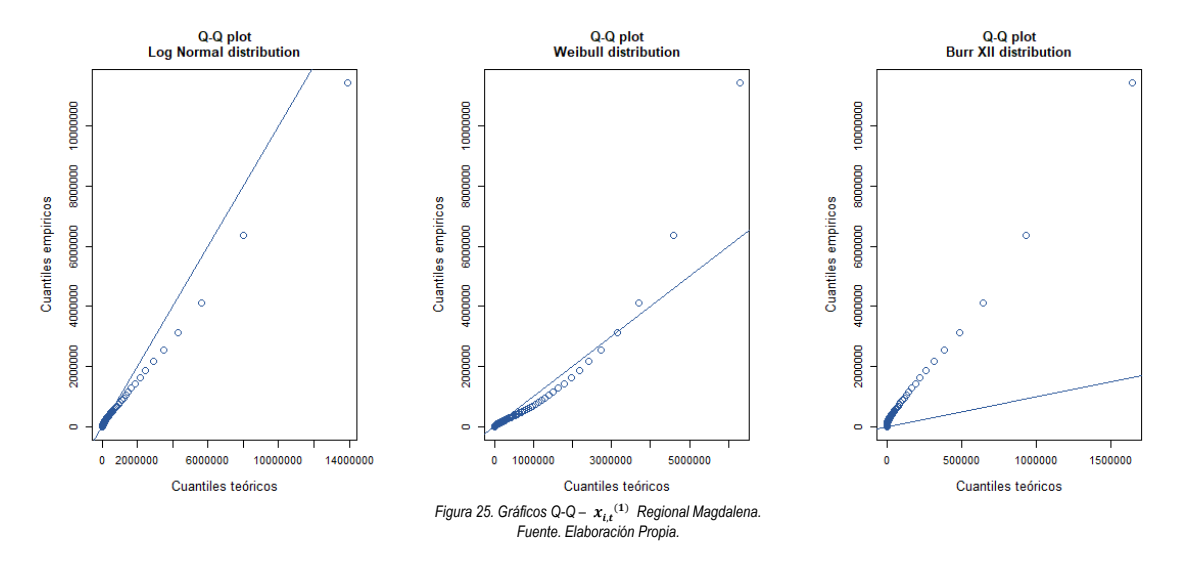

Se observa como la distribución Log Normal Presenta un mejor ajuste en el Q-Q plot, por lo tanto, se selecciona esta como la mejor distribución.

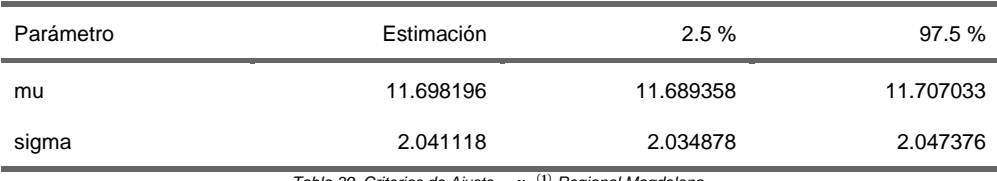

Los parámetros estimados del modelo seleccionado son:

 $ste - x_{i,t}$ <sup>(</sup> () *Regional Magdalena. Fuente. Elaboración Propia.*

# *Regional Sucre.*

El resumen sobre el ajuste de las distribuciones consideradas para la Regional Sucre es el siguiente:

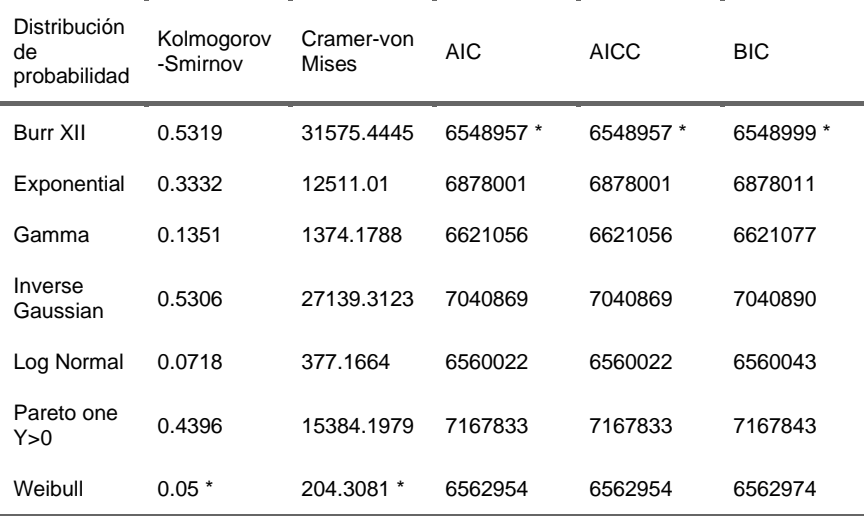

*Tabla 40. Criterios de Ajuste –*  $x_{i,t}^{(1)}$  *Regional Sucre.* 

#### *Fuente. Elaboración Propia.*

Según los criterios de información, las distribuciones que presentan mejor ajuste son la Weibull y la Burr XII.

Para seleccionar la mejor distribución se evalúan los gráficos Q-Q de las tres mejores distribuciones frente a los percentiles empíricos.

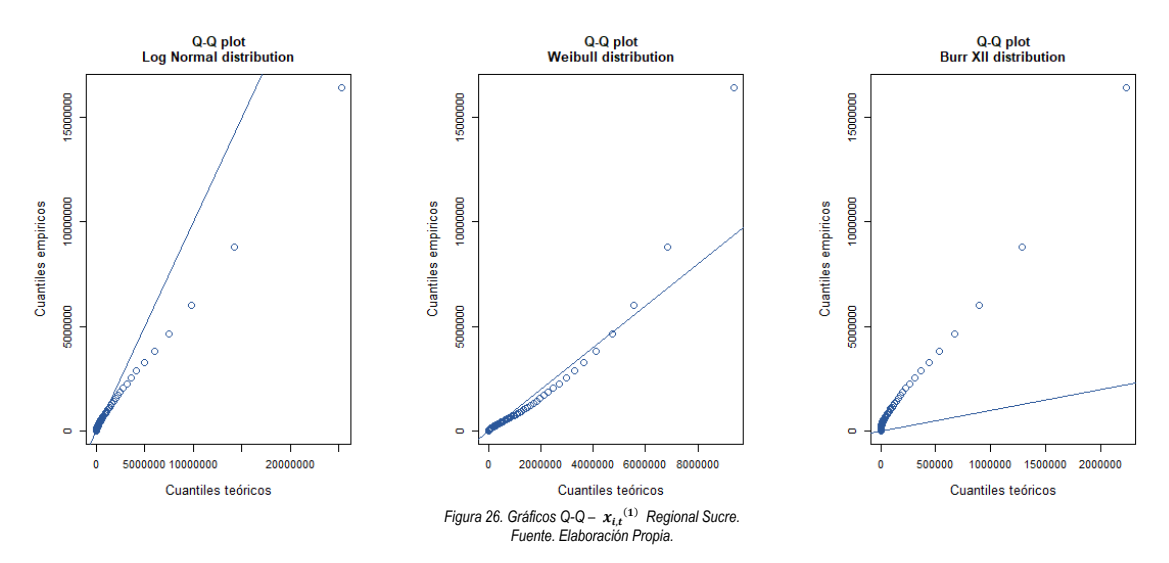

Se observa como la distribución Weibull Presenta un mejor ajuste en el Q-Q plot, por lo tanto, se selecciona esta como la mejor distribución.

Los parámetros estimados del modelo seleccionado son:

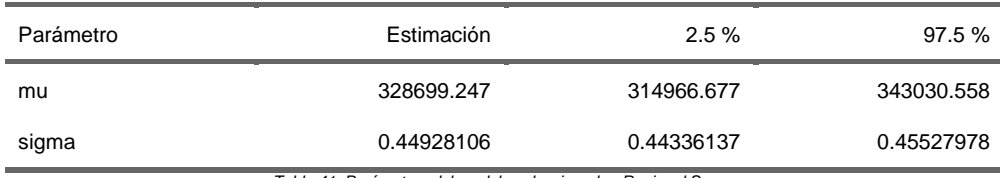

*Tabla 41. Parámetros del modelo seleccionado - Regional Sucre. Fuente. Elaboración Propia.*

### *Regional Cesar.*

El resumen sobre el ajuste de las distribuciones consideradas para la Regional Cesar es el siguiente:

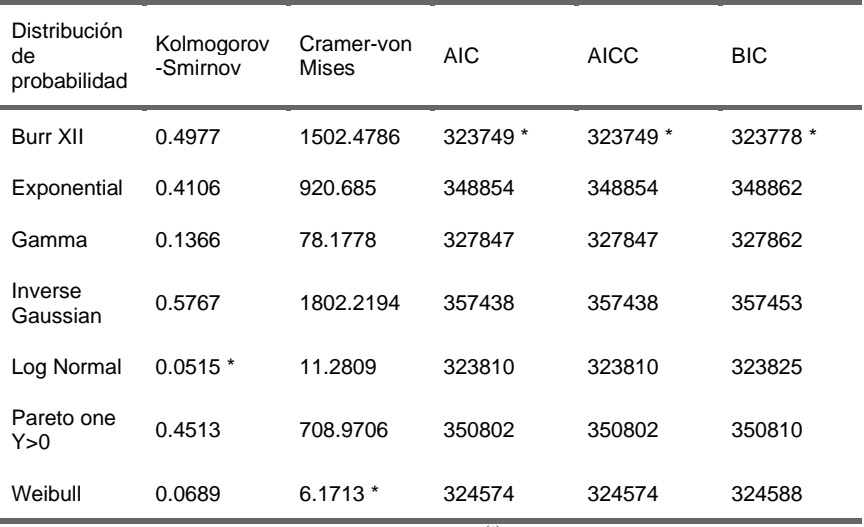

*Tabla 42. Criterios de Ajuste –*  $x_{i,t}$ *<sup>(1)</sup> Regional Cesar. Fuente. Elaboración Propia.*

Según los criterios de información, las distribuciones que presentan mejor ajuste son la Weibull y la Burr XII.

Para seleccionar la mejor distribución se evalúan los gráficos Q-Q de las tres mejores distribuciones frente a los percentiles empíricos.

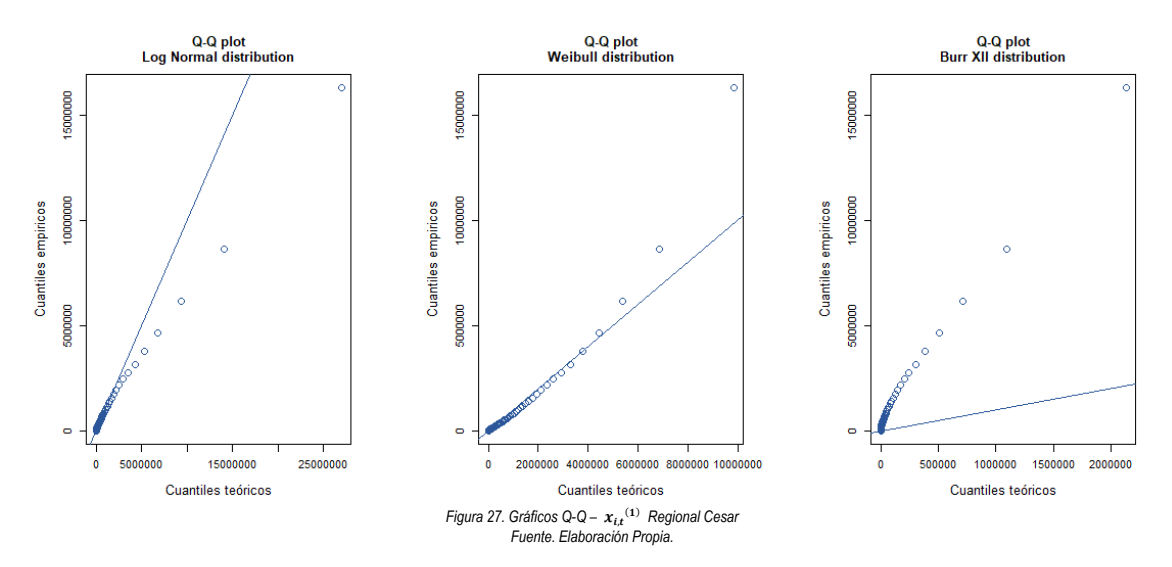

Se observa como la distribución Weibull Presenta un mejor ajuste en el Q-Q plot, por lo tanto, se selecciona esta como la mejor distribución.

Los parámetros estimados del modelo seleccionado son:

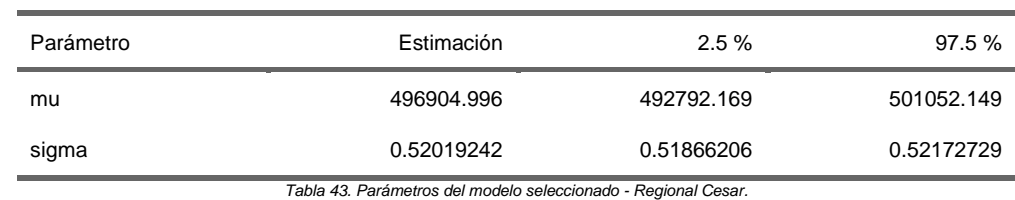

*Fuente. Elaboración Propia.*

# **Ajuste de funciones de densidad de probabilidad – Afiliados Recuperados del Covid-19**

# *Regional Atlántico.*

El resumen sobre el ajuste de las distribuciones consideradas para la Regional Atlántico es el siguiente:

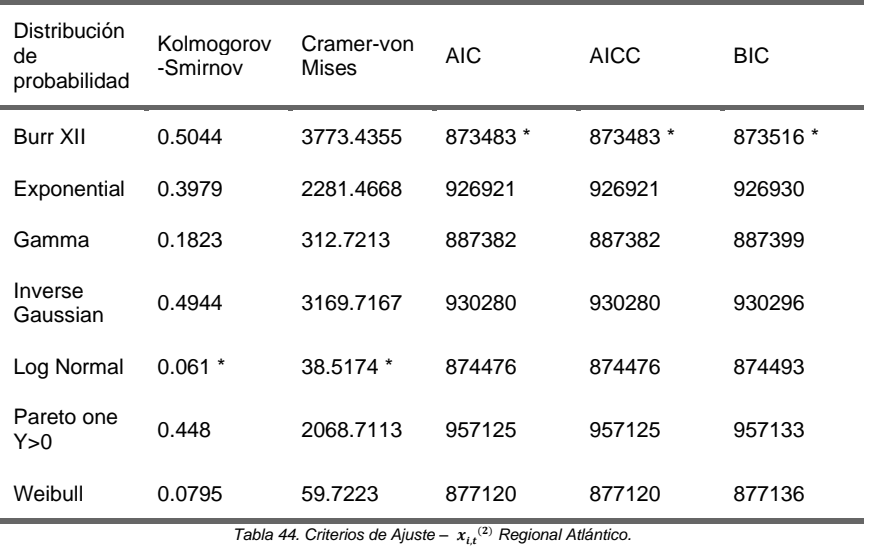

*Fuente. Elaboración Propia.*

Según los criterios de información, las distribuciones que presentan mejor ajuste son la Log Normal y la Burr XII.

Para seleccionar la mejor distribución se evalúan los gráficos Q-Q de las tres mejores distribuciones frente a los percentiles empíricos.

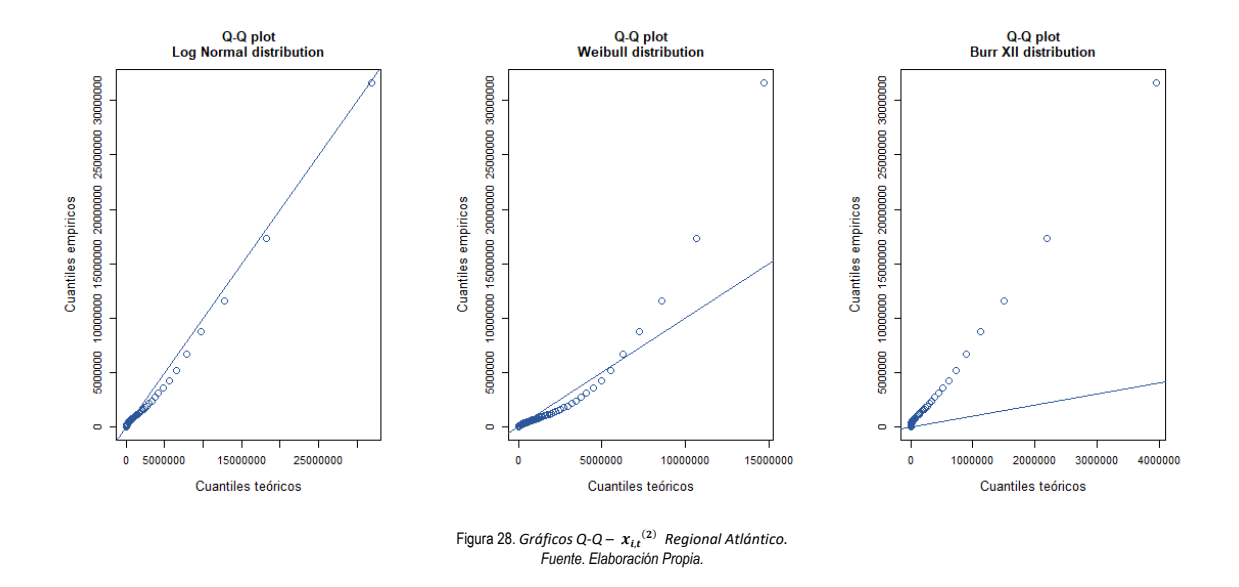

Se observa como la distribución Log Normal Presenta un mejor ajuste en el Q-Q plot, por lo tanto, se selecciona esta como la mejor distribución.

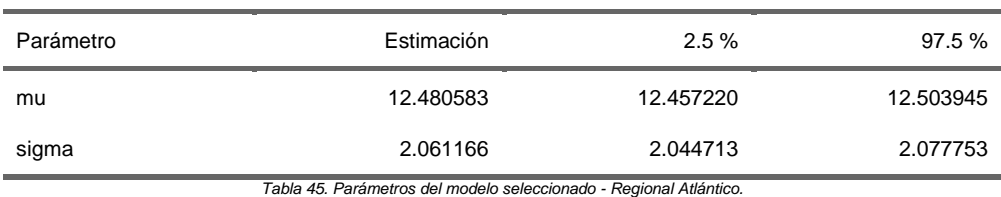

Los parámetros estimados del modelo seleccionado son:

*Fuente. Elaboración Propia.*

# *Regional Bolívar.*

El resumen sobre el ajuste de las distribuciones consideradas para la Regional Bolívar es el siguiente:

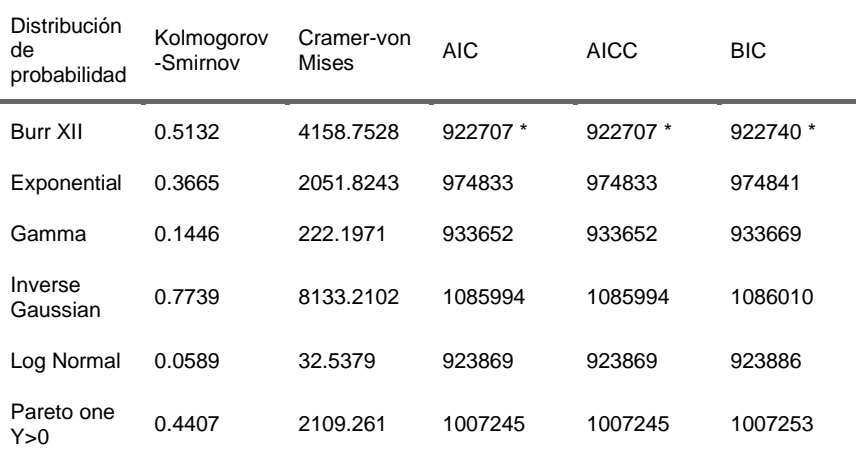

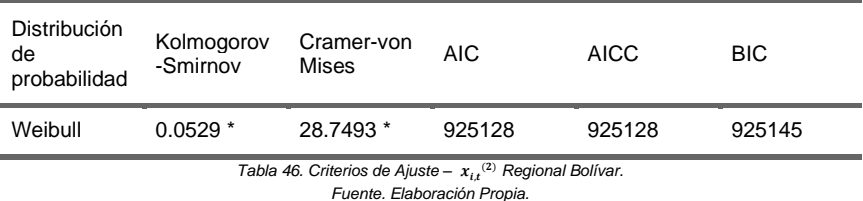

Según los criterios de información, las distribuciones que presentan mejor ajuste son la Weibull y la Burr XII.

Para seleccionar la mejor distribución se evalúan los gráficos Q-Q de las tres mejores distribuciones frente a los percentiles empíricos.

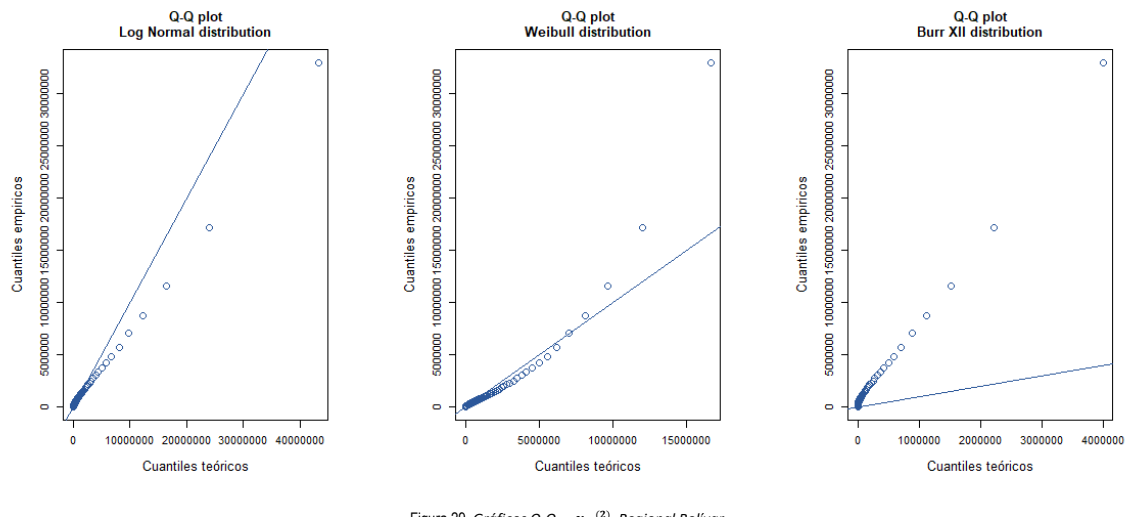

Figura 29. *Gráficos Q-Q –* , ()  *Regional Bolívar. Fuente. Elaboración Propia.*

Se observa como la distribución Weibull Presenta un mejor ajuste en el Q-Q plot, por lo tanto, se selecciona esta como la mejor distribución.

Los parámetros estimados del modelo seleccionado son:

ċ

i.

i.

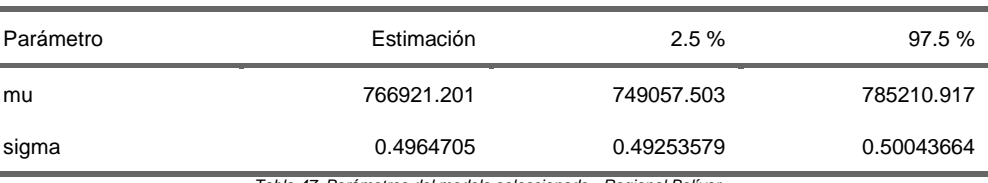

*Tabla 47. Parámetros del modelo seleccionado - Regional Bolívar. Fuente. Elaboración Propia.*
#### *Regional Córdoba.*

El resumen sobre el ajuste de las distribuciones consideradas para la Regional Córdoba es el siguiente:

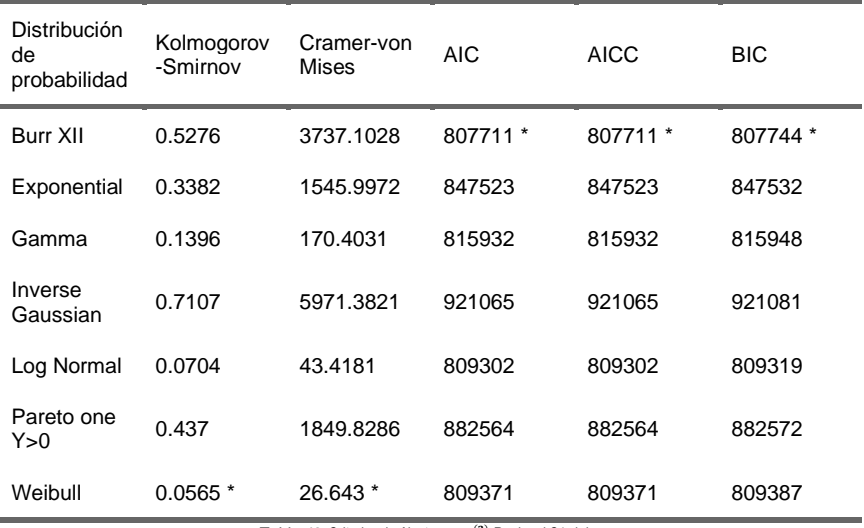

*Tabla 48.* Criterios de Ajuste –  $x_{i,t}^{(2)}$  Regional Córdoba. *Fuente. Elaboración Propia.*

Según los criterios de información, las distribuciones que presentan mejor ajuste son la Weibull y la Burr XII.

Para seleccionar la mejor distribución se evalúan los gráficos Q-Q de las tres mejores distribuciones frente a los percentiles empíricos.

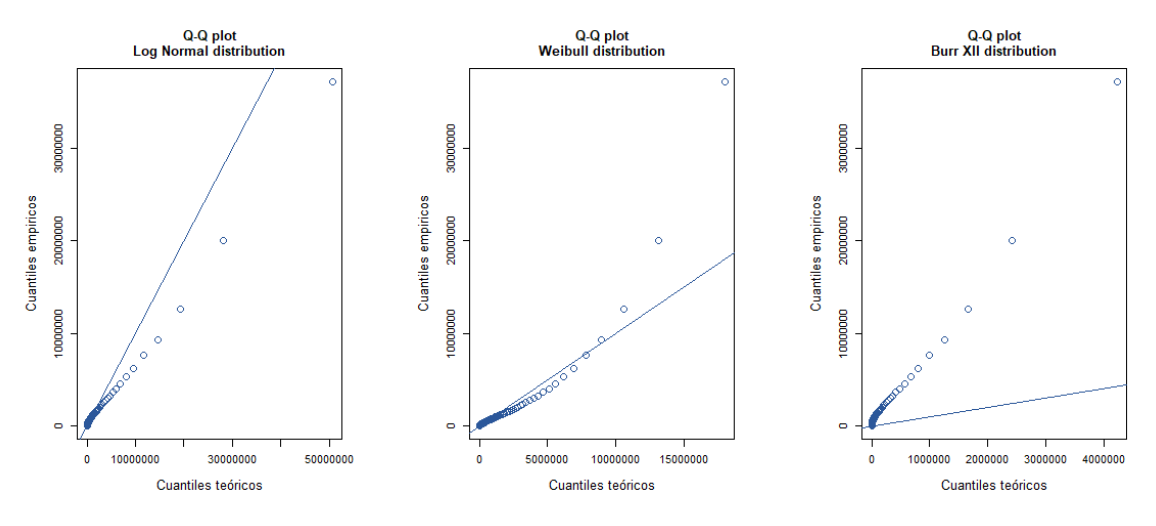

*Figura 30. Gráficos Q-Q –* , ()  *Regional Córdoba. Fuente. Elaboración Propia.*

Se observa como la distribución Weibull Presenta un mejor ajuste en el Q-Q plot, por lo tanto, se selecciona esta como la mejor distribución.

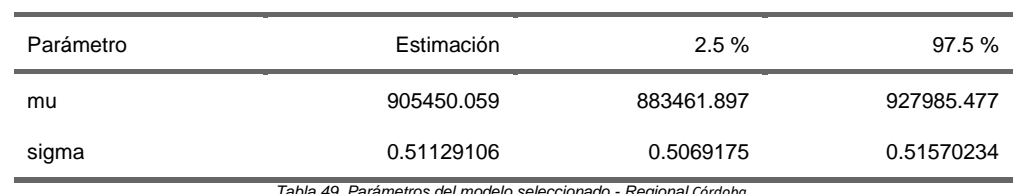

Los parámetros estimados del modelo seleccionado son:

*Tabla 49. Parámetros del modelo seleccionado - Regional Córdoba. Fuente. Elaboración Propia.*

#### *Regional Magdalena.*

El resumen sobre el ajuste de las distribuciones consideradas para la Regional Magdalena es el siguiente:

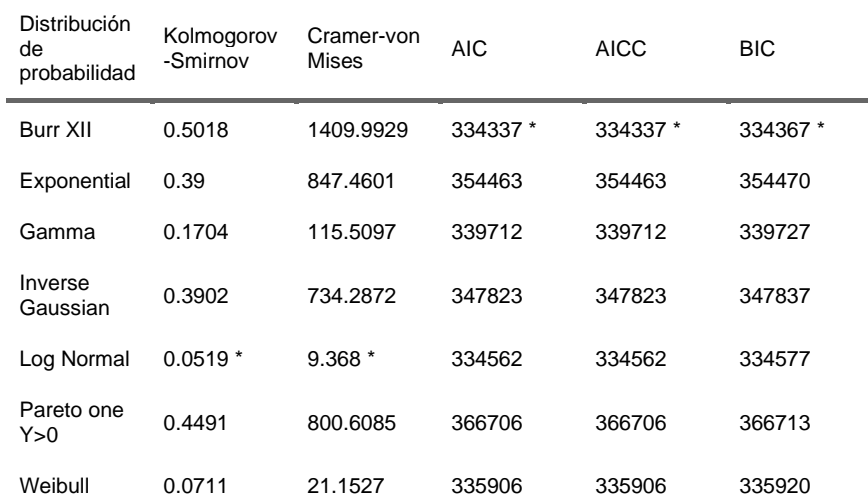

*Tabla 50. Criterios de Ajuste -*  $x_{i,t}^{(2)}$  *Regional Magdalena.* 

*Fuente. Elaboración Propia.*

Según los criterios de información, las distribuciones que presentan mejor ajuste son la Log Normal y la Burr XII.

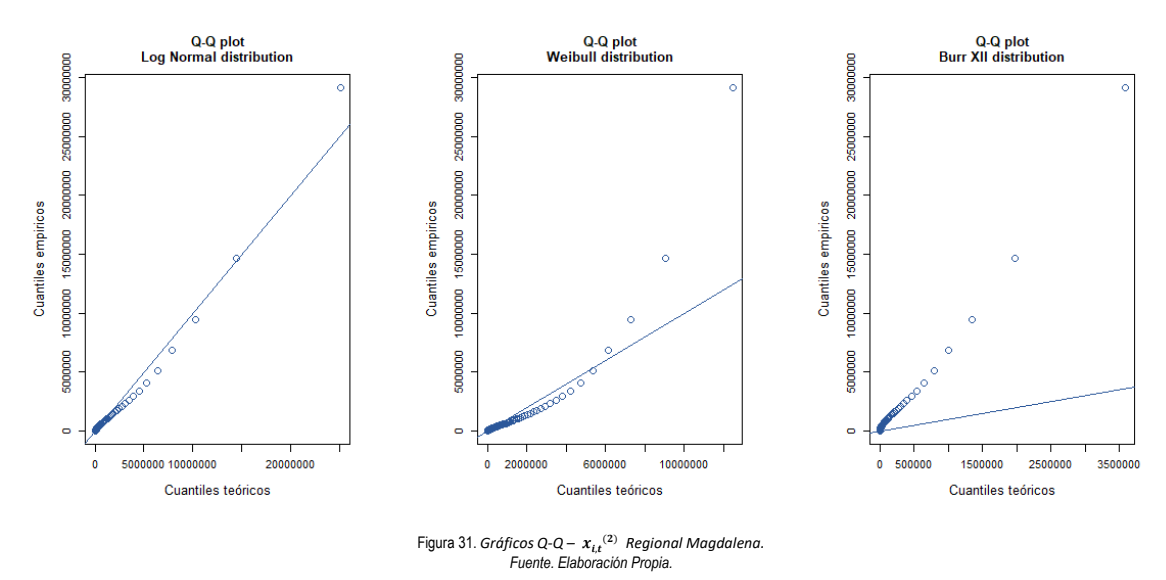

Para seleccionar la mejor distribución se evalúan los gráficos Q-Q de las tres mejores distribuciones frente a los percentiles empíricos.

Se observa como la distribución Log Normal Presenta un mejor ajuste en el Q-Q plot, por lo tanto, se selecciona esta como la mejor distribución.

Los parámetros estimados del modelo seleccionado son:

í

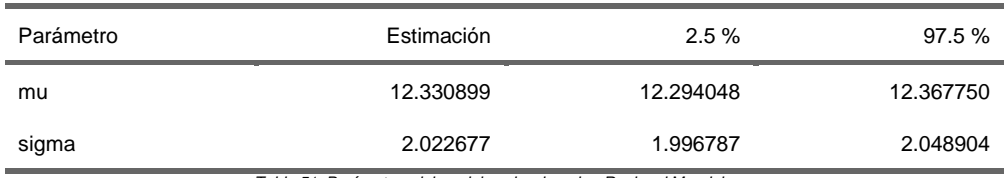

*Tabla 51. Parámetros del modelo seleccionado - Regional Magdalena. Fuente. Elaboración Propia.*

### *Regional Sucre.*

El resumen sobre el ajuste de las distribuciones consideradas para la Regional Sucre es el siguiente:

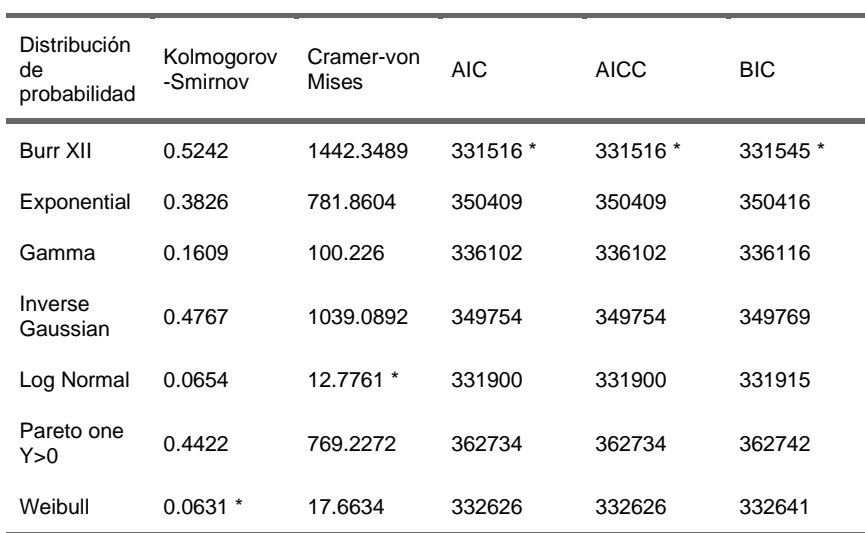

*Tabla 52. Criterios de Ajuste –*  $x_{i,t}^{(2)}$  *Regional Sucre. Fuente. Elaboración Propia*

Según los criterios de información, las distribuciones que presentan mejor ajuste son la Log Normal y la Burr XII.

Para seleccionar la mejor distribución se evalúan los gráficos Q-Q de las tres mejores distribuciones frente a los percentiles empíricos.

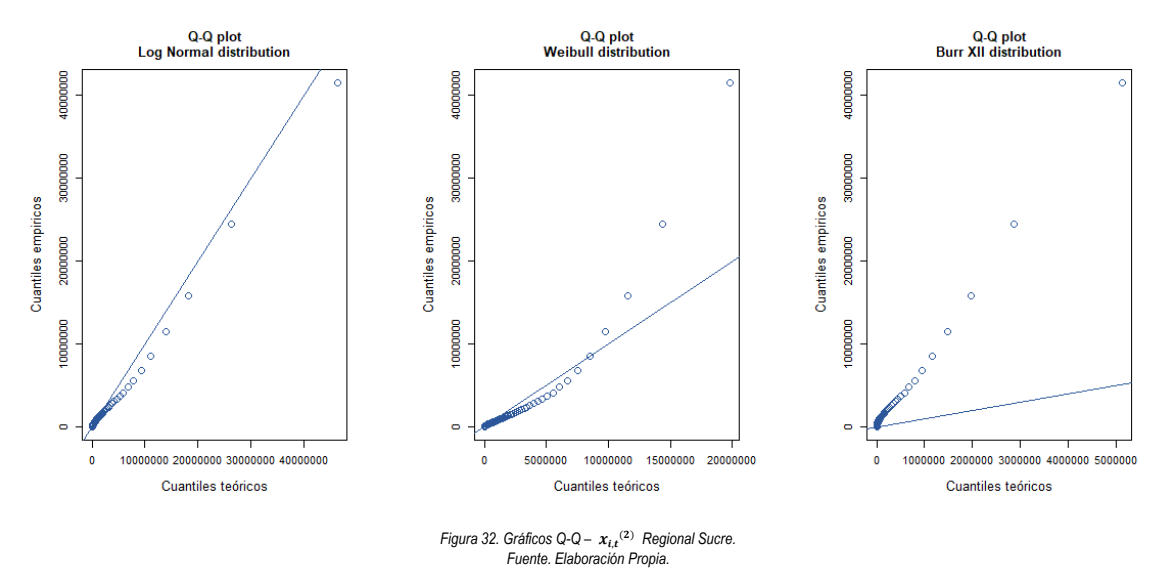

Se observa como la distribución Log Normal Presenta un mejor ajuste en el Q-Q plot, por lo tanto, se selecciona esta como la mejor distribución.

Los parámetros estimados del modelo seleccionado son:

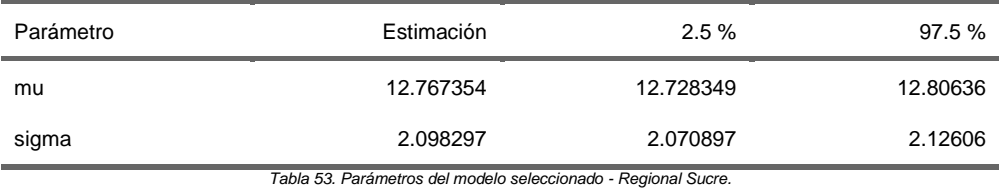

*Fuente. Elaboración Propia*

### *Regional Cesar.*

El resumen sobre el ajuste de las distribuciones consideradas para la Regional Cesar es el siguiente:

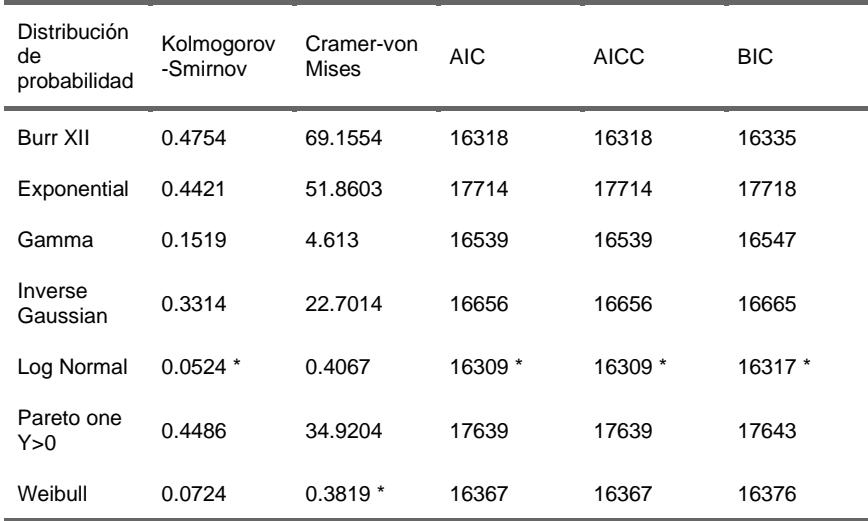

*Tabla 54. Criterios de Ajuste –*  $x_{i,t}^{(2)}$  *Regional Cesar. Fuente. Elaboración Propia.*

Según los criterios de información, la distribución que presenta mejor ajuste es la Log Normal

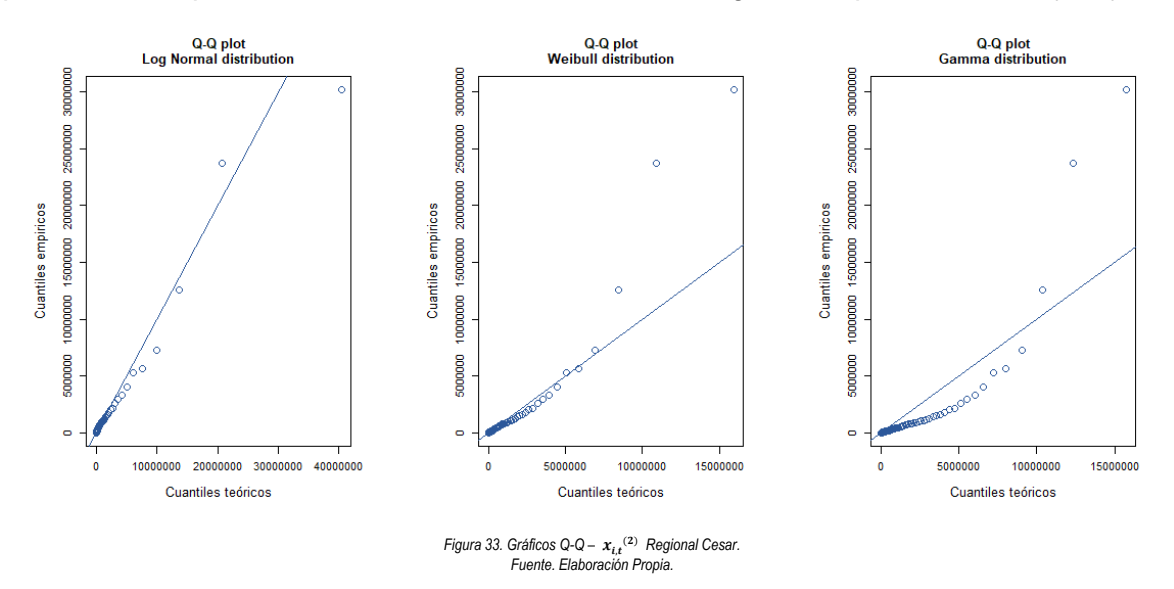

Asimismo, al comparar los gráficos Q-Q de las tres mejores distribuciones frente a los percentiles empíricos se observa como la distribución Log Normal presenta un mejor ajuste.

Dicho lo anterior se selecciona a la distribución Log Normal como el mejor modelo

Los parámetros estimados del modelo seleccionado son:

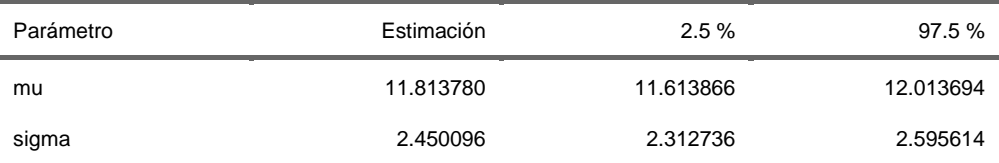

*Tabla 55. Parámetros del modelo seleccionado - Regional Bolívar. Fuente. Elaboración Propia.*

## **Resumen - Costo Esperado por Afiliado 2023 (Usuarios Recuperados del Covid Vs No Infectados)**

Una vez se han ajustado las distribuciones de probabilidad, se procede a calcular el incremento en el costo esperado por afiliado para el año 2023. La Tabla 56 presenta los incrementos de las utilizaciones esperadas de los usuarios recuperados por covid frente a aquellos que nunca fueron infectados por dicho virus.

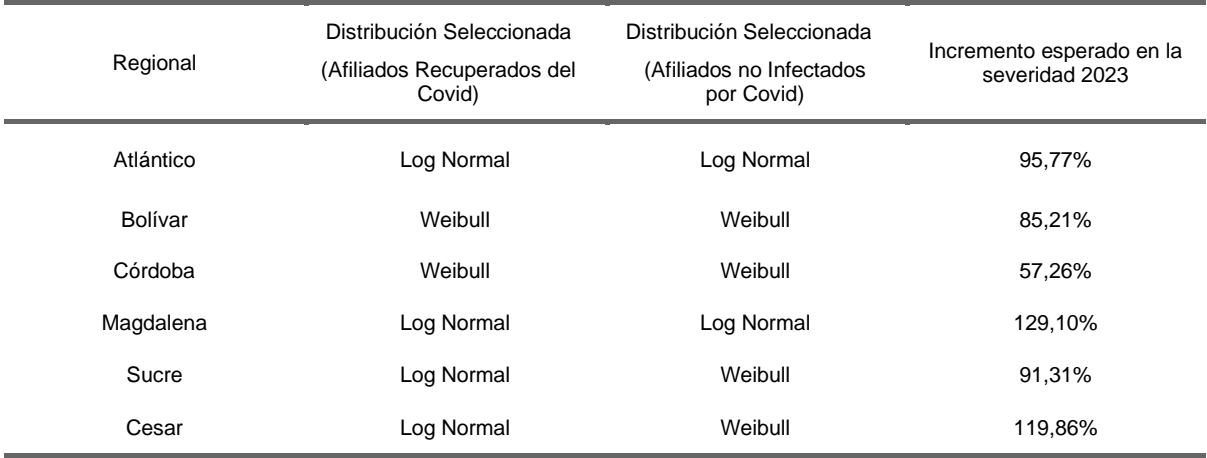

*Tabla 56. Incremento Costo Esperado por Afiliado 2023.*

#### **Capítulo III – Conclusiones**

Actualmente, los sistemas sanitarios y las compañías aseguradoras enfrentan un nuevo reto en relación con la atención de aquellos pacientes que se han recuperado del COVID-19. En el presente estudio se ha comprobado que estos individuos presentan riesgos de salud latentes y, en consecuencia, los costos asociados a su atención médica son más elevados en comparación con aquellos que no contrajeron la enfermedad, y así mismo quedó demostrado que cada una de las regionales que participaron en este estudio poseen un mayor o menor impacto por parte del llamado "Long Covid".

Así mismo se logró observar que pese a que Colombia y concretamente los departamentos presentes en este estudio ostenten más de un 80% de dosis aplicadas de su población con esquema completo de vacunación (de acuerdo con cifras del ministerio de salud ) tanto el costo medio de atención de un paciente en etapa aguda del covid como el número de utilizaciones de servicios de salud no presentan una disminución.

La pandemia de COVID-19 ha representado, sin lugar a duda, un desafío sin precedentes para la solidez y resiliencia de los sistemas sanitarios a nivel global. Este fenómeno, más que un simple episodio en la historia de la humanidad ha dejado huellas indelebles en una parte significativa de la población. Al concluir el estudio en cuestión, se pudo determinar el impacto duradero que ha tenido el virus en la vida de las personas.

Ante esta situación, es crucial implementar estrategias de detección temprana y llevar a cabo actividades enfocadas en mejorar la salud y calidad de vida de la población afiliada. Esto incluye la promoción de hábitos saludables, prevención de enfermedades y la atención oportuna y adecuada a las necesidades específicas de cada individuo.

Esto último debe ser un compromiso por parte de los sistemas sanitarios, los cuales a través de los distintos mecanismos que posean para la gestión del riesgo en salud deben incluir a aquellas personas recuperadas del covid-19 como un grupo de principal atención, tanto por la connotación social que esto representa para con la población como la arista financiera que implica una población con riesgos en salud no intervenidos previamente.

#### **Capítulo IV – Trabajos Futuros.**

La naturaleza descriptiva del presente proyecto fija un punto de partida en materia de investigación en cuanto a los efectos a largo plazo del covid-19. Como ya se ha presentado, los individuos que se recuperaron de dicha enfermedad poseen un mayor costo esperado y una mayor severidad respecto a aquellos que nunca contrajeron la enfermedad.

Con este trabajo como precedente se justifican estudios mas específicos de índole inferencial los cuales puedan entrarse en las distintas variables relacionadas a cada uno de los Individuos y su incidencia en aspectos tales como la frecuencia, severidad y salud individual.

Adicionalmente, cobra relevancia la realización de estudios longitudinales para evaluar la persistencia de la mayor frecuencia y severidad observadas en los afectados a largo plazo. Además, dado que el presente estudio se concentra únicamente en 6 departamentos, es crucial ampliar la muestra de estudio, incluyendo una diversidad de regiones y demografías, para comprender mejor la generalización de estos resultados. Un enfoque significativo sería la segmentación de pacientes recuperados de COVID-19 basada en variables como edad, género, comorbilidades y severidad de la infección inicial, lo que permitiría identificar subgrupos con perfiles de riesgo diferenciados.

Asimismo, dada la emergencia de variantes del virus SARS-CoV-2, es necesario analizar el impacto específico de cada variante en los resultados de salud. La investigación de factores de riesgo contributivos, tales como edad, comorbilidades y hábitos de vida, podría proporcionar información valiosa sobre qué grupos son más susceptibles a consecuencias graves.

Un aspecto de vital importancia corresponde a la evaluación del impacto de las vacunas contra el COVID-19 en la moderación de la frecuencia y severidad de problemas de salud post-infección.

Desde un enfoque actuarial, el desarrollo de modelos más avanzados es imperativo para una evaluación de riesgos y costos más precisa. Tal y como se observó en el presente estudio, las distribuciones seleccionadas para modelar la severidad pertenecen a la familia exponencial, lo cual permitiría el modelamiento de la misma mediante metodologías tales como los modelos lineales generalizados, los cuales permiten incluir variables exógenas las cuales pueden brindar un mayor entendimiento de la severidad.

A nivel de seguros de salud, es relevante explorar cómo estos hallazgos pueden influir en las políticas y estructuras de primas. Finalmente, realizar comparaciones con otras enfermedades virales puede ofrecer una perspectiva sobre si el COVID-19 posee un perfil de riesgo distintivo. Al abordar estos aspectos en futuras investigaciones, podemos contribuir a una comprensión más completa y matizada de las implicaciones a largo plazo del COVID-19 en la salud de las personas y la sociedad en general.

## **Referencias**

- Andersen, R. M. (1995). Revisiting the Behavioral Model and Access to Medical Care: Does it Matter? *ournal of Health and Social Behavior*.
- Brodin P. (2021). Immune determinants of COVID-19 disease presentation and severity. *Nat Med*, 27: 28–33.

Callard And Perego, B. (2021). *How and why patients made Long Covid.*

- Charpentier, M. &. (2005). *MATHÉMATIQUES DE L'ASSURANCE NON-VIE.* Économie et Statistiques Avancées.
- Cochran, W. G. (1977). *Sampling techniques. Third Edition.*
- Davido B, S. S. (2020). Post-COVID-19 chronic symptoms: a postinfectious. *Clin Microbiol Infect*, 26: 1448–1449.
- FAIR Health. (2022). *Patients Diagnosed with Post-COVID .*
- Fernández de Las Peñas C. (2021). Defining post-COVID symptoms (post-acute COVID, long COVID, persistent post-COVID): an integrative classification. *Int J Environ Res Public Health*, 18: 2621.
- Folland, S. G. (2017). The Economics of Health and Health Care: International Student Edition.
- George Casella, R. L. (2002). *Statistical Inference 2nd Edition.*
- Gerdtham and Jönsson, B. (2000). Determinants of Health Expenditures: Stylized Facts and a New Signal.

Juan-Manuel Anaya, e. a. (2021). *Post-COVID syndrome. A case series and comprehensive review.*

Klugman, S. A. (2019). *Loss Models From Data Decisions.*

Lawless, J. F. (2003). *Statistical Models and Methods for Lifetime Data.*

- McDonald, J. B. (1984). *Some Generalized Functions for the Size Distribution of Income.*
- Mikosch, T. (2009). *Non-life insurance mathematics: an introduction with the Poisson process.* Berlin: Springer.
- Mikosch, T. (2014). *Non-Life Insurance Mathematics.* Springer, 2014.

Ministerio de Sanidad de España. (2021). *Enfermedad por coronavirus, COVID-19.*

MinSalud. (2018). *Gestión Integral Del Riesgo En salud.* Bogotá.

MinSaud. (2022). *PLAN DECENAL DE SALUD PÚBLICA 2022 - 2031.*

- Munipalli, B. S. (2022). Post-acute sequelae of COVID-19 (PASC): a meta-narrative review of pathophysiology, prevalence, and management.
- Nalbandian A, S. K. (2021). Post-acute sequelae of SARS-CoV-2 infection and subjective memory problems. *JAMA Netw Open*, 4: e2119335.
- Nath A. (2020). Long-Haul COVID. . *Neurology*, 95: 559–560.
- Norman L. Johnson, S. K. (1995). *Continuous Univariate Distributions, Vol. 2.*
- Oh ES, V. T. (2021). Post-acute sequelae of SARS-CoV-2 infection and subjective memory problems. *JAMA Netw Open*, 4: e2119335.
- OPS. (2021, junio). Retrieved from https://iris.paho.org/bitstream/handle/10665.2/55389/OPSNMHMHCOVID-19210018\_spa.pdf?sequence=1&isAllowed=y
- Phillips S and Williams MA. (2021). Confronting our next national health disaster Long-Haul Covid. *N Engl J Med*, 385: 577–579.
- Robert Rigby, M. S. (2017). *Distributions for Modelling Location, Scale And Shape Using GAMLSS in R.*
- Shah W, H. T. (2021). Managing the long term effects of covid-19: summary of NICE, SIGN, and RCGP rapid guideline. *BMJ*, 372: n136.
- Sivan M and Taylor S. (2020). NICE guideline on long COVID. *BMJ*, 371: m4938.
- SJ, Y. (2021). Long COVID or post-COVID-19 syndrome: putative pathophysiology, risk factors, and treatments. *Infect Dis*, 53: 737–754.
- Stefanou MI, P. L. (2022). Neurological manifestations of long-COVID syndrome: a narrative review.
- Thomas Golaszewski, W. L. (1989). *The Relationship between Retrospective Health Insurance Claims and a Health Risk Appraisal-Generated Measure of Health Status.*
- Wagstaff, A., & Claeson, M. (2004). The Millennium Development Goals for Health : Rising to the Challenges.
- Weerahandi, H. H. (2021). *Post-Discharge Health Status and Symptoms in Patients with Severe COVID-19.*

World Health Organization. (2023). Retrieved from https://www.who.int/healthtopics/coronavirus#tab=tab\_1

World Health Organization, W. (2020). *Origin of SARS-CoV-2*. Retrieved from https://apps.who.int/iris/bitstream/handle/10665/332197/WHO-2019-nCoV-FAQ-Virus\_origin-2020.1-eng.pdf

Ziyad Al-Aly, Y. X. (2021). High-dimensional characterization of post-acute sequelae of COVID-19.

# **Anexos.**

# **Anexo 1. Encuesta Aplicada.**

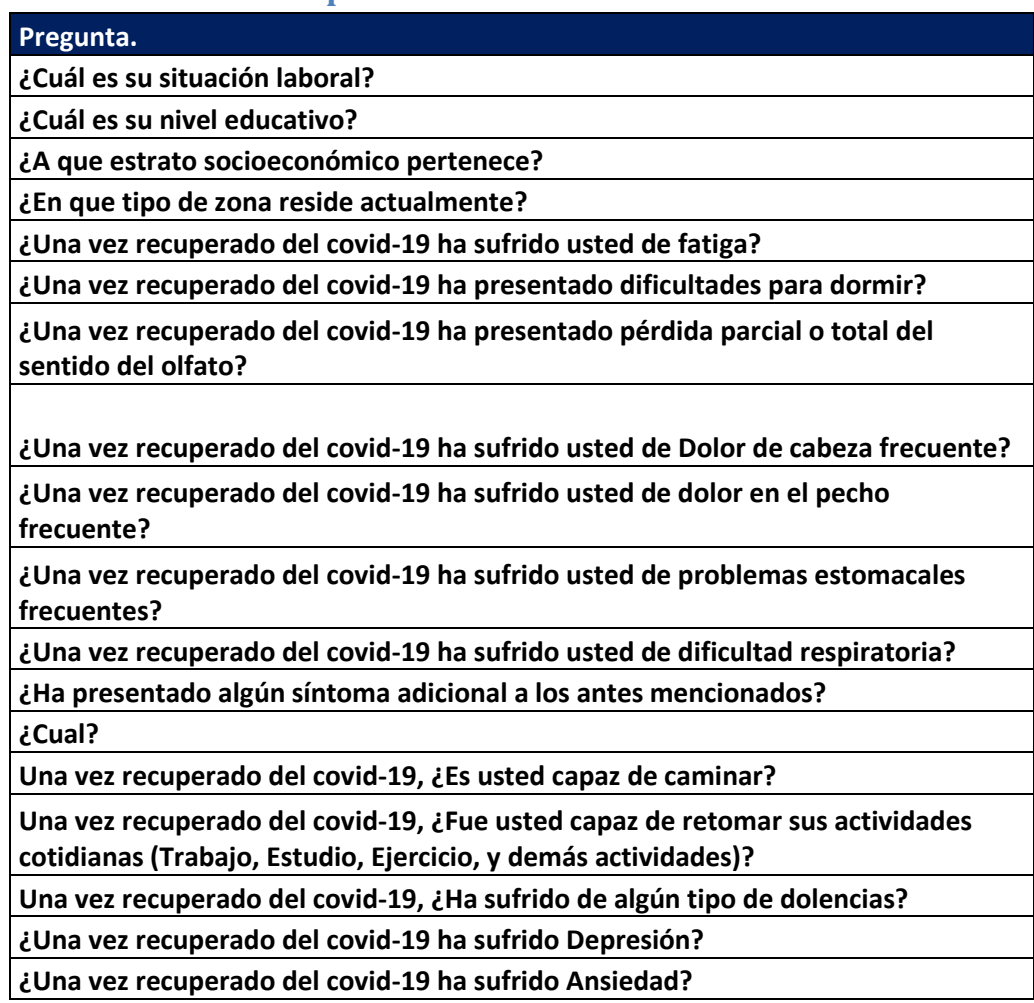

## **Anexo 2. Código en R**

# 1. Set Up ------------------------------------------------------------------

library(lubridate)

library(tidyverse)

library(DBI)

library(stringr)

library(bigrquery)

library(scales)

library(readxl)

library(CreateBQTables)

library(lemon)

options(scipen = 999999)

`%!in%` = Negate(`%in%`)

# Tabla Agregada de Siniestos

Siniestros <- Siniestros

# Maestros de Afiliados

Eafil <- Eafil

# GetFixedQuery(Eafil %>%

# mutate\_at(vars(AFIN\_GRUPO\_POBLACIONAL, AFIN\_UBICACION\_GEOGRAFICA, AFIN\_NIVEL\_SISBEN, AFIN\_METODOLOGIA\_SISBEN, AFIN\_GRUPO\_ETARIO,

# CONTRATOPRIMARIO, AFIN\_ALFANET), as.numeric), CopyToClipBoard = T)

# Base de Siniestros (Afiliados con Enfermedades de alto costo)

Esin <- tbl(con, "REPORTE\_ESIN\_SINIESTROS")

# Base de Casos Positivos Covid

PositivosCovid <- tbl(con, "Detalle\_Positivos\_Covid")

# Se calcula el numero de afiliados unicos con resultado positivo para covid

NumPositivos <- PositivosCovid %>% summarise(Result = n\_distinct(IDEN\_AFIL)) %>% collect() %>% pull()

Inflacion <- read\_excel("Data/Inflacion.xlsx")

# Funcion que Genera la grafica de piramides poblacionales.

PlotPiramide <- function(Agregado\_Caracterizacion, GruposEtarios, Genero, NumPersonas, Titulo){

Datos\_Piramide <- Agregado\_Caracterizacion %>%

dplyr::select(GruposEtarios, Genero, NumPersonas) %>%

 data.table::setnames(old = c(GruposEtarios, Genero, NumPersonas), new = c("GruposEtarios", "Genero", "NumPersonas")) %>%

group\_by(GruposEtarios, Genero) %>%

summarise(n=sum(NumPersonas)) %>%

ungroup() %>%

#group\_by(Genero) %>%

```
 mutate(FREQ=round(100*n/sum(n),1))
```
limite\_c <- floor(max(Datos\_Piramide\$n) + .2\*max(Datos\_Piramide\$n))

Piramide <- ggplot(Datos\_Piramide,

```
aes(x=ifelse(test = Genero == 'M', yes = -n, no = n),
```
y=GruposEtarios,

fill=factor(Genero, levels=c('M','F')))) +

geom\_col() +

```
 geom_text(aes(label=paste0(FREQ,'%')), size=3,
```

```
hjust=ifelse(test = Datos Piramide$Genero == 'M', yes = 1.1, no = -0.1)) +
```

```
scale x symmetric(labels = abs) +
```

```
 labs(x ='Número de afiliados', y='Grupo etario', fill='') +
```
scale\_fill\_manual(labels=c('Hombres','Mujeres'), values=c('#505050','#d23f67')) +

```
coord_cartesian(xlim = c(-limite_c,limite_c)) +
```
ggtitle(Titulo) +

theme\_classic() +

theme(legend.position = 'bottom', legend.box = 'horizontal',

strip.text.x = element\_text(size = 15),

panel.spacing = unit(1.5, "lines"),

```
 plot.title = element_text(color="black", size=14, face="bold.italic", hjust = 0.5))
  return(list(Piramide, Datos_Piramide))
}
```
PlotPiramide\_2 <- function(Agregado\_Caracterizacion, GruposEtarios, Genero, NumPersonas, Titulo, Segmentos, nrow=2){

Datos Piramide <- Agregado Caracterizacion %>%

dplyr::select(GruposEtarios, Genero, NumPersonas, Segmentos) %>%

data.table::setnames(old = c(GruposEtarios, Genero, NumPersonas, Segmentos),

new = c("GruposEtarios", "Genero", "NumPersonas", "Segmentos")) %>%

group\_by(GruposEtarios, Genero, Segmentos) %>%

summarise(n=sum(NumPersonas)) %>%

ungroup() %>%

group\_by(Segmentos) %>%

mutate(FREQ=round(100\*n/sum(n),1))

limite\_c <- floor(max(Datos\_Piramide\$n) + .2\*max(Datos\_Piramide\$n))

Piramide <- ggplot(Datos\_Piramide,

 $aes(x=ifelse(test = Genero == 'M', yes = -n, no = n),$ 

y=GruposEtarios,

```
 fill=factor(Genero, levels=c('M','F')))) +
```
geom\_col() +

```
 geom_text(aes(label=paste0(FREQ,'%')), size=3,
```

```
 hjust=ifelse(test = Datos_Piramide$Genero == 'M', yes = 1.1, no = -0.1)) +
```
scale\_x\_symmetric(labels = abs) +

```
 labs(x ='Número de afiliados', y='Grupo etario', fill='') +
```
scale\_fill\_manual(labels=c('Hombres','Mujeres'), values=c('#505050','#d23f67')) +

```
 coord_cartesian(xlim = c(-limite_c,limite_c)) +
```

```
 facet_wrap(~Segmentos, nrow = nrow) +
```
ggtitle(Titulo) +

theme\_classic() +

theme(legend.position = 'bottom', legend.box = 'horizontal',

```
 strip.text.x = element_text(size = 15),
```

```
panel.spacing = unit(1.5, "lines"),
```

```
plot.title = element_text(color="black", size=14, face="bold.italic", hjust = 0.5))
```

```
 return(list(Piramide, Datos_Piramide))
```
}

# Duncion para copiar resultados al portapapeles

```
CopyClipboard <- function(x, col.names = TRUE, row.names=FALSE){
```

```
write.table(x, "clipboard", col.names = col.names, row.names=row.names, sep="\t", dec = ",")
```
}

Hospitalizaciones <- tbl(con, "REPORTE\_RIPS\_HOSPITALARIOS")

Autorizaciones <- tbl(con, "REPORTE\_AUTORIZACIONES")

# 2. Preparacion de las bases de datos ------------------------------------

## 2.1 Preparacion de Bases Auxiliares -------------------------------------

# Se genera una tabla de afiliados unicos para cada mes de reporte

# Con el fin de identificar su estado y las fechas de cambio de estado

# a traves del tiempo.

Distinct\_Afil <- Eafil %>%

mutate(IDEN\_AFIL = sql("CONCAT(AFIC\_TIPO\_DOCUMENTO, ' - ', AFIC\_DOCUMENTO)")) %>%

mutate(reporte\_mes = sql("DATE\_TRUNC(FECHA\_CORTE, MONTH)")) %>%

distinct(IDEN\_AFIL, reporte\_mes, AFIC\_ESTADO\_AFILIADO, AFIF\_RETIRO)

Agregado\_Afil\_Primer\_Ult\_est <- Eafil %>%

# Se genera un agregado de los afiliados para identificar su permanencia.

mutate(IDEN\_AFIL = sql("CONCAT(AFIC\_TIPO\_DOCUMENTO, ' - ', AFIC\_DOCUMENTO)")) %>%

mutate(reporte\_mes = sql("DATE\_TRUNC(FECHA\_CORTE, MONTH)")) %>%

group\_by(IDEN\_AFIL) %>%

summarise(Fecha\_Inicial = min(reporte\_mes),

Fecha\_Final = max(reporte\_mes),

min\_Fecha\_Novedad = min(AFIF\_RETIRO),

max\_Fecha\_Novedad = max(AFIF\_RETIRO),

Fecha\_Nacimiento = max(AFIF\_NACIMIENTO)) %>%

ungroup() %>%

# Se busca el Estado\_Inicial del afiliado, para ello se cruza

# la primera fecha en la que aparecio el afiliado. Es decir,

# Si el afiliado aparecio por primera vez en julio de 2020, se

# Buscara que estado tenia en ese mes.

left\_join(Distinct\_Afil %>% dplyr::select(-c(AFIF\_RETIRO)),

by =c("IDEN\_AFIL"="IDEN\_AFIL",

"Fecha\_Inicial"="reporte\_mes")) %>%

 # Se busca el Estado\_Final del afiliado, para ello se cruza # la ultima fecha en la que aparecio el afiliado. Es decir, # Si el afiliado aparecio por ultima vez en julio de 2020, se # Buscara que estado tenia en ese mes.

left\_join(Distinct\_Afil %>% dplyr::select(-c(AFIF\_RETIRO)),

by =c("IDEN\_AFIL"="IDEN\_AFIL",

"Fecha\_Final"="reporte\_mes"),

 $sufficient = c("_Initial", "_Final")$ 

Marcacion\_Cohortes <- Esin %>%

filter(!is.na(REGIONAL)) %>%

mutate(IDEN\_AFIL = sql("CONCAT(TIPO\_DOCUMENTO, ' - ',DOCUMENTO )")) %>%

```
 group_by(IDEN_AFIL, REGIONAL) %>%
```

```
 summarise(Recuento_Cohortes = n_distinct(CONC_NOMBRE)) %>%
```
ungroup() %>%

mutate(Segmentacion\_num\_Cohortes = case\_when(

Recuento Cohortes ==  $1 ~$ <sup>~</sup> "1",

Recuento Cohortes ==  $2 ~$  ~ "2",

Recuento\_Cohortes ==  $3 \sim$  "3",

Recuento Cohortes >=  $4 ~$  ~ " $4 +$ "

)) %>%

dplyr::select(-c(REGIONAL))

DetalleHops <- Hospitalizaciones %>%

# Se crea un identificador de usuarios para poder usar la funcion n\_distinc

mutate(IDEN\_AFIL = sql("CONCAT(FCDC\_TIPO\_DOC\_AFILIADO, ' - ', FCDC\_AFILIADO)")) %>%

 # Se selecciona los registros correspondientes al archivo AH el cual contiene el detalle de hospitalizaciones

filter(FCDC\_ARCHIVO == "AH") %>%

 # Se convierten las siguientes variables a caracter para realizar cruces de informacion mutate\_at(vars(FCDV\_PROVEEDOR, FCDN\_CONTRATO), as.character) %>%

# Se calculan los dias de hospitalizacion

mutate(Dias\_Hosp = sql("DATE\_DIFF(FECHA\_EGRESO, FECHA\_INGRESO, DAY)")) %>%

# Se eliminan Duplicados

 mutate(fila\_d=sql("ROW\_NUMBER() OVER (PARTITION BY FCDC\_FACTURA, FCDV\_PROVEEDOR, FCDN\_CONTRATO,FECHA\_INGRESO, IDEN\_AFIL)")) %>%

filter(fila\_d==1) %>%

ungroup() %>% dplyr::select(-c(fila\_d)) %>%

 # Se extrae el año de inicio de la hospitalizacion, este sera utilizado para escoger las hospitalizaciones a tener en cuenta

mutate(FECHA\_INGRESO\_ANHO = sql("EXTRACT(YEAR FROM FECHA\_INGRESO)")) %>%

 # Se agrega el codigo de servicio de la autorizacion, dado que los rips no lo reportan correctamente.

left\_join(

# Se crea el listado de codigos de servicio por autorizacion.

Maestro\_Cod\_Serv <- Autorizaciones %>%

# Se excluyen errores

filter(IDAUTORIZACION != 0) %>%

# Se seleccionan las autorizaciones a tener en cuenta

filter(ESTADO == "NU") %>%

# Al seleccionar solo las autorizaciones de ambito A

# No aparecen hosp de media complejidad en rips.

# Al validar algunos casos se observa que se facturan hospitalizaciones

# con autorizaciones de ambito ambulatorio.

# llama la atencion que aunque a priori el servicio no deberia desembocar en una autorizacion.

# existen autorizaciones reportadas por ese servicio.

# Se deben validar los casos.

filter(AMBITO == "H") %>%

filter(CLASE == "PBS") %>%

group\_by(IDAUTORIZACION, IDPRESTADOR, COD\_SERVICIO) %>%

summarise(n=n()) %>%

ungroup() %>%

mutate(IDPRESTADOR = as.character(IDPRESTADOR)),

by = c("FCDN\_AUTORIZACION"="IDAUTORIZACION",

"FCDV\_PROVEEDOR"="IDPRESTADOR")) %>%

mutate(Cruce = if\_else(is.na(COD\_SERVICIO), 0, 1)) %>%

filter(!is.na(FCDN\_AUTORIZACION)) %>%

filter(FCDN\_AUTORIZACION != 0) %>%

filter(!is.na(FECHA\_INGRESO)) %>%

group\_by(IDEN\_AFIL, FCDV\_PROVEEDOR, FCDN\_AUTORIZACION) %>%

summarise(FechaMinIngresoHops = min(FECHA\_INGRESO),

```
 FechaMaxEgresoHosp = max(FECHA_EGRESO)) %>%
```
ungroup() %>%

mutate(Dias\_Hosp = sql("DATE\_DIFF(FechaMaxEgresoHosp, FechaMinIngresoHops, DAY)")) %>%

filter(Dias Hosp>=1)

## 2.2 Preparacion Base Siniestros Covid -----------------------------------

# Se valida que no se hayan duplicado registros al momento de hacer el cruce, para ello se cuenta el numero de registros

# De la tabla princiipal (Siniestros) antes y despues de hacer el cruce sin aplicar ningun tipo de filtros. Los resultados fueron:

# Registros Antes del cruce: 294302453

# Registros Despues del cruce: 294302453

Names\_MarcasEsin <- Siniestros %>%

dplyr::select(starts\_with("ESIN\_")) %>%

colnames()

NamesRelevantes <- Siniestros %>%

dplyr::select(1:44, PBS\_NOPBS\_2022\_, marca\_cambio\_PBS\_NOPBS) %>%

colnames()

FinalNames <- c(NamesRelevantes, Names\_MarcasEsin)

Afil\_CalVida <- BaseEncuesta %>%

filter(Final == "Manifiesta", BloquePreguntas == "Calidad de Vida") %>%

distinct(IDEN\_AFIL) %>%

pull()

Afil\_Postcovid <- BaseEncuesta %>%

filter(Final == "Manifiesta", BloquePreguntas == "Post Covid") %>%

distinct(IDEN\_AFIL) %>%

pull()

SiniestrosCovidProcesada <- Siniestros %>%

dplyr::select(all\_of(FinalNames)) %>%

mutate(IDEN\_AFIL = sql("CONCAT(TIPOIDUSUARIO, ' - ', IDUSUARIO)")) %>%

mutate(ANHO\_PRES = sql("EXTRACT(YEAR FROM FPRES)")) %>%

mutate(MES\_PRES = sql("EXTRACT(MONTH FROM FPRES)")) %>%

# Se marcan los siniestros de covid

left\_join(

PositivosCovid %>%

# Se seleccionan las variables relevantes

 dplyr::select(IDEN\_AFIL, Fecha\_Entrega\_Resultado\_min, Fecha\_Entrega\_Resultado\_max, fallecido, nombre dpto atencion) %>%

# Se deja un unico registro por persona

mutate(fila\_d = sql('ROW\_NUMBER() OVER (PARTITION BY IDEN\_AFIL)')) %>% filter(fila\_d==1) %>%

dplyr::select(-c(fila\_d)) %>%

ungroup() %>%

# Se Cuenta el numero de pruebas positivas por afiliado.

left\_join(

PositivosCovid %>%

group\_by(IDEN\_AFIL) %>%

summarise(Numero\_Pruebas\_Positivas = n\_distinct(id\_toma\_muestra\_zscovid)) %>%

ungroup(), by  $=$  "IDEN AFIL"

) %>%

 # Se agrega una variable indicadora para marcar a los usuarios con diagnostico positivo mutate(Afiliado Covid = 1), by = "IDEN AFIL") %>%

# Se reemplazan los "NA" de la variable Afiliado\_Covid por ceros.

mutate(Afiliado\_Covid = if\_else(is.na(Afiliado\_Covid), 0, Afiliado\_Covid)) %>%

# Se seleccionan solamente aquellos afiliados que tienen un resultado positivo de covid.

#filter(Afiliado\_Covid == 1) %>%

 # Se genera una nueva fecha la cual corresponde al periodo en el que usualmente el paciente se ha recuperado del covid.

 mutate(Fecha\_Entrega\_Resultado\_max\_Mas6semanas = sql("DATE\_ADD(Fecha\_Entrega\_Resultado\_max, INTERVAL 6 WEEK)")) %>%

# Se clasifican los siniestros en la base de datos

mutate(Tipo\_Siniestro = case\_when(

FPRES < Fecha\_Entrega\_Resultado\_min ~ 0,

 between(x = FPRES, left = Fecha\_Entrega\_Resultado\_min, Fecha\_Entrega\_Resultado\_max\_Mas6semanas) ~ 1,

FPRES > Fecha\_Entrega\_Resultado\_max\_Mas6semanas ~ 2)) %>%

mutate(Des\_Tipo\_Siniestro = case\_when(

Tipo Siniestro ==  $0 ~$ "PRE COVID",

Tipo\_Siniestro == 1 ~ "DURANTE COVID",

Tipo\_Siniestro == 2 ~ "POST COVID",

TRUE~NA\_character\_)) %>%

 # Se Busca la informacion relacionada a cohortes de a alto costo (COHORTE, FECHA DE DIAGNOSTICO)

left\_join(

Esin %>%

filter(CONC\_NOMBRE != "UCI") %>%

mutate(IDEN\_AFIL = sql("CONCAT(TIPO\_DOCUMENTO, ' - ', DOCUMENTO)")) %>%

# Se seleccionan los campos relevantes

dplyr::select(IDEN\_AFIL, SINF\_FECHA\_SINIESTRO, CONC\_NOMBRE) %>%

# Se deja un unico registro por persona (Una sola Cohorte)

 mutate(fila\_d = sql('ROW\_NUMBER() OVER (PARTITION BY IDEN\_AFIL)')) %>% filter(fila\_d==1) %>% dplyr::select(-c(fila\_d)) %>% ungroup() %>% #Distinct con .keep\_all = T

mutate(Esin =  $1)$ %>%

mutate(SINF\_FECHA\_SINIESTRO = sql("PARSE\_DATE('%d/%m/%Y', SINF\_FECHA\_SINIESTRO)")),

by =  $"IDEN$  AFIL") %>%

# Se reemplazan los "NA" de la variable Esin por ceros.

mutate(Esin = if\_else(is.na(Esin), 0, Esin)) %>%

 mutate(Esin\_Postcovid = if\_else(SINF\_FECHA\_SINIESTRO > Fecha\_Entrega\_Resultado\_min, 1, 0)) %>%

# Se añade el numero de cohortes a las que pertenece el afiliado.

left\_join(

Marcacion\_Cohortes, by = "IDEN\_AFIL") %>%

# Se añade informacion del maestro de afiliados.

left\_join(

Eafil %>%

 dplyr::select(AFIC\_DOCUMENTO, AFIC\_TIPO\_DOCUMENTO, AFIC\_SEXO, AFIC\_ZONA, AFIC\_REGIMEN, AFIN\_NIVEL\_SISBEN,

DEPTO\_DPN = ID\_DTO\_DPN, NOM\_DEPTO\_DPN = NOM\_DTO\_DPN,

MUN\_DPN = ID\_M\_DPN, NOM\_MUN\_DPN = NOM\_M\_DPN,

DEPTO\_ATEN = ID\_DTO\_ATE,

NOM\_DEPTO\_ATEN = NOM\_DTO\_ATE,

MUN $ATEN = ID$  MUN $ATE$ ,

NOM\_MUN\_ATEN = NOM\_MUN\_ATE,

AFIC\_ESTADO\_AFILIADO, AFIC\_ESTADO\_BDUA, AFIC\_ESTADO\_MERCADEO, AFIF\_MODIFICADO, AFIF\_RETIRO,

 AFIN\_NIVEL\_CONTRIBUTIVO, FECHA\_CORTE\_MAESTRO\_AFIL = FECHA\_CORTE, MES\_MAESTRO\_AFIL = MES, ANHO\_MAESTRO\_AFIL = ANIO) %>%

mutate(IDEN\_AFIL = sql("CONCAT(AFIC\_TIPO\_DOCUMENTO, ' - ', AFIC\_DOCUMENTO)")) %>%

mutate(FECHA\_CORTE\_MAESTRO\_AFIL\_MES = sql("DATE\_TRUNC(FECHA\_CORTE\_MAESTRO\_AFIL, MONTH)")),

by = c("IDEN\_AFIL"="IDEN\_AFIL",

"FPRES\_MES"="FECHA\_CORTE\_MAESTRO\_AFIL\_MES")) %>%

#Se Agrega La fecha de fallecimiento o retiro, y el primer y ultimo estado del afiliado

left\_join(

Agregado\_Afil\_Primer\_Ult\_est, by = "IDEN\_AFIL"

) %>%

# Se agrega informacion de Hospitalizaciones

left\_join(DetalleHops,

by = c("IDEN\_AFIL"="IDEN\_AFIL",

"IDPRESTADOR" = "FCDV\_PROVEEDOR",

"IDAUTORIZACION"= "FCDN\_AUTORIZACION")) %>%

mutate(FCDV\_TOTAL = as.numeric(FCDV\_TOTAL)) %>%

# Se indexan los valores mediante inflacion

mutate(VLRSINIESTRO2\_Indexado = case\_when(

ANHO PRES ==  $2017 \approx$  VLRSINIESTRO2\*1.353393,

ANHO\_PRES == 2018 ~ VLRSINIESTRO2\*1.300214,

ANHO\_PRES == 2019 ~ VLRSINIESTRO2\*1.260142,

ANHO\_PRES == 2020 ~ VLRSINIESTRO2\*1.214009,

ANHO\_PRES == 2021 ~ VLRSINIESTRO2\*1.194773,

ANHO\_PRES == 2022 ~ VLRSINIESTRO2\*1.131200)) %>%

mutate(FCDV\_TOTAL\_Indexado = case\_when(

ANHO\_PRES == 2017 ~ FCDV\_TOTAL\*1.353393,

ANHO PRES == 2018 ~ FCDV TOTAL\*1.300214,

ANHO PRES == 2019 ~ FCDV TOTAL\*1.260142,

ANHO\_PRES == 2020 ~ FCDV\_TOTAL\*1.214009,

ANHO\_PRES == 2021 ~ FCDV\_TOTAL\*1.194773,

ANHO\_PRES == 2022 ~ FCDV\_TOTAL\*1.131200)) %>%

# Se Calcula la Edad a corte de 31 de diciembre de 2022

mutate(F\_CORTE = as.Date('2022-12-31')) %>%

mutate(Edad = sql("DATE\_DIFF(F\_CORTE, Fecha\_Nacimiento, YEAR)")) %>%

#Se Agrega el Grupo Etario

mutate(Grupo\_Etario = case\_when(

between(x = Edad, left = 0, right =  $5$ ) ~ "0 -  $5$ ",

between(x = Edad, left = 5, right =  $10$ )  $\sim$  "5 -  $10$ ",

between(x = Edad, left = 10, right = 15)  $\sim$  "10 - 15",

between(x = Edad, left = 15, right = 20)  $\sim$  "15 - 20",

between(x = Edad, left = 20, right = 25)  $\sim$  "20 - 25",

between(x = Edad, left = 25, right = 30)  $\sim$  "25 - 30",

between(x = Edad, left = 30, right = 35)  $\sim$  "30 - 35",

between(x = Edad, left = 35, right = 40)  $\sim$  "35 - 40",

between(x = Edad, left = 40, right = 45)  $\sim$  "40 - 45",

between(x = Edad, left = 45, right = 50)  $\sim$  "45 - 50",

between(x = Edad, left = 50, right = 55)  $\sim$  "50 - 55",

between(x = Edad, left = 55, right = 60)  $\sim$  "55 - 60",

between(x = Edad, left = 60, right = 65)  $\sim$  "60 - 65",

between(x = Edad, left = 65, right = 70)  $\sim$  "65 - 70",

between(x = Edad, left = 70, right = 75)  $\sim$  "70 - 75",

between(x = Edad, left = 75, right = 80)  $\sim$  "75 - 80",

between(x = Edad, left = 80, right = 85)  $\sim$  "80 - 85",

Edad > 85  $\sim$  "85 +",

TRUE ~ "SIN CLASIFICAR"

)) %>%

 mutate(Grupo\_Etario\_Class = case\_when( between(x = Edad, left = 0, right = 5)  $\sim$  1, between(x = Edad, left = 5, right =  $10$ )  $\approx$  2, between(x = Edad, left = 10, right = 15)  $\approx$  3, between(x = Edad, left = 15, right = 20)  $\sim$  4, between(x = Edad, left = 20, right = 25)  $\sim$  5, between(x = Edad, left = 25, right = 30)  $\approx$  6, between(x = Edad, left = 30, right = 35)  $\approx$  7, between(x = Edad, left = 35, right = 40)  $\sim$  8, between(x = Edad, left = 40, right = 45)  $\sim$  9, between(x = Edad, left = 45, right = 50)  $\approx$  10, between(x = Edad, left = 50, right = 55)  $\approx$  11, between(x = Edad, left = 55, right = 60)  $\approx$  12, between(x = Edad, left = 60, right = 65)  $\approx$  13, between(x = Edad, left = 65, right = 70)  $\sim$  14, between(x = Edad, left = 70, right = 75)  $\approx$  15, between(x = Edad, left = 75, right = 80)  $\approx$  16, between(x = Edad, left = 80, right = 85)  $\approx$  17, Edad > 85  $\approx$  18, TRUE  $\sim$  99))

#SiniestrosCovidProcesada %>% count()

# Se Crea Vector de grupos etarios para la caracterizacion de la poblacion.

GE <- SiniestrosCovidProcesada %>%

distinct(Grupo\_Etario, Grupo\_Etario\_Class) %>%

filter(Grupo\_Etario != "SIN CLASIFICAR") %>%

arrange(Grupo\_Etario\_Class) %>%

dplyr::select(Grupo\_Etario) %>%

collect() %>% pull()

## 2.3 Preparacion Maestro Afiliados Positivos Covid --------------------

Maestro\_Afiliado\_Siniestrado <- SiniestrosCovidProcesada %>%

distinct(IDEN\_AFIL) %>%

left\_join(

PositivosCovid %>%

# Se seleccionan las variables relevantes

```
 dplyr::select(IDEN_AFIL, Fecha_Entrega_Resultado_min, Fecha_Entrega_Resultado_max, 
fallecido) %>%
```
# Se deja un unico registro por persona

```
 mutate(fila_d = sql('ROW_NUMBER() OVER (PARTITION BY IDEN_AFIL)')) %>% filter(fila_d==1) 
%>%
```
dplyr::select(-c(fila\_d)) %>%

```
 ungroup() %>%
```
# Se Cuenta el numero de pruebas positivas por afiliado.

left\_join(

PositivosCovid %>%

group\_by(IDEN\_AFIL) %>%

summarise(Numero\_Pruebas\_Positivas = n\_distinct(id\_toma\_muestra\_zscovid)) %>%

ungroup(), by = "IDEN\_AFIL"

) %>%

# Se agrega una variable indicadora para marcar a los usuarios con diagnostico positivo

mutate(Afiliado Covid = 1), by = "IDEN AFIL") %>%

# Se reemplazan los "NA" de la variable Afiliado\_Covid por ceros.

mutate(Afiliado\_Covid = if\_else(is.na(Afiliado\_Covid), 0, Afiliado\_Covid)) %>%

# Se seleccionan solamente aquellos afiliados que tienen un resultado positivo de covid.

filter(Afiliado\_Covid == 1) %>%

 # Se genera una nueva fecha la cual corresponde al periodo en el que usualmente el paciente se ha recuperado del covid.

 mutate(Fecha\_Entrega\_Resultado\_max\_Mas6semanas = sql("DATE\_ADD(Fecha\_Entrega\_Resultado\_max, INTERVAL 6 WEEK)")) %>%

 # Se Busca la informacion relacionada a cohortes de a alto costo (COHORTE, FECHA DE DIAGNOSTICO)

left\_join(

Esin %>%

mutate(IDEN\_AFIL = sql("CONCAT(TIPO\_DOCUMENTO, ' - ', DOCUMENTO)")) %>%

# Se seleccionan los campos relevantes

dplyr::select(IDEN\_AFIL, SINF\_FECHA\_SINIESTRO, CONC\_NOMBRE) %>%

# Se deja un unico registro por persona (Una sola Cohorte)
mutate(fila\_d = sql('ROW\_NUMBER() OVER (PARTITION BY IDEN\_AFIL)')) %>% filter(fila\_d==1) %>% dplyr::select(-c(fila\_d)) %>% ungroup() %>% #Distinct con .keep\_all = T

mutate(Esin =  $1)$ %>%

```
 mutate(SINF_FECHA_SINIESTRO = sql("PARSE_DATE('%d/%m/%Y', SINF_FECHA_SINIESTRO)")),
```
by = "IDEN\_AFIL") %>%

# Se reemplazan los "NA" de la variable Esin por ceros.

```
mutate(Esin = if else(is.na(Esin), 0, Esin)) %>%
```

```
mutate(Esin_Postcovid = if_else(SINF_FECHA_SINIESTRO > Fecha_Entrega_Resultado_min, 1, 0))
%>%
```
# Se añade el numero de cohortes a las que pertenece el afiliado.

left\_join(

Marcacion Cohortes, by = "IDEN AFIL") %>%

# Se añade informacion del maestro de afiliados.

left\_join(

Eafil %>%

 dplyr::select(AFIC\_DOCUMENTO, AFIC\_TIPO\_DOCUMENTO, AFIC\_SEXO, AFIC\_ZONA, AFIC\_REGIMEN, AFIN\_NIVEL\_SISBEN,

DEPTO\_DPN = ID\_DTO\_DPN, NOM\_DEPTO\_DPN = NOM\_DTO\_DPN,

DEPTO\_ATEN = ID\_DTO\_ATE,

NOM\_DEPTO\_ATEN = NOM\_DTO\_ATE,

MUN\_ATEN = ID\_MUN\_ATE,

NOM\_MUN\_ATEN = NOM\_MUN\_ATE,

 AFIC\_ESTADO\_AFILIADO, AFIC\_ESTADO\_BDUA, AFIC\_ESTADO\_MERCADEO, AFIF\_MODIFICADO, AFIF\_RETIRO,

 AFIN\_NIVEL\_CONTRIBUTIVO, FECHA\_CORTE\_MAESTRO\_AFIL = FECHA\_CORTE, MES\_MAESTRO\_AFIL = MES, ANHO\_MAESTRO\_AFIL = ANIO) %>%

mutate(IDEN\_AFIL = sql("CONCAT(AFIC\_TIPO\_DOCUMENTO, ' - ', AFIC\_DOCUMENTO)")) %>%

 mutate(FECHA\_CORTE\_MAESTRO\_AFIL\_MES = sql("DATE\_TRUNC(FECHA\_CORTE\_MAESTRO\_AFIL, MONTH)")),

by = c("IDEN\_AFIL"="IDEN\_AFIL")) %>%

#Se Agrega La fecha de fallecimiento o retiro, y el primer y ultimo estado del afiliado

left\_join(

Agregado Afil Primer Ult est, by = "IDEN AFIL"

) %>%

# Se agrega el numero de cohortes Pre covid.

left\_join(

Esin %>%

mutate(IDEN\_AFIL = sql("CONCAT(TIPO\_DOCUMENTO, ' - ', DOCUMENTO)")) %>%

# Se seleccionan los campos relevantes

dplyr::select(IDEN\_AFIL, SINF\_FECHA\_SINIESTRO, CONC\_NOMBRE) %>%

 mutate(SINF\_FECHA\_SINIESTRO = sql("PARSE\_DATE('%d/%m/%Y', SINF\_FECHA\_SINIESTRO)")) %>%

left\_join(

PositivosCovid %>%

distinct(IDEN\_AFIL, Fecha\_Entrega\_Resultado\_min),

by = "IDEN\_AFIL"

) %>%

group\_by(IDEN\_AFIL) %>%

summarise(Numero\_CohortesPrecovid =

n\_distinct(CONC\_NOMBRE[Fecha\_Entrega\_Resultado\_min < SINF\_FECHA\_SINIESTRO]),

```
 Numero_CohortesPostcovid = n_distinct(CONC_NOMBRE[Fecha_Entrega_Resultado_min 
> SINF_FECHA_SINIESTRO])) %>%
```
ungroup(),

 $by = "IDEN AFIL") %>>%$ 

mutate(F\_CORTE = as.Date('2022-12-31')) %>%

mutate(Edad = sql("DATE\_DIFF(F\_CORTE, Fecha\_Nacimiento, YEAR)")) %>%

#Se Agrega el Grupo Etario

mutate(Grupo\_Etario = case\_when(

between(x = Edad, left = 0, right =  $5$ )  $\sim$  "0 -  $5$ ",

between(x = Edad, left = 5, right =  $10$ )  $\sim$  "5 -  $10$ ",

between(x = Edad, left = 10, right = 15)  $\sim$  "10 - 15", between(x = Edad, left = 15, right = 20)  $\sim$  "15 - 20", between(x = Edad, left = 20, right = 25)  $\sim$  "20 - 25", between(x = Edad, left = 25, right = 30)  $\sim$  "25 - 30", between(x = Edad, left = 30, right = 35)  $\sim$  "30 - 35", between(x = Edad, left = 35, right = 40)  $\sim$  "35 - 40", between(x = Edad, left = 40, right = 45)  $\sim$  "40 - 45", between(x = Edad, left = 45, right = 50)  $\sim$  "45 - 50", between(x = Edad, left = 50, right = 55)  $\sim$  "50 - 55", between(x = Edad, left = 55, right = 60)  $\sim$  "55 - 60", between(x = Edad, left = 60, right = 65)  $\sim$  "60 - 65", between(x = Edad, left = 65, right = 70)  $\sim$  "65 - 70", between(x = Edad, left = 70, right = 75)  $\sim$  "70 - 75", between(x = Edad, left = 75, right = 80)  $\sim$  "75 - 80", between(x = Edad, left = 80, right = 85)  $\sim$  "80 - 85", Edad >  $85$   $\sim$  " $85 +$ ",

TRUE ~ "SIN CLASIFICAR"

)) %>%

mutate(Grupo\_Etario\_Class = case\_when(

between(x = Edad, left = 0, right = 5)  $\sim$  1,

between(x = Edad, left = 5, right =  $10$ )  $\degree$  2,

between(x = Edad, left = 10, right = 15)  $\approx$  3,

between(x = Edad, left = 15, right = 20)  $\sim$  4,

between(x = Edad, left = 20, right = 25)  $\approx$  5,

between(x = Edad, left = 25, right = 30)  $\sim$  6,

between(x = Edad, left = 30, right = 35)  $\sim$  7,

between(x = Edad, left = 35, right = 40)  $\sim$  8,

between(x = Edad, left = 40, right = 45)  $\sim$  9,

between(x = Edad, left = 45, right = 50)  $\approx$  10,

between(x = Edad, left = 50, right = 55)  $\approx$  11,

between(x = Edad, left = 55, right = 60)  $\approx$  12,

between(x = Edad, left = 60, right = 65)  $\approx$  13,

between(x = Edad, left = 65, right = 70)  $\sim$  14,

between(x = Edad, left = 70, right = 75)  $\approx$  15,

between(x = Edad, left = 75, right = 80)  $\approx$  16,

between(x = Edad, left = 80, right = 85)  $\approx$  17,

Edad  $> 85$   $\degree$  18,

TRUE ~ 99)) %>%

group\_by(IDEN\_AFIL) %>%

mutate(Max\_maestro = if\_else(FECHA\_CORTE\_MAESTRO\_AFIL == max(FECHA\_CORTE\_MAESTRO\_AFIL), 1, 0)) %>%

ungroup() %>%

filter(Max\_maestro == 1)

source("Script/PreparacionAnalisisDescriptivo.R", encoding = "UTF-8")

# 1. Estadisticas Costo ------------------------------------------------------

# Se compara el costo promedio de atencion de un usuario antes y despues del covid

# para ello se toman los años 2022 y 2019, este ultimo se utiliza como referencia dado que

# en 2020 la siniestralidad y los costos disminuyeron debido a la cuarentena.

Costo\_Atencion\_PreVsPostCovid <- SiniestrosCovidProcesada %>%

filter(!is.na(Des\_Tipo\_Siniestro)) %>%

# Se seleccionan los años de interes

filter(ANHO\_PRES %in% c(2019, 2022)) %>%

group\_by(ANHO\_PRES, MES\_PRES, Des\_Tipo\_Siniestro) %>%

summarise(VLRSINIESTRO2\_Indexado = sum(VLRSINIESTRO2\_Indexado),

Afiliados\_Unicos = n\_distinct(IDEN\_AFIL)) %>%

ungroup() %>%

collect()%>%

mutate(Costo\_Medio = VLRSINIESTRO2\_Indexado/Afiliados\_Unicos) %>%

# Se excluyen los siniestros prestados "Pre" y "Durante" el covid del paciente en 2022

 filter(!(Des\_Tipo\_Siniestro %in% c("PRE COVID", "DURANTE COVID") & ANHO\_PRES == 2022)) %>%

# Se seleccionan columnas de interes

dplyr::select(ANHO\_PRES, MES\_PRES, Costo\_Medio) %>%

# Se organiza la data

arrange(ANHO\_PRES) %>%

pivot wider(names from = ANHO\_PRES, values from = Costo\_Medio, names\_prefix = "Year\_") %>%

arrange(MES\_PRES) %>%

mutate(Incremento = (Year\_2022/Year\_2019)-1) %>%

mutate(NOM\_MES = toupper(month(MES\_PRES, label = TRUE, abbr = FALSE))) %>%

dplyr::select(MES\_PRES, NOM\_MES, 2:4)

Costo\_Atencion\_PreVsPostCovid %>%

CopyClipboard()

# Se compara el costo promedio de atencion de un usuario infectado por covid-19

# para ello se toman los años 2021 y 2022.

Costo\_AtencionCovid\_2021Vs2022 <- SiniestrosCovidProcesada %>%

# Se seleccionan los años de interes

filter(ANHO\_PRES %in% c(2021, 2022)) %>%

group\_by(ANHO\_PRES, MES\_PRES, Des\_Tipo\_Siniestro) %>%

summarise(VLRSINIESTRO2\_Indexado = sum(VLRSINIESTRO2\_Indexado),

Afiliados\_Unicos = n\_distinct(IDEN\_AFIL)) %>%

ungroup() %>%

collect() %>%

mutate(Costo\_Medio = VLRSINIESTRO2\_Indexado/Afiliados\_Unicos) %>%

# Se Seleccionan los siniestros prestados "Durante" la infeccion por covid del paciente

filter(Des\_Tipo\_Siniestro == "DURANTE COVID") %>%

# Se seleccionan columnas de interes

dplyr::select(ANHO\_PRES, MES\_PRES, Costo\_Medio) %>%

# Se organiza la data

arrange(ANHO\_PRES) %>%

 pivot\_wider(names\_from = ANHO\_PRES, values\_from = Costo\_Medio, names\_prefix = "Year\_") %>%

arrange(MES\_PRES) %>%

mutate(Incremento = (Year\_2022/Year\_2021)-1) %>%

mutate(NOM\_MES = toupper(month(MES\_PRES, label = TRUE, abbr = FALSE))) %>%

dplyr::select(MES\_PRES, NOM\_MES, 2:4)

Costo\_AtencionCovid\_2021Vs2022 %>%

write.table("clipboard", col.names = TRUE, row.names=FALSE, sep="\t", dec = ",")

# Se evalua el numero de positivos covid que desarrollaron enfermedades de alto costo posterior al diagnostico de covid

Valores\_AltoCosto <- SiniestrosCovidProcesada %>%

filter(Afiliado\_Covid == 1) %>%

```
 filter(Esin_Postcovid == 1) %>%
```

```
 filter(FPRES > SINF_FECHA_SINIESTRO) %>%
```
group\_by(ANHO\_PRES) %>%

```
 summarise(VLRSINIESTRO2_Indexado = sum(VLRSINIESTRO2_Indexado),
```
Numero\_Afiliados = n\_distinct(IDEN\_AFIL)) %>%

ungroup() %>%

arrange(ANHO\_PRES) %>%

collect() %>%

```
 mutate(Total_Afiliados_Positivos = NumPositivos)
```
DistrRecuperados <- Maestro\_Afiliado\_Siniestrado %>%

filter(fallecido == "NO") %>%

```
 mutate(NOM_DEPTO_ATEN = if_else(NOM_DEPTO_ATEN == "BOGOTA D.C.", "CUNDINAMARCA", 
NOM_DEPTO_ATEN)) %>%
```

```
 group_by(NOM_DEPTO_ATEN) %>%
```
summarise(Numero\_Afiliados=n\_distinct(IDEN\_AFIL)) %>%

ungroup() %>%

collect() %>%

mutate(Frecuencia\_Relativa = Numero\_Afiliados/sum(Numero\_Afiliados)) %>%

arrange(desc(Frecuencia\_Relativa)) %>%

```
 mutate(Frecuencia_Acumulada = cumsum(Frecuencia_Relativa))
```
DistrRecuperados %>%

```
 CopyClipboard(col.names = FALSE)
```
DistrRecuperados\_Regimen <- Maestro\_Afiliado\_Siniestrado %>%

filter(fallecido == "NO") %>%

 mutate(NOM\_DEPTO\_ATEN = if\_else(NOM\_DEPTO\_ATEN == "BOGOTA D.C.", "CUNDINAMARCA", NOM\_DEPTO\_ATEN)) %>%

group\_by(NOM\_DEPTO\_ATEN, AFIC\_REGIMEN) %>%

summarise(Numero\_Afiliados = n\_distinct(IDEN\_AFIL)) %>%

ungroup() %>%

collect() %>%

```
mutate(AFIC_REGIMEN = case_when(
```
AFIC\_REGIMEN == "S" ~ "SUBSIDIADO",

AFIC\_REGIMEN == "C" ~ "CONTRIBUTIVO",

TRUE ~ NA\_character\_

))

# 7. Piramides Poblacionales por departamento -----------------------------

DistrRecuperados\_Sexo1 <- Maestro\_Afiliado\_Siniestrado %>%

filter(fallecido == "NO") %>%

 mutate(NOM\_DEPTO\_ATEN = if\_else(NOM\_DEPTO\_ATEN == "BOGOTA D.C.", "CUNDINAMARCA", NOM\_DEPTO\_ATEN)) %>%

filter(NOM\_DEPTO\_ATEN %in% c("ATLANTICO", "BOLIVAR", "CORDOBA")) %>%

```
group_by(NOM_DEPTO_ATEN, AFIC_SEXO, Grupo_Etario) %>%
summarise(Numero Afiliados=n distinct(IDEN AFIL)) %>%
 ungroup() %>% 
 collect() %>% 
 filter(Grupo_Etario != "SIN CLASIFICAR") %>% 
 mutate(Grupo_Etario = factor(Grupo_Etario, levels = GE)) %>% 
 mutate(AFIC_SEXO = factor(AFIC_SEXO, levels = c("M","F")))
```
PlotPiramide\_2(Agregado\_Caracterizacion = DistrRecuperados\_Sexo1,

```
 GruposEtarios = "Grupo_Etario", Genero = "AFIC_SEXO", NumPersonas = 
"Numero_Afiliados",
```

```
 Segmentos = "NOM_DEPTO_ATEN", Titulo = "Piramides Poblacionales - Recuperados de 
Covid-19", nrow = 1)
```
DistrRecuperados\_Sexo2 <- Maestro\_Afiliado\_Siniestrado %>%

filter(fallecido == "NO") %>%

```
mutate(NOM_DEPTO_ATEN = if_else(NOM_DEPTO_ATEN == "BOGOTA D.C.", "CUNDINAMARCA",
NOM_DEPTO_ATEN)) %>%
```
filter(NOM\_DEPTO\_ATEN %in% c("MAGDALENA", "SUCRE", "CESAR")) %>%

group\_by(NOM\_DEPTO\_ATEN, AFIC\_SEXO, Grupo\_Etario) %>%

summarise(Numero\_Afiliados=n\_distinct(IDEN\_AFIL)) %>%

ungroup() %>%

collect() %>%

filter(Grupo\_Etario != "SIN CLASIFICAR") %>%

mutate(Grupo\_Etario = factor(Grupo\_Etario, levels = GE)) %>%

```
mutate(AFIC_SEXO = factor(AFIC_SEXO, levels = c("M", "F")))
```
PlotPiramide\_2(Agregado\_Caracterizacion = DistrRecuperados\_Sexo2,

```
 GruposEtarios = "Grupo_Etario", Genero = "AFIC_SEXO", NumPersonas = 
"Numero_Afiliados",
```
 Segmentos = "NOM\_DEPTO\_ATEN", Titulo = "Piramides Poblacionales - Recuperados de Covid-19",  $nrow = 1$ )

# 8. Estadisticas Costo Regional ------------------------------------------------------

# Se inicializan las listas que contendran los dataframes de cada regional

Costo\_Atencion\_PreVsPostCovid\_list <- list()

Costo\_AtencionCovid\_2021Vs2022\_list <- list()

Deptos <- c("ATLANTICO", "BOLIVAR", "CORDOBA", "MAGDALENA", "SUCRE", "CESAR")

## 8.1 Costo PreCovid Vs PostCovid --------------------------------------

# Se compara el costo promedio de atencion de un usuario antes y despues del covid # para ello se toman los años 2022 y 2019, este ultimo se utiliza como referencia dado que # en 2020 la siniestralidad y los costos disminuyeron debido a la cuarentena.

for(i in 1:length(Deptos)){

Depto <- Deptos[[i]]

Costo\_Atencion\_PreVsPostCovid\_list[[i]] <- SiniestrosCovidProcesada %>%

```
mutate(NOM_DEPTO_ATEN_temp = Depto) %>%
```
filter(nombre\_dpto\_atencion == NOM\_DEPTO\_ATEN\_temp) %>%

# Se seleccionan los años de interes

```
 filter(ANHO_PRES %in% c(2019, 2022)) %>%
```
group\_by(ANHO\_PRES, MES\_PRES, Des\_Tipo\_Siniestro) %>%

summarise(VLRSINIESTRO2\_Indexado = sum(VLRSINIESTRO2\_Indexado),

Afiliados\_Unicos = n\_distinct(IDEN\_AFIL)) %>%

ungroup() %>%

collect() %>%

mutate(Costo\_Medio = VLRSINIESTRO2\_Indexado/Afiliados\_Unicos) %>%

# Se excluyen los siniestros prestados "Pre" y "Durante" el covid del paciente en 2022

filter(!(Des\_Tipo\_Siniestro %in% c("PRE COVID", "DURANTE COVID") & ANHO\_PRES == 2022)) %>%

# Se seleccionan columnas de interes

dplyr::select(ANHO\_PRES, MES\_PRES, Costo\_Medio) %>%

# Se organiza la data

arrange(ANHO\_PRES) %>%

 pivot\_wider(names\_from = ANHO\_PRES, values\_from = Costo\_Medio, names\_prefix = "Year\_") %>%

arrange(MES\_PRES) %>%

mutate(Incremento = (Year\_2022/Year\_2019)-1) %>%

mutate(NOM\_MES = toupper(month(MES\_PRES, label = TRUE, abbr = FALSE))) %>%

```
 dplyr::select(MES_PRES, NOM_MES, 2:4) %>%
```

```
mutate(NOM_DEPTO_ATEN = Depto)
```
}

```
Costo_Atencion_PreVsPostCovid_depto <- bind_rows(Costo_Atencion_PreVsPostCovid_list)
```
## 8.2 Costo atencion InterCovid 2021 vs 2022 --------------------------------------

# Se compara el costo promedio de atencion de un usuario infectado por covid-19 # para ello se toman los años 2021 y 2022.

for(i in 1:length(Deptos)){

Depto <- Deptos[[i]]

Costo\_AtencionCovid\_2021Vs2022\_list[[i]] <- SiniestrosCovidProcesada %>%

mutate(NOM\_DEPTO\_ATEN\_temp = Depto) %>%

filter(nombre\_dpto\_atencion == NOM\_DEPTO\_ATEN\_temp) %>%

# Se seleccionan los años de interes

filter(ANHO\_PRES %in% c(2021, 2022)) %>%

group\_by(ANHO\_PRES, MES\_PRES, Des\_Tipo\_Siniestro) %>%

summarise(VLRSINIESTRO2\_Indexado = sum(VLRSINIESTRO2\_Indexado),

Afiliados\_Unicos = n\_distinct(IDEN\_AFIL)) %>%

ungroup() %>%

collect() %>%

mutate(Costo\_Medio = VLRSINIESTRO2\_Indexado/Afiliados\_Unicos) %>%

# Se Seleccionan los siniestros prestados "Durante" la infeccion por covid del paciente

filter(Des\_Tipo\_Siniestro == "DURANTE COVID") %>%

# Se seleccionan columnas de interes

dplyr::select(ANHO\_PRES, MES\_PRES, Costo\_Medio) %>%

# Se organiza la data

arrange(ANHO\_PRES) %>%

pivot wider(names from = ANHO\_PRES, values from = Costo\_Medio, names\_prefix = "Year\_") %>%

arrange(MES\_PRES) %>%

mutate(Incremento = (Year\_2022/Year\_2021)-1) %>%

mutate(NOM\_MES = toupper(month(MES\_PRES, label = TRUE, abbr = FALSE))) %>%

dplyr::select(MES\_PRES, NOM\_MES, 2:4) %>%

mutate(Depto)

### }

Costo\_AtencionCovid\_2021Vs2022\_depto <- bind\_rows(Costo\_AtencionCovid\_2021Vs2022\_list)

Utilizaciones Globales PreVsPost <- SiniestrosCovidProcesada %>%

filter(ANHO\_PRES %in% c(2019, 2022)) %>%

filter(Des\_Tipo\_Siniestro %in% c("PRE COVID", "POST COVID")) %>%

group\_by(IDEN\_AFIL, ANHO\_PRES, MES\_PRES, Des\_Tipo\_Siniestro) %>%

summarise(Utilizaciones = n()) %>%

ungroup() %>%

group\_by(ANHO\_PRES, MES\_PRES, Des\_Tipo\_Siniestro) %>%

summarise(Utilizaciones\_Promedio = sql("AVG(Utilizaciones)")) %>%

ungroup() %>%

collect() %>%

# Se excluyen los siniestros prestados "Pre" y "Durante" el covid del paciente en 2022

 filter(!(Des\_Tipo\_Siniestro %in% c("PRE COVID", "DURANTE COVID") & ANHO\_PRES == 2022)) %>%

# Se seleccionan columnas de interes

dplyr::select(ANHO\_PRES, MES\_PRES, Utilizaciones\_Promedio) %>%

arrange(ANHO\_PRES) %>%

 pivot\_wider(names\_from = ANHO\_PRES, values\_from = Utilizaciones\_Promedio, names\_prefix = "Year\_") %>%

arrange(MES\_PRES) %>%

mutate(Incremento = (Year\_2022/Year\_2019)-1) %>%

mutate(NOM\_MES = toupper(month(MES\_PRES, label = TRUE, abbr = FALSE))) %>%

dplyr::select(MES\_PRES, NOM\_MES, 2:4)

Utilizaciones\_Globales\_PreVsPost %>%

CopyClipboard()

Utilizaciones\_Globales\_Intra <- SiniestrosCovidProcesada %>%

filter(ANHO\_PRES %in% c(2021, 2022)) %>%

group\_by(IDEN\_AFIL, ANHO\_PRES, MES\_PRES, Des\_Tipo\_Siniestro) %>%

summarise(Utilizaciones = n()) %>%

ungroup() %>%

group\_by(ANHO\_PRES, MES\_PRES, Des\_Tipo\_Siniestro) %>%

summarise(Utilizaciones\_Promedio = sql("AVG(Utilizaciones)")) %>%

ungroup() %>%

collect() %>%

filter(Des\_Tipo\_Siniestro == "DURANTE COVID") %>%

# Se seleccionan columnas de interes

dplyr::select(ANHO\_PRES, MES\_PRES, Utilizaciones\_Promedio) %>%

# Se organiza la data

arrange(ANHO\_PRES) %>%

 pivot\_wider(names\_from = ANHO\_PRES, values\_from = Utilizaciones\_Promedio, names\_prefix = "Year\_") %>%

arrange(MES\_PRES) %>%

mutate(Incremento = (Year\_2022/Year\_2021)-1) %>%

mutate(NOM\_MES = toupper(month(MES\_PRES, label = TRUE, abbr = FALSE))) %>%

dplyr::select(MES\_PRES, NOM\_MES, 2:4)

## 8.2 Costo atencion InterCovid 2021 vs 2022 --------------------------------------

# Se compara el costo promedio de atencion de un usuario infectado por covid-19 # para ello se toman los años 2021 y 2022.

for(i in 1:length(Deptos)){

Depto <- Deptos[[i]]

Utilizaciones\_AtencionCovid\_2021Vs2022\_list[[i]] <- SiniestrosCovidProcesada %>%

mutate(NOM\_DEPTO\_ATEN\_temp = Depto) %>%

filter(nombre\_dpto\_atencion == NOM\_DEPTO\_ATEN\_temp) %>%

# Se seleccionan los años de interes

filter(ANHO\_PRES %in% c(2021, 2022)) %>%

group\_by(IDEN\_AFIL, ANHO\_PRES, MES\_PRES, Des\_Tipo\_Siniestro) %>%

```
 summarise(Utilizaciones = n()) %>%
```
ungroup() %>%

group\_by(ANHO\_PRES, MES\_PRES, Des\_Tipo\_Siniestro) %>%

summarise(Utilizaciones\_Promedio = sql("AVG(Utilizaciones)")) %>%

ungroup() %>%

collect() %>%

filter(Des\_Tipo\_Siniestro == "DURANTE COVID") %>%

# Se seleccionan columnas de interes

dplyr::select(ANHO\_PRES, MES\_PRES, Utilizaciones\_Promedio) %>%

# Se organiza la data

```
 arrange(ANHO_PRES) %>%
```

```
pivot wider(names from = ANHO_PRES, values from = Utilizaciones_Promedio, names_prefix =
"Year_") %>%
```
arrange(MES\_PRES) %>%

mutate(Incremento = (Year\_2022/Year\_2021)-1) %>%

mutate(NOM\_MES = toupper(month(MES\_PRES, label = TRUE, abbr = FALSE))) %>%

dplyr::select(MES\_PRES, NOM\_MES, 2:4) %>%

mutate(NOM\_DEPTO\_ATEN = Depto)

}

```
Utilizaciones AtencionCovid 2021Vs2022 depto <-
bind_rows(Utilizaciones_AtencionCovid_2021Vs2022_list)
```
packages <- c("tidyverse","lubridate","readxl","lemon", "openxlsx", "dbplyr",

"fitdistrplus","actuar",

"gamlss","gamlss.dist", "gamlss.tr", "gridGraphics", "ggpubr")

new.packages <- packages[!(packages %in% installed.packages()[,"Package"])]

install.packages(new.packages)

for (i in packages) {do.call("library",list(format(i)))}

options(scipen = 999)

U=TRUE

AfiliadosPostCovid\_BaseEstimacion <- SiniestrosCovidProcesada %>%

filter(nombre\_dpto\_atencion %in% Deptos) %>%

filter(Afiliado Covid ==  $1)$ %>%

filter(ANHO\_PRES == 2022) %>%

group\_by(IDEN\_AFIL, nombre\_dpto\_atencion) %>%

```
 summarise(Utilizaciones = n(),
```
Costo\_Medio = sum(VLRSINIESTRO2\_Indexado)) %>%

ungroup() %>%

collect() %>%

rename(Regional=nombre\_dpto\_atencion)

AfiliadosNoCovid\_BaseEstimacion <- SiniestrosCovidProcesada %>%

filter(!is.na(NOM\_DEPTO\_ATEN)) %>%

filter(NOM\_DEPTO\_ATEN %in% Deptos) %>%

filter(Afiliado\_Covid == 0) %>%

filter(ANHO\_PRES == 2022) %>%

group\_by(IDEN\_AFIL, NOM\_DEPTO\_ATEN) %>%

summarise(Utilizaciones = n(),

Costo\_Medio = sum(VLRSINIESTRO2\_Indexado)) %>%

ungroup() %>%

collect() %>%

rename(Regional=NOM\_DEPTO\_ATEN)

Df\_Mod <- AfiliadosPostCovid\_BaseEstimacion

#vector de Regionales

Regionales\_vector <- Df\_Mod %>%

distinct(Regional) %>%

pull(Regional)

Regionales\_vector

# Funcion para extraer percentiles y observaciones aleatorias de las distribuciones SalidaModelos <- function(modelos\_ajustados, tipo\_salida){

# Funcion para calcular los percentiles y los valores esperados de los modelos

# seleccionados. Devuelve una lista de vectores, uno por cada modelo.

# modelos\_ajustados: es una lista con objetos gamlss que contienen los modelos

# ajustados

# tipo\_salida: es una cadena de caracteres que especifica la salida para los

# modelos ajustados, es decir, "percentiles","muestra\_aleatoria" o "valores\_esperados"

l <- lapply(modelos\_ajustados, function(m){

dist <- m\$family[1]

par\_nombres <- m\$parameters

ll<-m\$parameters %>% length()

# par\_estimados<-list()

# for (i in 1:ll){

# par\_estimados<- append(par\_estimados,m[par\_nombres[[i]] %>% as.character()])

# }

par\_estimados <- lapply(par\_nombres, function(p){ fitted(m, parameter=p)[1]})

names(par\_estimados) <- par\_nombres

qdist <- get(paste0("q",dist))

```
 rdist <- get(paste0("r",dist))
 if(tipo_salida=="percentiles"){
  q <- do.call(qdist, c(list(p=seq(0.01, .99,length=100)), par_estimados))
  return(q)
 }
 if(tipo_salida=="muestra_aleatoria"){
  r <- do.call(rdist, c(list(n=100e+06), par_estimados))
  return(r)
 }
 if(tipo_salida=="valores_esperados"){
  r <- do.call(rdist, c(list(n=10e+06), par_estimados))
  mm <- moments::moment(r, order = 1)
  return(mm)
 }
```

```
 })
```

```
 names(l) <- sapply(modelos_ajustados, function(m) m$family[1])
 return(l)
```

```
}
```
SalidaModelos\_2 <- function(modelos\_ajustados, tipo\_salida){

# Función para calcular los percentiles y los valores esperados de los modelos

# seleccionados. Devuelve una lista de vectores, uno por cada modelo.

# modelos ajustados: es una lista con objetos gamlss que contienen los modelos

# ajustados

# tipo\_salida: es una cadena de caracteres que especifica la salida para los

# modelos ajustados, es decir, "percentiles","muestra\_aleatoria" o "valores\_esperados"

l <- lapply(modelos\_ajustados, function(m){

dist <- m\$family[1]

par\_nombres <- m\$parameters

ll<-m\$parameters %>% length()

```
 # par_estimados<-list()
```
# for (i in 1:ll){

# par\_estimados<- append(par\_estimados,m[par\_nombres[[i]] %>% as.character()])

# }

par\_estimados <- lapply(par\_nombres, function(p){ fitted(m, parameter=p)[1]})

names(par\_estimados) <- par\_nombres

qdist <- get(paste0("q",dist))

```
 rdist <- get(paste0("r",dist))
```
if(tipo\_salida=="percentiles"){

q <- do.call(qdist, c(list(p=seq(0.01,.99,length=100)), par\_estimados))

return(q)

}

```
 if(tipo_salida=="muestra_aleatoria"){
  r <- do.call(rdist, c(list(n=100e+06), par_estimados))
  return(r)
 }
 if(tipo_salida=="valores_esperados"){
  r <- do.call(rdist, c(list(n=10e+06), par_estimados))
  mm <- moments::moment(r, order = 1)
  return(mm)
 }
```
# })

```
 names(l) <- sapply(modelos_ajustados, function(m) m$family[2])
 return(l)
```

```
# Funcion para calcular el error cuadratico medio
```

```
ECM <- function(q_emp, q_teo){
  N <- length(q_emp)
 sum((q_emp-q_teo)^2)
}
```

```
# Se generan las distribuciones truncadas
```

```
Discrete_Distr <- c("PO", "GEOM", "NBI")
```

```
Truncated_Discrete_Distr <- c() # Vector que contiene los nombres con las funciones truncadas
for (i in Discrete_Distr){
 do.call(gen.trun, list(par = c(0), family = i, name = "_tr", type = "left"))
  Truncated_Discrete_Distr <- append(Truncated_Discrete_Distr, paste0(i, "_tr"))
}
```
# Lista de DataFrame de observacions por cobertura -------------------------------

Lista\_df\_coberturas <- list()

for(i in Regionales\_vector){

Reg <- i

 # Contiene las series de datos de lasutilizaciones por cobertura en el a?o seleccionado para las estimaciones

observaciones\_U <- Df\_Mod %>%

filter(Regional == Reg)

Lista df coberturas[[i]] <- observaciones U

# Lista de DataFrames de los criterios de informacion de cada cobe --------

# Se Genera la lista de criterios de seleccion y del objeto gamlssML para cada cobertura # Se definen las distribuciones discretas a utilizar (Ver documentacion del paquete "gamlss.dist") Discrete\_Distr <- c("PO", "GEOM", "NBI")

# Se truncan las distribuciones seleccionadas excluyendo el cero.

# Esta opcion genera "nuevas distrubuciones" las cuales quedan incluidas en el paquete de forma temporal

# y pueden ser utilizadas como cualquier otra funcion de R

Truncated\_Discrete\_Distr <- c() # Vector que contiene los nombres con las funciones truncadas

for (i in Discrete\_Distr){

do.call(gen.trun, list(par = c(0), family = i, name = "\_tr", type = "left"))

Truncated\_Discrete\_Distr <- append(Truncated\_Discrete\_Distr, paste0(i, "\_tr"))

Criterios <- list()

Distribuciones\_cob <- list()

for(i in Regionales\_vector){

cob\_df <- Lista\_df\_coberturas[[i]]

ob<-if (U==TRUE){cob\_df\$Utilizaciones} else {cob\_df\$UtilizacionesEquivalentes}

# Se define define y ajusta un el modelo inicial gamlss

m\_U <- gamlssML(ob, family = PO\_tr)

# Se ajustan las distribuciones adicionales

r\_U <- chooseDist(m\_U, type = "extra", extra = Truncated\_Discrete\_Distr)

colnames(r\_U) <- c("AIC","Chi square", "BIC")

modelos\_U <- getOrder(r\_U, column = 1)

modelos\_ajustados\_U <- lapply(names(modelos\_U), function(x){

```
 gamlssML(ob, family =as.name(x))
```
})

Distribuciones\_cob[[i]] <- modelos\_ajustados\_U

names(modelos\_ajustados\_U) <- names(modelos\_U)

r\_U <- r\_U[names(modelos\_U), ]

df\_ <- as.data.frame(r\_U)

df\_ <- rownames\_to\_column(df\_, "Distr")

Criterios[[i]] <- df\_

}

# Se guarda la lista de los Q-Q plot de cada cobertura

Lista\_qq\_plot <- list()

ListaAjusteDistr <- list()

for(i in Regionales\_vector){

 observaciones <-if (U==TRUE) {Lista\_df\_coberturas[[i]]\$Utilizaciones} else {Lista\_df\_coberturas[[i]]\$U\_ajustado}

```
 modelos<-modelos_U
```

```
 modelos_ajustados<- Distribuciones_cob[[i]]
```

```
 # Evaluar bondad de ajuste de las funciones de densidad
```
par(mfrow=c(1,1))

```
 lapply(names(modelos), function(x){
```

```
histDist(observaciones, density = TRUE, nbins=7, family=x, line.col="green", col.hist = "red")
```
})

```
 modelos <- names(modelos)
```

```
 for (i in 1:length(modelos)) {
```

```
histDist(observaciones, density = TRUE, nbins = 7, family = names(modelos)[i], line.col = "green",
col.hist = "red")
```
grid.echo()

Obj3 <- grid.grab()

ListaAjusteDistr[[i]] <- ggpubr::ggarrange(Obj3)

}

#### # Percentiles empiricos

### q\_emp <- quantile(observaciones, probs=seq(0.01,.99,length=100))

# Percentiles teoricos

q\_teo <- SalidaModelos(modelos\_ajustados = modelos\_ajustados, tipo\_salida = "percentiles")

# ECM

ecm <- lapply(q\_teo, FUN = ECM, q\_emp=q\_emp) %>% unlist()

# 1. Criterios de informacion y ECM

resultados\_criterios <- r1 %>% cbind(ecm)

puntuacion <- rowSums(apply(resultados\_criterios, MARGIN = 2, FUN = rank))

resultados\_criterios2 <- resultados\_criterios %>%

cbind(puntuacion)

resultados criterios2[order(puntuacion), ]

# Seleccion del top 3 de distribuciones con mejor ajuste

top3 <- resultados\_criterios2[order(puntuacion), ][1:3, ] %>% row.names()

q\_teo\_top3 <- q\_teo[top3]

modelos\_ajustados\_top3 <- modelos\_ajustados[top3]

 $par(mfrow = c(1,3))$ 

for(j in 1:length(q\_teo\_top3)){

```
plot(x = q_t_1, q_t_2) = q_t_2, y_t = q_t_2, y_t = q_t_2, z_t = 0.7, main = paste0('Q-Q plot ', top3[j], " Util por Usuario"), 
    xlab = 'Cuantiles teoricos', ylab = 'Cuantiles empiricos',)
abline(0, 1, col = 2, lty = 2, lwd = 2)
```
}

```
 grid.echo()
```
Obj2 <- grid.grab()

Lista\_qq\_plot[[i]] <- ggpubr::ggarrange(Obj2)

}

# Lista de DataFrames de los Parametros de la distribucion selecci --------

# Se genera una lista de los parametros de las distribuciones seleccionadas

Param\_value\_list <- list()

param\_name\_list <- list()

param\_df\_list <- list()

list\_Distr\_name <- list()

for(i in Regionales\_vector){

Modelo <- Distribuciones\_cob[[i]][[1]]

param\_name\_list[[i]] <- Modelo\$parameters

list\_Distr\_name[[i]] <- Modelo\$family[[2]]

Param\_value\_list[[i]] <- lapply(Modelo\$parameters, function(p){ fitted(Modelo, parameter=p)[1]})

param\_df\_list[[i]] <- tibble(Parametro = param\_name\_list[[i]],

Valor = Param\_value\_list[[i]] %>% unlist())

## }

par\_estimados <- lapply(Modelo\$parameters, function(p){ fitted(Modelo, parameter=p)[1]})

# Lista de DataFRames con los valores esperados de cada distribuci --------

# Se genera una lista de dataframes de los valores esperados de la distribuciones seleccionadas

Expected\_value\_df\_List <- list()

Dist\_names <- list()

Expected\_values <- list()

for(i in Regionales\_vector){

cat(paste0("Calculando Valor Esperado de la Regional: ", i , "\n"))

Obj <- SalidaModelos 2(modelos ajustados = Distribuciones cob[[i]], tipo salida = "valores\_esperados")

Dist\_names[[i]] <- names(Obj)

Expected\_values[[i]] <- Obj %>% unlist(use.names = FALSE)

Expected\_value\_df\_List[[i]] <- tibble(Cobertura = i,

Distribucion = Dist\_names[[i]],

`Utilizaciones Esperadas` = Expected\_values[[i]])

# Vector de valores esperados para la distr seleccionada ------------------

# Generar Vector de valores esperados seleccionados

Expected\_values\_vector <- list()

for(i in Regionales\_vector){

Expected\_values\_vector[[i]] <- Expected\_value\_df\_List[[i]] %>%

#distinct(`Utilizaciones Esperadas`) %>%

head(1) %>%

pull()

}

# Selecciona la distribución con mejor ajuste con base a los criterios.

```
Sel_Expected_Value_df <- list()
```

```
for(i in Regionales_vector){
```
Sel\_Expected\_Value\_df[[i]] <- Expected\_value\_df\_List[[i]] %>%

```
 #distinct(`Utilizaciones Esperadas`) %>%
```
head(1)

```
Sel_Expected_Value_df <- bind_rows(Sel_Expected_Value_df ) %>%
```
rename(`Distribución Seleccionada` = Distribucion)

# Genera un dataset completos con losvalores esperados de cada distribucion

Expected\_value\_df <- bind\_rows(Expected\_value\_df\_List)

#Exportar a Word

rmarkdown::render("Script/PrintResultWord.Rmd")